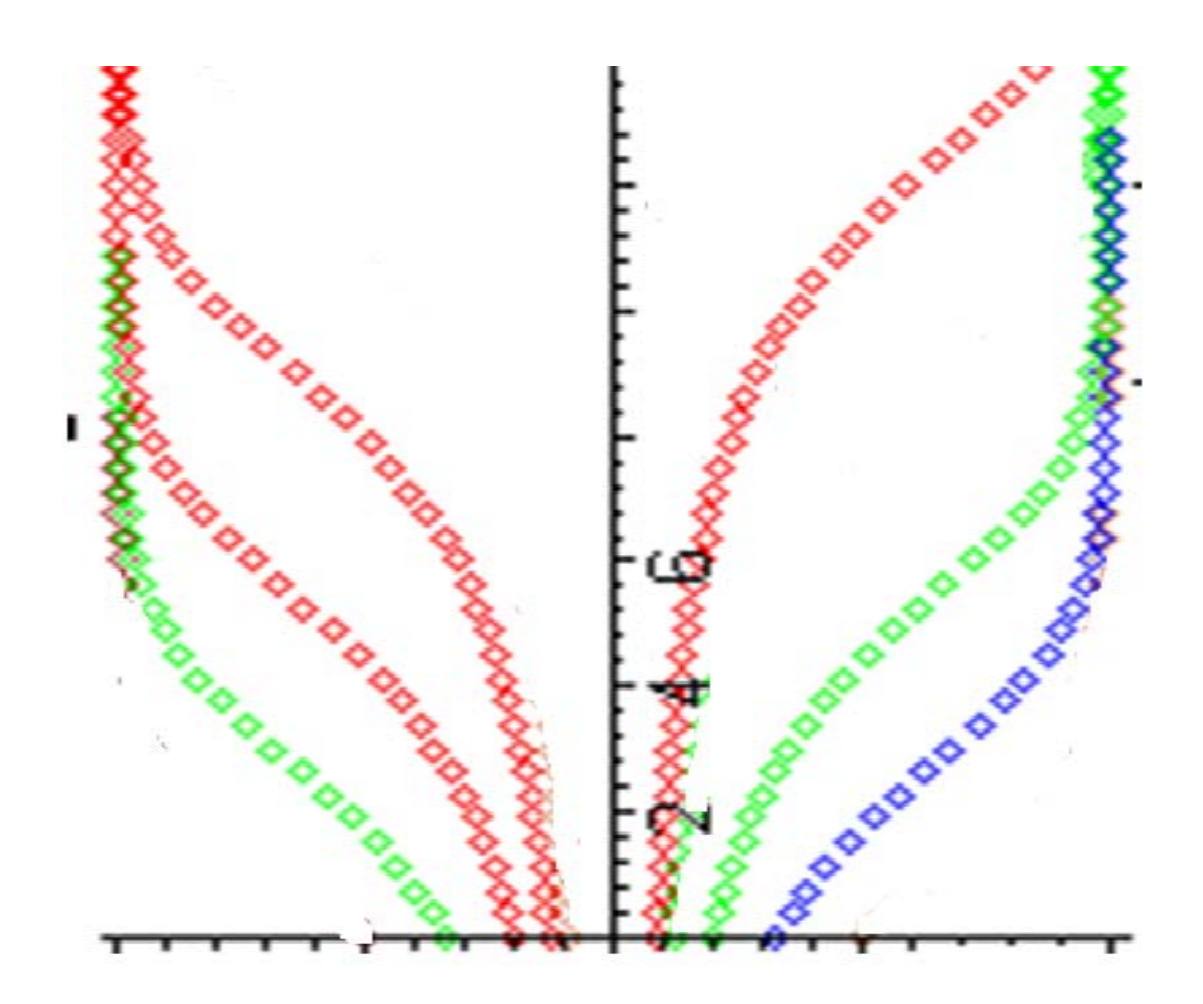

## **ВИЩА МАТЕМАТИКА**

# ЗВИЧАЙНІ ДИФЕРЕНЦІАЛЬНІ РІВНЯННЯ

АНАЛІТИЧНІ ТА ГРАФІЧНІ МЕТОДИ

Міністерство освіти і науки України Вінницький національний технічний університет

## **ВИЩА МАТЕМАТИКА ЗВИЧАЙНІ ДИФЕРЕНЦІАЛЬНІ РІВНЯННЯ АНАЛІТИЧНІ ТА ГРАФІЧНІ МЕТОДИ**

*Підручник*

Вінниця ВНТУ 2022

**УДК 519.2 (075)**  В55

Рекомендовано до видання Вченою радою Вінницького національного технічного університету Міністерства освіти і науки ( протокол № 15 від 31. 05. 2021 р.)

#### **Автори**:

## **В. І. Клочко, З. В. Бондаренко, С. А. Кирилащук, Ю. І. Волков**

Рецензенти:

**М. П. Малежик**, доктор фізико-математичних наук, професор **В. Х. Касіяненко**, доктор фізико-математичних наук, професор

**К. В. Власенко**, доктор педагогічних наук, професор

 **Вища** математика. Звичайні диференціальні рівняння. Аналітичні В55 та графічні методи : підручник [Електронний ресурс] / В. І. Клочко, З. В. Бондаренко, С. А. Кирилащук, Ю. І. Волков – Вінниця : ВНТУ,  $2022 - 112$  c.

У підручнику розглядаються методи побудови розв'язань диференціальних рівнянь з наперед заданою точністю, які називають наближеними методами інтегрування рівнянь. Ці методи, залежно від форми подання розв'язання, умовно можна розділити на три групи: аналітичні, графічні та числові методи.

Структура тем з аналітичних і графічних методів спрямована на розвиток та поглиблення мислення студентів. Підручник може бути використаний у процесі вивчення курсу вищої математики ЗВО, а також для навчальнодослідницької роботи майбутніх бакалаврів та магістрів.

Призначається для студентів усіх спеціальностей та викладачів.

**УДК 519.2 (075)**

© ВНТУ, 2022

## **ЗМІСТ**

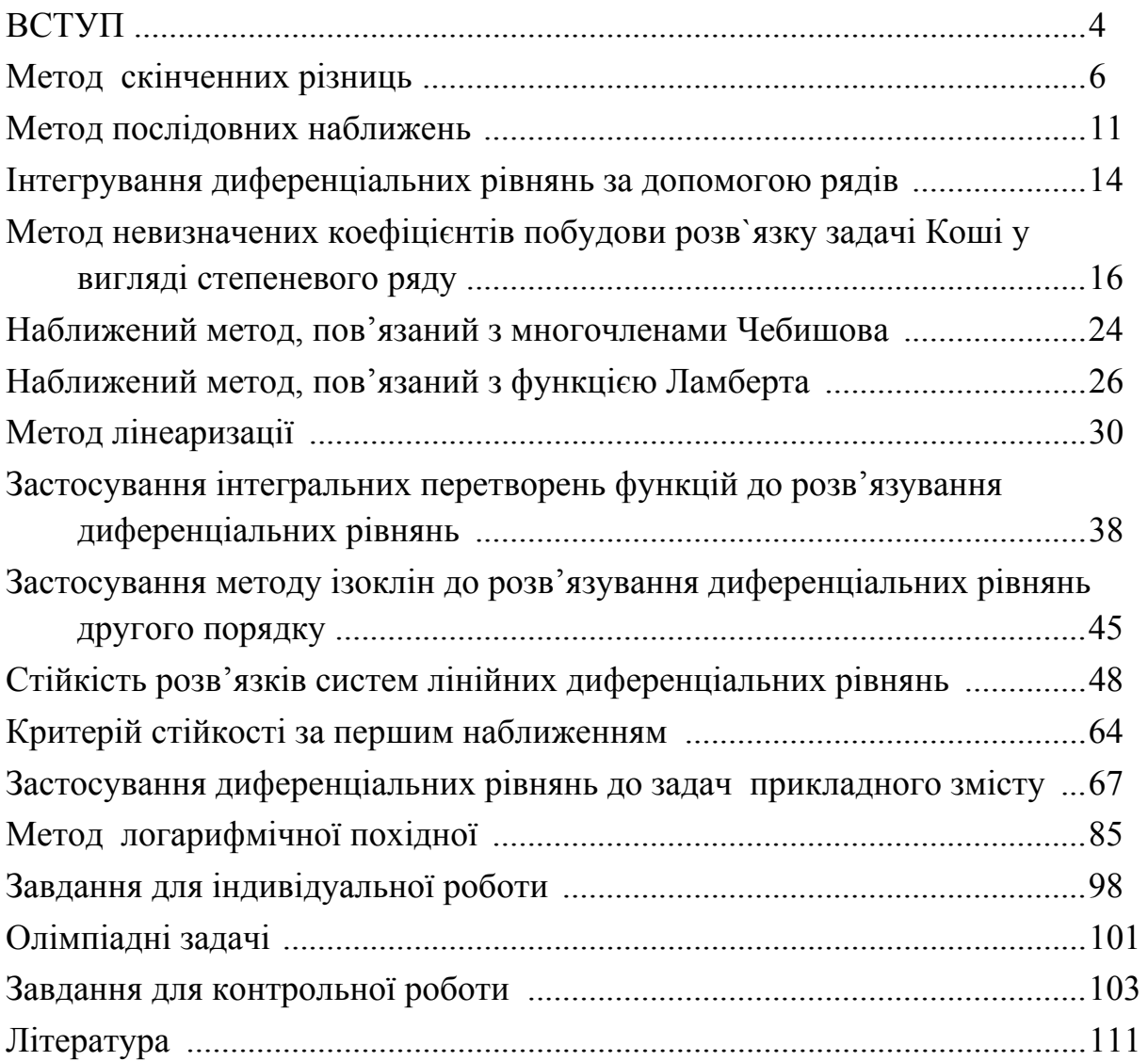

Курс вищої математики в технічному ЗВО містить розділ «Диференціальні рівняння». Після його вивчення студент може не тільки оволодіти навичками розв'язування рівнянь різних типів, а й навчитися використовувати отримані знання під час розв'язування застосункових та професійних задач.

Потрібно також зауважити, що математична освіта інженера не закінчується здобуттям базових знань. Студенти починають розуміти необхідність використання математичних методів у вивченні спеціальних дисциплін, де розв'язуються прикладні задачі. Так, диференціальні рівняння застосовуються у електротехніці, радіотехніці, радіофізиці тощо.

Студент, який вже знайомий з теорією звичайних диференціальних рівнянь, знає, що навіть рівняння першого порядку, інтегровані у квадратурах, складають лише незначну частину всіх звичайних диференціальних рівнянь. Для більшості ж диференціальних рівнянь відшукати розв'язок, який задовольняє задані умови (наприклад, початкові або крайові), за допомогою скінченної кількості математичних операцій неможливо. Тому природно виникла потреба у створенні методів наближеного розв'язування диференціальних рівнянь.

Застосування математичних моделей до інженерних задач, що, як правило, є різноманітними, передбачає чітку формалізованість кожної задачі. Зокрема, вибраний оцінювальний критерій вимог до функціонування пристрою чи системи пристроїв. Часто створюється можливість розв'язання простішої задачі за окремим критерієм. Потрібно також орієнтувати студентів на те, що результати аналізу та синтезу функціонування пристрою визначаються не лише властивостями власне пристрою, а й, значною мірою, вдало підібраною математичною моделлю складових функціонування пристрою.

Особливістю методичних підходів до побудови навчального посібника є така обставина. Рівняння динамічного процесу, як правило, містять модельні параметри, які можуть змінюватись у певних межах. Для інженера-конструктора важливими є не стільки знання детальної поведінки розв'язку задачі Коші при вибраних значеннях параметрів, скільки інформація про загальну поведінку об'єкта моделювання, його стійкість, втрату стійкості при критичних значеннях модельних параметрів, виникнення нових, несподіваних для конструктора, динамічних режимів поведінки моделі. З цією метою в підручнику даються графічні ілюстрації розв'язків диференціальних рівнянь, що створює умови для поглибленого вивчення теми та є засобом розвитку логічного мислення студентів.

У підручнику розглядаються методи побудови наближених розв'язків диференціальних рівнянь з наперед заданою точністю, які називають наближеними методами інтегрування рівнянь. Ці методи, залежно від форми подання розв'язку, умовно можна розділити на три групи: 1) аналітичні; 2) графічні; 3) числові.

Аналітичні методи наближеного інтегрування диференціальних рівнянь дають можливість подати наближені розв'язки рівнянь із заданою точністю у вигляді аналітичних виразів, тобто формул, придатних для обчислення значень цих розв'язків в області зміни аргументу. Окремий клас серед аналітичних методів утворюють асимптотичні методи, де точність отриманого розв'язку зростає зі зменшенням проміжку інтегрування чи проміжку зміни деяких параметрів, або ж, навпаки, наближений розв'язок тим точніший, чим більших значень набуває аргумент або деякі інші параметри. Прикладом асимптотичного методу інтегрування задачі Коші для звичайного диференціального рівняння першого порядку, розв'язаного відносно похідної, є відомий з курсу диференціальних рівнянь метод послідовних наближень.

Графічні методи дають наближене подання шуканого розв'язку на деякому проміжку у вигляді графіка, який можна побудувати за певними правилами, пов'язаними з геометричним тлумаченням умов задачі. Відзначимо, що для певних класів диференціальних рівнянь в основу графічних методів наближеного розв'язання можна покласти фізичне або, якщо точніше, електротехнічне тлумачення заданих умов. Реалізовуючи на технічному рівні задані електричні процеси, на екрані осцилографа спостерігають поведінку розв'язків рівнянь, що описують ці процеси.

Найбільш важливими у наш, характерний бурхливим розвитком і проникненням в усі сфери людської діяльності обчислювальної техніки, час, є числові методи розв'язування диференціальних рівнянь. Такі методи передбачають отримання числової таблиці наближених значень шуканого розв'язку для певних дискретних значень аргументу, тобто заміну неперервної області зміни аргументу функції дискретною множиною точок (сіткою) та апроксимацію (наближення) диференціального оператора різницевим оператором, визначеним на цій сітці.

Особливістю чисельних методів розв'язування диференціальних рівнянь є те, що вони застосовні лише до ДР першого порядку. А функціонування пристроїв або їх комплексів описується ДР вищих порядків.У підручнику пропонується зведення таких рівнянь до відповідних систем ДР першого порядку.

Автори сповнені надією, що підручник сприятиме розвитку умінь студентів розв'язувати різноманітні практичні задачі, що виникають як у процесі проектування, так і у процесі використання різних інформаційнокомп'ютерних технологій, встановлювати залежність, яка забезпечує взаємодію між складовими частинами пристроїв. Зокрема, навичок побудови математичних моделей процесів, явищ засобами диференціальних рівнянь, побудови графіків функціональних залежностей, дослідження їх властивості; розуміння фізичних процесів, що відбуваються при отриманні та експлуатації відповідних пристроїв та конструкцій.

Суть методу полягає в тому, що похідні, які входять до диференціального рівняння, замінюють їхніми наближеними виразами. Така заміна дає можливість звести розв'язування диференціального рівняння неперервної зміни аргументу до розв'язування системи лінійних рівнянь для функції дискретної зміни аргументу, заданого множиною точок (вузлів). Шукану функцію, визначувану у цих вузлах, називають вузловою, а одержану внаслідок дискретизації систему лінійних алгебраїчних рівнянь – скінченно-різницевою або просто різницевою.

Розв'язання системи скінченно-різницевих рівнянь дає змогу визначити наближені значення шуканої функції у вузлових точках. Кількість вузлових точок залежить від потрібної точності розв'язку, тому при розрахунках «вручну» потрібно починати з «грубого» розбиття області зміни невідомої функції на інтервали (ділянки), повторюючи потім розрахунок при більшій кількості розбиттів.

Розглянемо заміну похідних їхніми наближеними виразами через скінченні різниці.

Нехай шукану функцію  $y = f(x)$ , що є розв'язком диференціального рівняння *n-*го порядку, задано кривою, показаною на рисунку 1. Розіб'ємо відрізок *NL* осі *Oх*, на якому будемо шукати розв'язок, на *k* проміжків однакової довжини *h* (крок сітки), взявши за вузли точки розбиття на проміжки. Позначимо сіткову функцію у вузлах *і* через  $y_i$ , а аргумент – через $x_i$ .

Далі для зручності вузли *i* будемо ототожнювати зі значенням аргументу  $x_i$  в цих точках, хоч ці поняття і різні  $i$  – номер вузла, а  $x_i$  – значення аргументу *у* вузлі *i* . Припустимо, що на деякому інтервалі  $[x_{i-2}, ..., x_{i+2}]$  криву  $y = f(x)$  замінено ламаною, що сполучає вершини  $y_{i-2}$ , ..ю,  $y_{i+2}$ . Запишемо першу похідну функції  $y = f(x)$  для  $x = x_i$ (точка*С* на кривій). За означенням перша похідна чисельно дорівнює тангенсу кута нахилу дотичної, проведеної до кривої в точці *С*, до осі *0х*, тобто  $y'(x_i) = t g \alpha$ .

Позначимо кут нахилу січної *АС* через  $\beta$ . Очевидно, що при досить невеликих значеннях кроку  $h$  кути  $\alpha$  i  $\beta$ , будуть мало різнитися між собою, тому можна вважати, що  $t g \alpha \approx t g \beta$ . Запишемо  $t g \beta$ , через вузлові функції  $y_i$ та  $y_{i-1}$  і дістанемо наближений вираз першої похідної

$$
y'(x_i)_{-} \approx (y_i - y_{i-1})/h \tag{1}
$$

де першу похідну для  $x = x$ , наближено можна обчислити так:

$$
y'(x_i)_+ \approx (y_{i+1} - y_i)/h, \qquad (2)
$$

де  $(y_{i+1} - yi) / h = t g \beta_{i+1}$ .

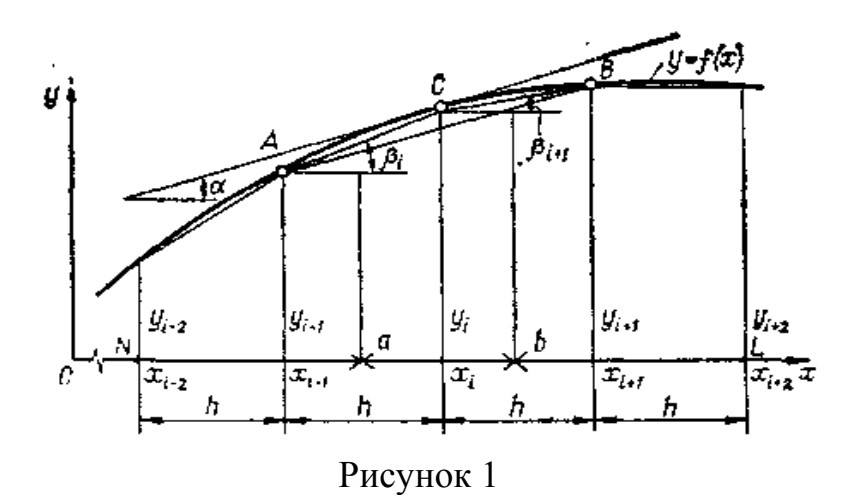

Вирази, що стоять у правих частинах (1) і (2), називають відповідно лівою (знак – ) і правою (знак +) різницевими похідними, а чисельники цих виразів, відповідно, лівою і правою скінченними різницями.

3 рисунка 1 видно, що значення першої похідної для  $x = x$ , буде точнішим, якщо її усереднити через ліву і праву скінченні різниці, бо нахил січної *АВ* ближчий до нахилу дотичної, ніж нахили січних *АС* і *СВ*. Тоді першу похідну для  $x = x_i$  запишемо так:

$$
y'(x_i) = \frac{1}{2} [y'(x_i) - y'(x_i)] = \frac{1}{2} \left[ \frac{y_i - y_{i-1}}{h} + \frac{y_{i+1} - y_i}{h} \right] = \frac{y_{i+1} - y_{i-1}}{2h}.
$$
 (3)

Чисельник цього виразу називають центральною скінченною різницею, а вираз у цілому – центрально-різницевою похідною. Надалі, якщо не буде спеціального застереження, умовимося замінити перші похідні функції  $y = f(x)$  центрально-різницевими зображеннями.

Для неперервної, *n* разів диференційовної функції за допомогою методу скінченних різниць можна зобразити будь-яку похідну до *n* -го порядку включно. Зокрема, другу похідну для  $x = x$ , можна знайти через різницю перших похідних для  $x = a$  i  $x = b$  (див. *puc.1*).

$$
(y'(x_i))' = \frac{y'(b) - y'(a)}{h} = \frac{(y_{i+1} - y_i)/h - (y_i - y_{i-1})/h}{h} = \frac{y_{i+1} - 2y_i + y_{i-1}}{h^2}
$$
 (4)

Третю похідну для  $x = x_i$  визначають через різницю других похідних при  $x = x_{i+1}$  **i**  $x = x_{i-1}$ .

$$
\left(y''(x_i)\right)' = \frac{y''(x_{i+1}) - y''(x_{i-1})}{2h} = \frac{y_{i+2} - 2y_{i+1} + y_i - y_i + 2y_{i-1} - y_{i-2}}{2h^3} = \frac{y_{i+2} - 2y_{i+1} + 2y_{i-1} - y_{i-2}}{2h^3}
$$
\n
$$
(5)
$$

Четверту похідну при  $x = x_i$  визначають через другу різницю других похідних для  $x = x_{i+1}$  **i**  $x = x_{i-1}$ 

$$
\left(y''\left(x_i\right)\right)''=\frac{\left[y''(x_{i+1})-2y''(x_i)+y''(x_{i-1})\right]/h^2}{h^2}=\frac{y_{i+2}-4y_{i+1}6y_i-4y_{i-1}+y_{i-2}}{h^4}.\tag{6}
$$

*ПРИКЛАД.* Визначити прогини балки сталого перерізу, що зазнає дії навантаження, розподіленого за законом трикутника.

**#** Рівняння зігнутої осі балки запишемо у вигляді

$$
y^{\prime V} = q(x)/(EI), \qquad (7)
$$

граничні умови:

$$
y(0) = 0
$$
,  $y''(0) = -\frac{M}{EI} = 0$  \n $x = 0$   
\n $y(l) = 0$ ,  $y''(l) = -\frac{M}{EI} = 0$  \n $x = l$ .

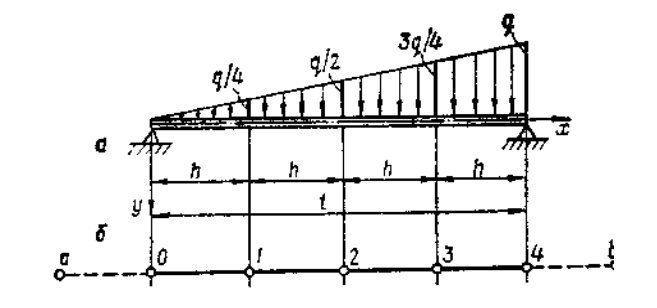

Рисунок 2

Поділимо балку вздовж на чотири ділянки і пронумеруємо вузли (рис. 2). Замінимо для *i* -го вузла диференціальне рівняння (5) скінченнорізницевим за формулою (4).

$$
y^{IV} = \frac{1}{h^4} (y_{i+2} - 4y_{i+1} + 6y_i - 4y_{i-1} + y_{i-2})
$$
 (8)

Використовуючи (6), складемо скінченно-різницеві рівняння для вузлів:1, 2 і 3.

Для вузла 1:

$$
y_a - 4y_0 + 6y_1 - 4y_2 + y_3 = \frac{qh^4}{4EI}
$$
;

для вузла 2

$$
y_0 - 4y_1 + 6y_2 - 4y_3 + y_4 = \frac{qh^4}{2EL}
$$

для вузла 3

$$
y_1 - 4y_2 + 6y_3 - 4y_4 + y_b = \frac{3qh^4}{4EL}
$$

При складанні рівнянь для вузлів 1 і 3 було введено *a* i *b* . Значення прогинів у точках *a* i *b* визначимо з граничних умов у точках *0* і *4*.

Оскільки в точці  $\theta$  згинальний момент  $M_0 = 0$  i прогин  $y_0 = 0$ , то, використавши (2), отримаємо

$$
M_0 = -\frac{d^2 y}{dx^2} \bigg|_0 EI_0 = \frac{y_1 - 2y_0 + y_a}{h^2} EI_0 = 0,
$$

звідки  $y_a = -y_1$ . Аналогічно  $y_b = -y_3$ . Підставимо в рівняння для вузлів 1, 2, 3 ці вирази для  $y_a$  і  $y_b$ , і врахуємо, що прогини  $y_0 = y_4 = 0$ , тоді матимемо систему скінченно-різницевих рівнянь

$$
5y_1 - 4y_2 + y_3 = \frac{qh^4}{4EI} ;
$$
  

$$
-4y_1 + 6u_2 - 4y_3 = \frac{qh^4}{2EI} ;
$$
  

$$
y_1 - 4y_2 + 5y_3 = \frac{3qh^4}{4EI} .
$$

У матричному вигляді

$$
\begin{vmatrix} 5-4 & 1 \ -4 & 6-4 \ 1-4 & 5 \ \end{vmatrix} \begin{cases} y_1 \ y_2 \ y_3 \end{cases} = \begin{cases} Q_1 \ Q_2 \ Q_3 \end{cases},
$$
 (9)

$$
\text{Re } Q_1 = \frac{qh^4}{4EI}; \quad Q_2 = \frac{qh^4}{2EI}; \quad Q_3 = \frac{3}{4}\frac{qh^4}{EI}.
$$

Розв'язуючи систему (9): отримаємо

$$
\begin{pmatrix}\n5y_1 - 4y_2 + y_3 = \frac{q1^4}{4 \cdot 256 \text{ EI}} \\
-4y_1 + 6y_2 - 4y_3 = \frac{q1^4}{2 \cdot 256 \text{ EI}}\n\end{pmatrix}
$$
\nsolve,\n
$$
\begin{pmatrix}\ny_1 \\
y_2 \\
y_3\n\end{pmatrix} \rightarrow \left(\frac{19}{4096} \cdot \frac{q1^4}{EI} - \frac{7}{1024} \cdot \frac{q1^4}{EI} - \frac{21}{4096} \cdot \frac{q1^4}{EI}\right).
$$
\n
$$
y_1 - 4y_2 + 5y_3 = 3 \frac{q1^4}{4 \cdot 256 \text{ EI}}
$$

Точні значення прогинів

$$
\begin{pmatrix}\ny_1 = \frac{27.15}{6144} \cdot \frac{ql^4}{EI} \\
y_2 = \frac{39.92}{6144} \cdot \frac{ql^4}{EI} \\
y_3 = \frac{29.60}{6144} \cdot \frac{ql^4}{EI}\n\end{pmatrix}
$$

Скориставшись математичним пакетом, побудуємо криву прогину (рис. 3).

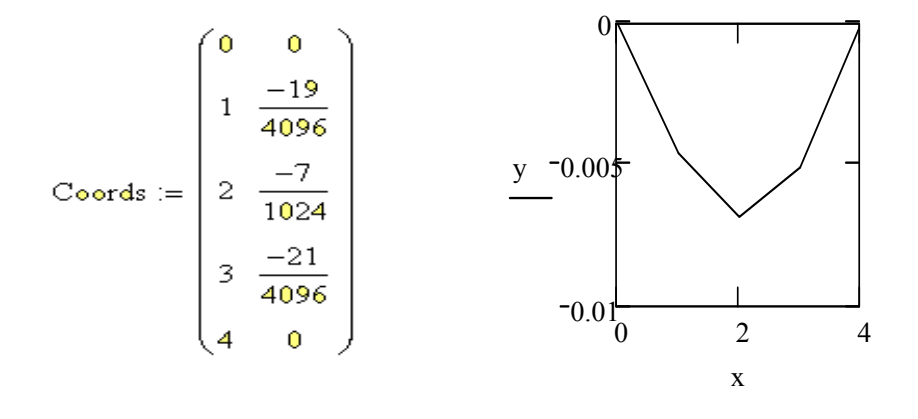

Рисунок 3

Розв'язок можна значно поліпшити, якщо ущільнити сітку. Наприклад, ущільнення сітки у два рази зменшує максимальну похибку розв'язку від 5% до 1%.

### *Метод послідовних наближень*

Нехай задано диференціальне рівняння

$$
y' = f(x, y) \tag{10}
$$

Треба знайти розв'язок рівняння (10), що задовольняє початкову умову

$$
y(x_0) = y_0. \tag{11}
$$

Відповідно до теореми Коші у деякому околі точки *x* , *y* існує єдиний розв`язок задачі Коші (10) – (11).

Метод послідовних наближень полягає у побудові послідовності функцій $\{y_n\}$ , яка збігається до функції  $y(x)$ і є розв'язком задачі (10)–(11).

Побудуємо цю послідовність. Зінтегруємо рівняння (10) на проміжку  $[x_0, x]$ , вважаючи, що  $x_0 = x$ .

$$
dy = f(x, y) dx,\n\int_{x_0}^{x} dy = \int_{x_0}^{x} f(x, y(x)) dx,\ny - y(x_0) = \int_{x_0}^{x} f(x, y(x)) dx,\ny(x) = y_0 + \int_{x_0}^{x} f(x, y(x)) dx.
$$
\n(12)

У рівності (12) шукана функція  $y(x)$  входить також під знак інтеграла. Такі рівності називаються інтегральними рівняннями.

Розв'язок рівняння (12) є також розв'язком задачі (10)–11). Дійсно, якщо  $y(x)$  є розв'язком (3), то

$$
y(x) \equiv y_0 + \int_{x_0}^{x} f(x, y(x)) dx.
$$

Продиференціюємо тотожність

$$
y'(x) \equiv (\int_{x_0}^x f(x, y(x)) dx)'_{\delta},
$$

$$
y'(x) = f(x, y(x)).
$$

Крім того,

$$
y_0(x) = y_0 + \int_{x_0}^{x} f(x, y(x)) dx = y_0.
$$

Отже, функція  $y(x)$  задовольняє рівняння (10) і початкову умову (11). Таким чином, для побудови розв'язку задачі (10)–(11) досить знайти розв'язок рівняння (12). Пошук його здійснюємо методом послідовних наближень. За нульове наближення можна взяти довільну функцію. Зручніше вибрати початкову умову  $y_0$ , тобто  $y_0(x) = y_0$ . Далі знаходимо  $v_1(x)$ , скориставшись (12),

$$
y_1(x) = y_0 + \int_{x_0}^{x} f(x, y_0) dx.
$$

Друге наближення знаходимо таким же чином

$$
y_2(x) = y_0 + \int_{x_0}^x f(x, y_1) dx
$$

і так далі

$$
y_n(x) = y_0 + \int_{x_0}^{x} f(x, y_{n-1}) dx.
$$
 (13)

Отже, рекурентна формула (13) дає можливість побудувати послідовність  $y_0(x)$ ,  $y_1(x)$ ,  $y_2(x)$ , ...,  $y_n(x)$ ,...

Можна довести, що при всіх х з деякого околу точки  $x_0$  існує границя

$$
y_n(x) = y(x), \tag{14}
$$

причому, границя  $y(x)$ є розв'язком задачі (10)-(11).

Оцінку похибки можна отримати а таких умов. Якщо функція  $f(x, y)$  досягає максимуму  $M$ у деякому прямокутнику  $R\{|x-x_0| = a, |y-y_0| = b\}$ , а також на  $R$  задовольняє умову Ліпшиця за  $y$ 

$$
|f(x,y_1)-f(x,y_2)| < N |y_1-y_2|, N = const,
$$

то має місце оцінка

$$
|y(x) - y_n(x)| = MN^n \frac{(x - x_0)}{(n + 1)!}
$$

при  $x \in [x_0, x_0 + h], h = min(a, \frac{b}{M}).$ 

Розглянемо приклади.

ПРИКЛАД. Методом послідовних наближень знайти  $n-e$ наближення розв'язку задачі Коші  $y' = y - x$ ,  $y(0) = 1$ .

# Нехай  $y_0(x) = 1$ . Побудуємо послідовність  $y_n(x) y_n(x)$ .

$$
y_1(x) = y_0 + \int_0^x (y_0 - x) dx = I + \int_0^x (I - x) dx = I + x - \frac{x^2}{2},
$$
  
\n
$$
y_2(x) = I + \int_0^x (I + x - \frac{x^2}{2} - x) dx = I + x - \frac{x^3}{3!}
$$
  
\n
$$
y_3(x) = I + \int_0^x (I + x - \frac{x^3}{3!} - \tilde{\sigma}) dx = I + x - \frac{x^4}{4!},
$$
  
\n
$$
y_n(x) = I + \int_0^x (I + x - \frac{x^n}{n!} - x) dx = I + x - \frac{x^{n+1}}{(n+1)!},
$$

Оцінимо похибку.

Функція  $f(x, y) = y - x$  і її похідна  $\frac{\partial f}{\partial y} = 1$  неперервні в довільному прямокутнику $|x| < a$ ,  $|y-1| < b$ . Нехай  $a = 1$ ,  $b = 1$ . Знайдемо  $M$  і N.  $M = max|f(x, y)| = max|y - x| = 3$ , з умови Ліпшиця отримаємо  $|f(x,y_1) - f(x,y_2)| = |y_1 - x - (y_2 - x)| = |y_1 - y_2|$  $\mathbf{i}$ тоді  $|y_1 - y_2| = N|y_1 - y_2|$ , звідси приймемо  $N = 1$ ,  $h = min(1, \frac{1}{3}) = \frac{1}{3}$ . Отже, на відрізку  $[0;\frac{1}{3}]$  отримаємо:

$$
|y(x) - y_4(x)| = |y(x) - (1 + x - \frac{x^5}{5!})| = 3 \cdot 1^4 \cdot \frac{x^5}{5!}
$$

$$
max |y(x) - y_4(x)| = 3 \frac{(\frac{1}{3})^5}{5!} \approx 0,0001, x \in [0;\frac{1}{3}].
$$

Фактично розв'язком даної задачі є функція  $y = 1 + x$ . У даному випадку розв'язок отримаємо, знайшовши границю

$$
y(x) = \lim_{n \to \infty} (1 + x - \frac{x^{n-1}}{(n-1)!}) = 1 + x,
$$

оскільки  $\lim_{n\to\infty} \frac{x^{n+1}}{(n+1)!} = 0$  при довільному  $x \in (-\infty; \infty)$ .

На рисунку 4 наведено графіки розв'язку рівняння третього і четвертого наближень.

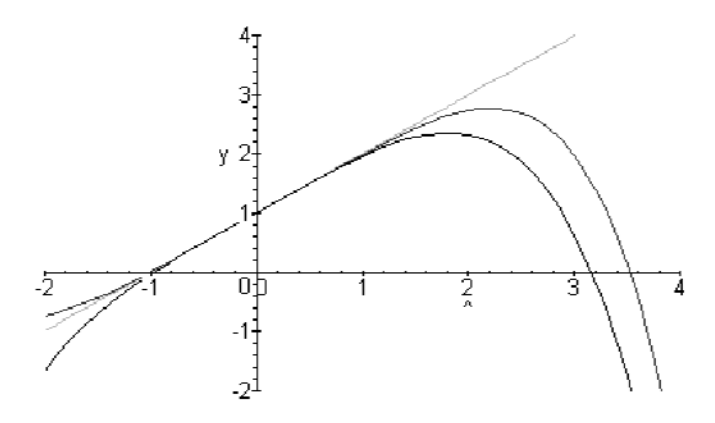

Рисунок 4

Крім того, зауважимо, що це лінійне рівняння і його загальним розв'язком є функція  $y = 1 + x + Ce^{\delta}$ .#

## Інтегрування диференціальних рівнянь за допомогою рядів

Нехай розв'язок  $y(x)$ розкладається в степеневий ряд Тейлора.

$$
y(x) = y_0 + \frac{y'(x_0)}{1!} (x - x_0) + \frac{y''(x_0)}{2!} (x - x_0)^2 + \dots + \frac{y^n(x_0)}{n!} (x - x_0)^n + \dots
$$

Початкова умова задає перший член ряду  $y_0$ , похідна  $y'(x_0)$ знаходиться з рівняння (10). Для того, щоб знайти наступні похідні  $y''(x_0)$ ,  $y'''(x_0)$ , ..., послідовно диференціюємо рівняння (10) і в отримані вирази підставляїмо  $x = x_0$ . Можна довести, що при певних умовах, пов'язаних з властивостями функції  $f(x, y)$ , в околі точки  $(x_0, y_0)$ , при *х* досить близьких до  $x_0$ , існує єдиний розв'язок задачі Коші (10) – (11) у вигляді ряду Тейлора.

Таким же чином будується розв'язок задачі Коші диференціального рівняння *п*-го порядку.

$$
y^{(n)} = f(x, y, y', ..., y^{(n-1)})
$$
  
\n
$$
y(x_0) = y_0, y'(x_0) = y_1, ..., y^{(n-1)}(x_1) = y_{n-1}.
$$
\n(15)

У цьому випадку початкові умови дають можливість знайти перші п коефіцієнтів. Далі, скориставшись рівнянням (15), знаходимо  $\mathcal{Y}^{(n)}_{(x_0)}$ . точці  $x_0$  знаходимо наступних похідних в Значення ШЛЯХОМ диференцію вання рівняння (15).

**ПРИКЛАД**. Побудувати розв'язок рівняння  $\frac{d^2\varphi}{dt^2}$  + sin( $\varphi$ ) = 0 y вигляді ряду Тейлора, якщо $\varphi(0) = \frac{\pi}{4}$ ;  $\varphi'(0) = 1$ .

# Розв'язок рівняння шукаємо у вигляді ряду

$$
\varphi(t) = \varphi(0) + \frac{\varphi'(0)}{1!}t + \frac{\varphi''(0)}{2!}t^2 + \dots + \frac{\varphi^{(n)}(0)}{n!}t^n + \dots,
$$

де  $\varphi(0) = \frac{\pi}{4}$ ;  $\varphi'(0) = 1$ .

3 рівняння знаходимо  $\varphi''(0)$ ;  $\varphi''(t) = -sin\varphi(t)$ ,  $\varphi''(0) = -sin\varphi(0)$ ,  $\varphi''(0) = -\frac{\sqrt{2}}{2}$ . Далі диференціюємо послідовно рівняння і знаходимо

$$
\varphi'''(0), \varphi^{(4)}(0), ...
$$
  
\n
$$
\varphi^{(4)}(t) = [\varphi'(t)]^{(2)} sin\varphi - cos\varphi(t) \varphi''(t); \varphi^{(4)}(0) = \frac{\sqrt{2}}{4},
$$
  
\n
$$
\varphi^{(5)}(t) = 3\varphi'(t) \varphi''(t) sin\varphi(t) + ((\varphi'(t))^2 - \varphi''(t) cos\varphi(t),
$$
  
\n
$$
\varphi^{(5)}(0) = -1 + \frac{\sqrt{2}}{2},
$$

обмежимось многочленом п'ятого степеня. Отже, наближений розв'язок має вигляд:

$$
\varphi(t) \approx + t - \frac{\sqrt{2}}{4}t^2 - \frac{\sqrt{2}}{2*3!}t^3 + \frac{\sqrt{2}}{4*4!}t^4 - \frac{2-\sqrt{2}}{2*5!}t^5.
$$

Інколи метод степеневого ряду Тейлора використовують у поєднанні з методом послідовних наближень, використовуючи декілька перших членів ряду за нульове наближення.

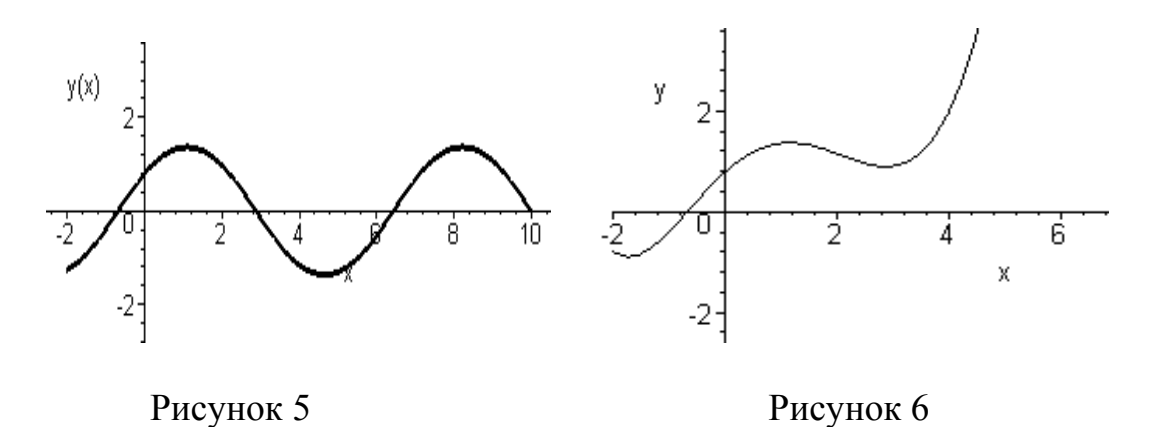

Розв'язок задачі Коші даного диференціального рівняння отримаємо у вигляді степеневого ряду, тобто наближено. Аналітичний розв'язок за допомогою СКМ Maple теж знайдено на множині елементарних функцій та відомих спеціальних функцій. Для порівняння на рисунках 5 і 6 наведено графіки наближених розв'язків. На рисунку 5 наведено графік розв'язку ДР, отриманоого за допомогою функції **DEplot**, а на рисунку 6 - графік відповідного наближення многочленом Тейлора. Потрібно звернути увагу на графіки розв'язків при  $x \ge 2$ . де графік суттєво відмінний від графіка на рисунку 6. Можна вважати, що вони збігаються на інтервалі  $-2 < x < 2$ . Відмінність полягає у тому, що значення ряду Тейлора збігаються зі значеннями функції, на основі якої він побудований, з заданою точністю, лише в деякому околі точки розвинення (у точці t=0 в даному випадку,  $\varphi(t) = \varphi(0) + \frac{\varphi'(0)}{1!}t + \frac{\varphi''(0)}{2!}t^2 + \cdots$ ).

## Метод невизначених коефіцієнтів побудови розв'язку задачі Коші у вигляді степеневого ряду

Розглянемо застосування методу невизначених коефіцієнтів до побудови розв'язку задачі Коші у вигляді степеневого ряду. При цьому буде показано, яким шляхом можуть вводитись нові (спеціальні) функції.

особливою Якшо точка  $\tilde{o} = 0$ точкою  $\epsilon$  $\mathbf{H}$  $y'' + p_1(x)y' + p_2(x)y = q(x)$ , тобто вона є точкою розриву коефіцієнтів

 $p_1(x)$ ,  $p_2(x)$  і  $q(x)$ , то розв'язок може і не подаватися у вигляді суми звичайного степеневого ряду

$$
y = \sum_{k=0}^{\infty} a_k x^k \tag{16}
$$

Інколи розв'язок диференціального рівняння можна записати у вигляді узагальненого степеневого ряду

$$
y = x^{\alpha} (a_0 + a_1 x + a_2 x^2 + \dots + a_n x^n + \dots),
$$

де  $\alpha$  – деяке дійсне число.

Якщо  $\alpha > 0$  і  $\alpha = m$ , то даний узагальнений степеневий ряд збігається з рядом (16). Розглянемо приклад.

#### ПРИКЛАД.

Pibhshhahay 
$$
y'' + \frac{1}{x}y' + (1 - \frac{v^2}{x^2})y = 0
$$
 afo  $x^2y'' + xy' + (x^2 - v^2)y = 0$ 

називається диференціальним рівнянням Бесселя v-го порядку. Знайти загальний розв'язок рівняння Бесселя.

# Для побудови загального розв'язку знайдемо лінійно незалежні частинні розв'язки. Спробуємо знайти розв'язок рівняння у вигляді степеневого ряду

$$
y = \sum_{k=0}^{\infty} a_k x^{k+p}, \qquad (17)
$$

де р - параметр, який треба буде визначити.

Підставимо (17) у дане рівняння. Для цього знаходимо  $v'$ ,  $v''$ , вважаючи, що це допустимо. Умови можливості цього сформулюємо пізніше

$$
y' = \sum_{k=0}^{\infty} a_k (p+k) x^{k+p-1}
$$

$$
y'' = \sum_{k=0}^{\infty} a_k (p+k)(p+k-1) x^{k+p-2}
$$

Тоді отримаємо

$$
\sum_{k=0}^{\infty} a_k (p+k)(p+k-1)x^{k+p} + \sum_{k=0}^{\infty} a_k (p+k)x^{k+p} + (x^2 - v^2) \sum_{k=0}^{\infty} a_k x^{k+p} = 0.
$$

3<sub>BiJICH</sub> 
$$
\sum_{k=0}^{\infty} [a_k (p+k)(p+k-1) + a_k (p+k) + (x^2 - v^2) a_k] x^{p+k} = 0.
$$

Отже, прирівнявши до нуля коефіцієнти при  $x^p$ ,  $x^{p+1}$ ,..., складемо нескінченну систему рівнянь

$$
a_0[p(p-1)+p-v^2] = 0, \t a_0[p^2-v^2] = 0,
$$
  
\n
$$
a_1[p(p+1)+p+1-v^2] = 0, \t a\delta o \t a_1[(p+1)^2-v^2] = 0,
$$
  
\n
$$
a_2[(p+2)(p+1)+p+2-v^2]+a_0 = 0, \t a_2[(p+2)^2-v^2]+a_0 = 0.
$$
  
\n
$$
a_k[(p+k)(p+k-1)+p+k-v^2]+a_{k-2} = 0, \t a_k[(p+k)^2-v^2]+a_{k-2} = 0.
$$

Оскільки параметр  $p$  довільний, то вважаємо, що  $a_0 \neq 0$ . Тоді з першого рівняння системи випливає, що  $p^2 - v^2 = 0$  або  $p = \pm v^2$ . Нехай  $v^2$  ≥ 0. З решти рівнянь системи знаходимо  $a_1, a_2, ..., a_n$ 

2 2 <sup>1</sup> *av v* [( 1) ] 0 *,* <sup>1</sup> *a v* [2 1] 0 *,* <sup>1</sup> *a* 0 *,*  <sup>2</sup> <sup>2</sup> 2 0 *av a* [2 ] 0 *, a v a* 2 0 44 0 *,*  0 <sup>2</sup> <sup>2</sup> 2 ( 1) *a a ,*  <sup>2</sup> <sup>2</sup> 3 1 *av v a* 3 0 *, a v a* 3 1 69 0 *,*  <sup>3</sup> *a* 0 *, ……………………….......................................................*  <sup>2</sup> <sup>2</sup> 21 23 2 1 <sup>0</sup> *k k a vk v a ,* 2 1 <sup>0</sup> *<sup>k</sup> <sup>a</sup> .*  <sup>2</sup> <sup>2</sup> 2 22 2 0 *k k a vk v a ,* <sup>0</sup> 2 2 ( 1) 2 !( 1)( 2)...( ) *k k k a a k k .*

При цьому має виконуватись умова  $v + k \neq 0$ ,  $k = 1, 2, \ldots$ Отже розв'язок рівняння має вигляд:

$$
y = a_0 \frac{(-1)^k x^{2k+\nu}}{2^{2k} k! (\nu+1)(\nu+2)...(\nu+k)}.
$$
 (18)

Перетворимо цей вираз за рахунок вибору  $a_0$ . Скористаємося функцією Ейлера

$$
\widetilde{A}(x) = \int_{0}^{\infty} e^{-t} t^{x-1} dx
$$

функції  $\tilde{A}(x)$ : важливу властивість Відмітимо при  $x > 0$   $\tilde{A}(x+1) = x\tilde{A}(x)$ ,  $\tilde{A}(0) = 1$ ,  $\tilde{A}(1) = 1$ .

$$
\text{Hexaŭ } a_0 = \frac{1}{2^{\nu} \tilde{A}(\nu+1)}.\text{ Togi } \mathcal{Y} = \sum_{k=0}^{\infty} a_0 \frac{(-1)^k x^{2k+\nu}}{2^{2k+1} k! \Gamma(\nu+1)(\nu+2)...(\nu+k)}
$$

або

$$
y = \sum_{k=0}^{\infty} \frac{(-1)^k (\frac{x}{2})^{2k+\nu}}{k! \Gamma(\nu+k+1)}.
$$
 (19)

Скориставшись ознакою Д'Аламбера можна довести, що такий ряд збігається при довільному х.

Розв'язок даного рівняння у вигляді степеневого ряду (17) називають функцією Бесселя першого роду порядку  $v$ , позначають її символом  $J_v(x)$ .

Якщо прийняти  $p = -v i$  обрати  $a_0 = \frac{1}{2^{-\nu} \tilde{A}(-\nu+1)}$ , то отримаємо інший розв'язок, функцію Бесселя першого роду порядку- $\nu$ 

$$
J_{\nu}(x) = \sum_{k=0}^{\infty} \frac{(-1)^k (\frac{x}{2})^{2k-\nu}}{k! \tilde{A}(k+1-\nu)}.
$$
 (20)

Якщо  $v \neq n$ ,  $n=1, 2$ , ..., то  $J_v(x)$  i  $J_{-v}(x)$  лінійно незалежні і загальний розв'язок рівняння Бесселя можна записати у виглялі

$$
y = C_1 J_\nu(x) + C_2 J_{-\nu}(x).
$$

Якщо  $v = n$ , то має місце співвідношення  $J_{-n}(x) = (-1)^n J_n(x)$ , тобто, розв'язки  $J_{-n}(x)$  і  $J_n(x)$  лінійно залежні. Нехай  $y_1(x) = J_n(x)$ , тоді  $y_2(x) = J_n(x) = \int \frac{dx}{x I^2(x)}$ . Отже? загальний розв'язок рівняння Бесселя має BUIT BALLA  $y = C_1 J_n(x) + C_2 J_n(x) \int \frac{dx}{x J^2(x)}$ .

Зауваження. Із формули (18) при  $v = -1/2$ отримуємо:

$$
y = a_0 x^{\frac{1}{2}} \sum_{k=0}^{\infty} \frac{(-1)^k x^{2k}}{(2k)!} = a_0 x^{-\frac{1}{2}} \cos x
$$

функція Бесселя при деяких у виражається Тобто. через тригонометричні функції  $J_{\frac{1}{2}}(x) = \frac{\emptyset}{R\pi x} \cos x$ . #

Наближений розв'язок рівняння Бесселя знайдемо за допомогою СКМ Maple. Програма мовою системи має вигляд:

## *Order*:=10:dsolve(x^2\*diff(y(x),x\$2)+diff(y(x),x)\*x+(x^2- $1) *v(x)=0, v(x),$  series);

Наближення загального розв'язку система записує таким чином

$$
y(x) = \frac{-C1}{x} \left( 1 - \frac{1}{8} x^2 + \frac{1}{192} x^4 - \frac{1}{9216} x^6 + \frac{1}{737280} x^8 + O(x^{10}) \right) + \frac{-C2}{x} \left( \frac{\ln(x) \left( x^2 - \frac{1}{8} x^4 + \frac{1}{192} x^6 - \frac{1}{9216} x^8 + O(x^{10}) \right)}{x} + \frac{-2 + \frac{3}{32} x^4 - \frac{7}{1152} x^6 + \frac{35}{221184} x^8 + O(x^{10})}{x} \right)
$$

Однак загальний розв'язок система повертає у формі, яку наведено вище, якщо скористатись функцією dsolve.

> $dsolve(x^2*diff(y(x),x\&2)+diff(y(x),x)*x+(x^2-k^2)*y(x)=0, y(x));$  $y(x) = Cl$  BesselJ $(k, x) + C2$  BesselY $(k, x)$ .

В деяких випадках, якщо в системі не передбачена відповідна спеціальна математична функція, розв'язок може бути записаний у вигляді многочленів, через які визначаються спеціальні функції. Наприклад, розглянемо диференціальне рівняння  $(1 - x^2)y'' - xy' + 25y = 0$ .

$$
dsolve((1-x^2)^*diff(y(x),x\&2)-x^*diff(y(x),x)+5^2^*y(x)=0,y(x));
$$
  
\n
$$
y(x) = C1 x (16 x^4 - 20 x^2 + 5)
$$
  
\n
$$
+ \frac{C2 (28 x^4 + 13 x^2 - 1 + 16 x^6)}{\sqrt{-1 + x^2}}
$$

**ПРИКЛАД.** За допомогою СКМ Maple знайти розв'язок задачі Коші  $v' = v + xe^y$ ,  $v(0) = 0$  у виглялі степеневого ряду з точністю до многочлена п'ятого степеня.

# Вводимо дані мовою СКМ Maple.

>**restart; Order:=5:**  $>$ dsolve({diff(y(x),x)=y(x)+x\*exp(y(x)), **y(0)=0}, y(x), type=series);** 

$$
y(x) = \frac{1}{2}x^2 + \frac{1}{6}x^3 + \frac{1}{6}x^4 + O(x^5)
$$
. #

**ПРИКЛАД**. За допомогою СКМ Maple знайти загальний розв'язок диференціального рівняння  $y'' - y^3 = e^{-x} \cos(x)$  у вигляді розвинення в степеневий ряд до четвертого порядку. Знайти розвинення при початкових умовах  $v(0) = 1, v'(0) = 0$ .

# Вводимо дані мовою СКМ Maple.

>**restart; Order:=4: de:=diff(y(x),x\$2)-y(x)^3=exp(-x)\*cos(x):** >**f:=dsolve(de,y(x),series);**  $f = y(x) = y(0) + D(y)(0) x + \left(\frac{1}{2}y(0)^3 + \frac{1}{2}\right)x^2 + \left(\frac{1}{2}y(0)^2 D(y)(0) - \frac{1}{6}\right)x^3 + O(x^4)$ 

Для знаходження частинного розв'язку потрібно задати початкові умови >**y**(0):=1: D(**y**)(0):=0:f;

$$
y(x) = 1 + x2 - \frac{1}{6}x3 + O(x4)
$$
 #

**ПРИКЛАД.** За допомогою СКМ Maple знайти наближений розв'язок у вигляді степеневого ряду до шостого порядку, а також точний розв'язок задачі Коші  $y''' - y' = 3(2 - x^2)\sin(x)$ ,  $y(0) - 1$ ,  $y'(0) = 1$ ,  $y''(0) = 1$ . Побудувати графіки точного і наближеного розв'язків.

# Вводимо дані мовою СКМMaple.

>**restart; Order:=6:**

>**de:=diff(y(x),x\$3)-diff(y(x),x)=3\*(2-x^2)\*sin(x);**

$$
de := \left(\frac{d^3}{dx^3}y(x)\right) - \left(\frac{d}{dx}y(x)\right) = 3(2-x^2)\sin(x)
$$
  
>cond:=y(0)=1, D(y)(0)=1, (D@@2)(y)(0)=1;

$$
cond := y(0) = 1, D(y)(0) = 1, (D(2))(y)(0) = 1
$$

>**dsolve({de,cond},y(x));**

$$
y(x) = \frac{7}{4}e^x + \frac{3}{4}e^{(-x)} + \frac{21}{2}\cos(x) + 6\sin(x)x - \frac{3}{2}\cos(x)x^2 - 12
$$

>**y1:=rhs(%):**

>**dsolve({de,cond},y(x), series);** 

$$
y(x) = 1 + x + \frac{1}{2}x^2 + \frac{1}{6}x^3 + \frac{7}{24}x^4 + \frac{1}{120}x^5 + O(x^6)
$$

>**convert(%,polynom): y2:=rhs(%):**

>**p1:=plot(y1,x=-3..3,thickness=2,color=black):**

$$
> p2 := plot(y2, x = -3..3, linestyle = 3, thickness = 2, color = black):
$$

>**with(plots): display(p1,p2);** 

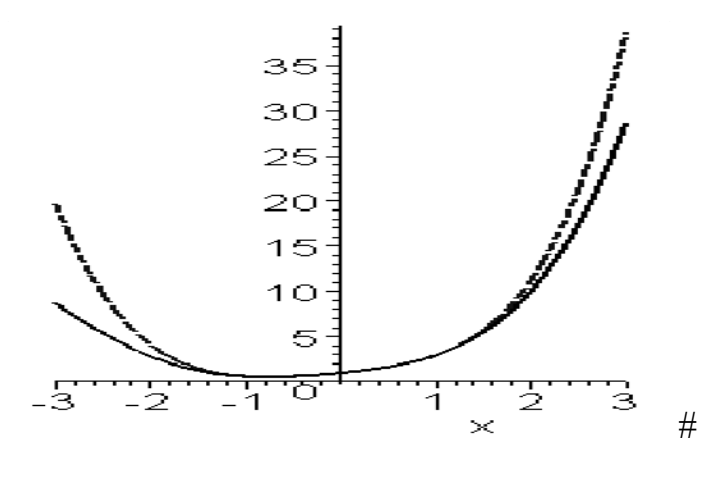

Рисунок 7

На рисунку 7 зображено наближений розв'язок у вигляді степеневого ряду до шостого степеня, а також точний розв'язок задачі Коші. На цьому рисунку можна побачити, що найкраще наближення точного розв'язку степеневим рядом досягається на інтервалі  $[-1 < x < 1]$ .

**ПРИКЛАД.** Знайти розв'язок диференціального рівняння  $y'' = -yx^2$ ,  $y(0) = 1$ ,  $y'(0) = 0$  засобами СКМ Maple:

а) у вигляді ряду Тейлора. Побудувати графік такого розв'язку;

б) використати вбудовані функції СКМ Maple для розв'язування диференціального рівняння. Побудувати графік.

Створимо програму-процедуру розв'язання задачі Коші нелінійного диференціального рівняння другого порядку у формі ряду Тейлора.

**intDiff:=proc(f::anything,x::name,y::name,y1::name,x0::numeric, y0::numeric, y01::numeric,n::numeric) local p,der,i,j,s; m0||1:=y01; m0||2:=subs(x=x0,y=y0,y1=y01,f);**  der:=subs(y1=m1,f); p:=v0+m0||1\*(x-x0)+m0||2\*(x $x0)^2/2$ ; for i from 3 to n do **# Формуваннядодатковихчленівдиференцюванняпохідної s:=0; for j from 1 to i-2 do s:=s+diff(der,m||j)\*m||(j+1); end do; # Формуванняі-оїпохідноїрозвязку der:=diff(der,x)+diff(der,y)\*m||1+s; #Обчисленнязначенняі -оїпохідноїрозвязкувточці x=x0 m0||i:=eval(der,{x=x0,y=y0,seg(m||k=m0||k,k=1..i-1)}); # Додаваннячленаряда p:=p+(m0||i)\*(x-x0)^i/i!; end do; end proc;**  $>$ intDiff(-y\*x^2,x,y,y1,0,1,0,20);<br> $1-\frac{1}{12}x^4+\frac{1}{672}x^8-\frac{1}{88704}x^{12}+\frac{1}{21288960}x^{16}-\frac{1}{8089804800}x^{20}$  $>\text{dsolve}(\{\text{diff}(y(x),x\$2)=-x^2^*y(x),y(0)=1,D(y)(0)=0\},y(x));$ <br> $y(x)=\frac{1}{2}\Gamma(\frac{3}{4})\sqrt{x} \text{ Bessel}(\frac{1}{4},\frac{x^2}{2})-\frac{1}{2}\Gamma(\frac{3}{4})\sqrt{x} \text{ Bessel}(\frac{1}{4},\frac{x^2}{2})$ >**plot([1/2\*GAMMA(3/4)\*x^(1/2)\*BesselJ(1/4,1/2\*x^2)- 1/2\*GAMMA(3/4)\*x^(1/2)\*BesselY(1/4,1/2\*x^2),1-x^4\*1/12+x^8\*1/672 x^12\*1/88704+x^16\*1/21288960-x^20\*1/8089804800],x=0..5,y=-1..1, color=[black]);** 

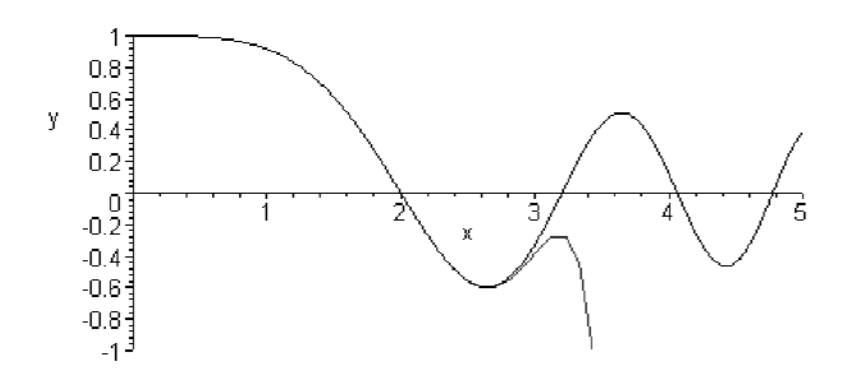

Рисунок 8

На *рисунку 8* зображено графік розв'язку диференціального рівняння у вигляді ряду Тейлора і графік розв'язку того ж самого диференціального рівняння за допомогою вбудованих функцій СКМ Maple. #

## *Наближений метод, пов***'***язаний з многочленами Чебишова*

В багатьох випадках потрібно отримати аналітичне наближення розв'язку. До такого методу належать методи, пов'язані з многочленами Чебишова. В найпростішому випадку для рівняння  $\sum_{m=0}^{n} P_m f^{(n-m)}$  $\mathbf{0}$  $\sum P_m f^{(n-m)} = P$ *m*  $=$ коефіцієнти Чебишова розв'язку функції *f* даного рівняння задовольняють прості рекурентні відношення, за якими такі коефіцієнти можна визначити з великою точністю. Таким чином отримаємо наближений вираз для функції *f* у вигляді лінійної комбінації многочленів Чебишова *Т*<sub> $k$ </sub>.

#### **ПРИКЛАД.**

$$
(2x+1)y'' + (2x-1)y' - 2y = x^2 + x
$$

Загальний розв'язок рівняння

$$
y = C_1(2x-1) + C_2e^{-x} + \frac{x^2+1}{2}.
$$

# Введемо початкові умови:  $y(0) = -1$ ,  $y'(0) = 1$ .

Частинний розв'язок, що задовольняє початкові умови, має вигляд

$$
y1(x) = \frac{1}{2}x^2 - x + 1 - 2e^{-x}.
$$

Застосуємо наближений метод, який грунтується на використанні многочленів Чебишова. Наближений розв'язок шукаємо, наприклад, у вигляді суми перших трьох многочленів Чебишова.

$$
y(x) = \alpha_0 T_0(x) + \alpha_1 T_1(x) + \alpha_2 T_2(x),
$$
  
\n
$$
T_0(x) = 1, T_1(x) = x, T_2(x) = 2x^2 - 1.
$$

Для обчислення коефіцієнтів  $\alpha_0$   $\alpha_1$ ,  $\alpha_2$  сформуємо систему рівнянь

$$
\begin{cases}\n\alpha_0 - \alpha_2 = -1, \\
\alpha_0 - 3\alpha_1 + 5\alpha_2 = 1, \\
6\alpha_0 + 48\alpha_1 + 28\alpha_2 = 7\n\end{cases}
$$

При побудові системи коефіцієнти диференціального рівняння потрібно було виразити через многочлени Чебишова.

$$
2x + 1 = T_0 + 2T_1,
$$
  
\n
$$
2x - 1 = -T_0 + 2T_1,
$$
  
\n
$$
-2 = -2T_0,
$$
  
\n
$$
x^2 + x = \frac{1}{2}T_0 + T_1 + \frac{1}{2}T_2.
$$

Розв'язком системи є числа:

$$
\alpha_0 = -\frac{17}{26} \approx -0.6538
$$
,  $\alpha_1 = \frac{2}{39} \approx 0.0513$ ,  $\alpha_3 = \frac{9}{26} \approx 0.3462$ .

Отже, наближений розв'язок має вигляд

$$
y2(x) \approx 0.6923x^2 + 0.0513x - 1
$$

Якщо застосувати метод невизначених коефіцієнтів, тобто розв'язок шукати у вигляді:  $a_0 + a_1 x + a_2 x^2$ , то він матиме вигляд

$$
y3(x) \approx -1 + x - 0.5x^2
$$

На рисунку 9 наведено графіки отриманих наближених розв'язків.

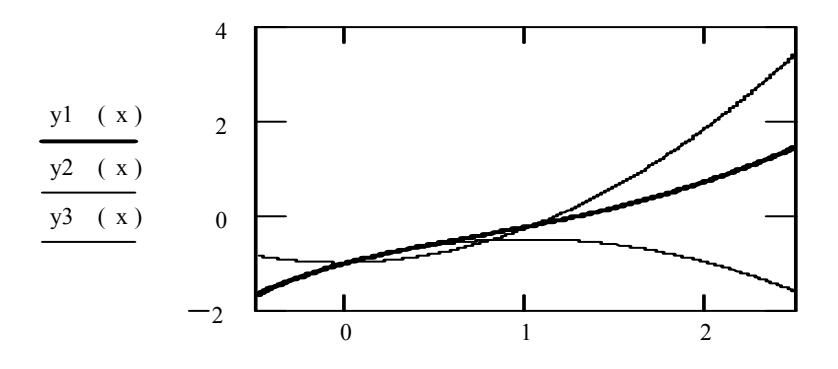

Рисунок 9

Отже, ми отримали аналітичне наближення розв'язку даного диференціального рівняння на відрізку 0,*1* . Наближений розв'язок, побудований за допомогою многочленів Чебишова, (*y*2(*x*)) дещо точніше наближує розв'язок (*y*1(*x*)), ніж квадратний тричлен (*y*3(*x*)). #

## *Наближений метод, пов'язаний з функцією Ламберта*

На сьогодні є багато спеціальних функцій, що широко не використовуються. Кожен для себе рисує лінію між придатністю і непридатністю по-різному. Іншою особливістю функції є зручність для числових обчислень. І, звичайно ж, вона має мати алгебраїчні властивості. Функція, яка не є простою у використанні, не часто застосовується.

На даний момент у наукових дослідженнях, навчанні широко використовуються такі спеціалізовані СКМ, як МарІе, MathCAD, Mathematica та інші. У процесі розв'язування задач з використанням таких систем можна ознайомитись з функціями, які називають спеціальними.До таких функцій, зокрема, належить функція W(х), що позначається в середовищі СКМ МарІе як LambertW, тобто функція y=W(x), що задовольняє рівняння

$$
z = W(z) \exp(W(z)). \tag{21}
$$

Якщо розглядається вона на множині дійсних чисел $x \in R$ , то має дві дійсні вітки  $W_0(x)$  при  $x \in (-\exp(-1), \infty)$  та  $W_{-1}(x)$  при  $x \in (-\exp(-1), 0)$ . Функція Ламберта W(x) абоW-функція Ламберта є трансцендентною функцією та належить до класу спеціальних функцій (тобто, як спеціальна функція W-функция Ламберта не виражається через елементарні функції). W-функция Ламберта використовується, наприклад, під час розв'язання математичних задач фізики, теоретичних досліджень в математиці, інформатиці. Функція Ламберта не мала самостійного значенняу науково-практичному використанні, поки не отримала свою назву на початку 1980-х, коли вона була введена в СКМ МарІе. Хоча Ламберт розглядав таку функцію ще у XVIII столітті, але не сформулював означення.

Вільні коливання математичного маятника, коли наявне тертя, привертали увагу вчених. Розв'язки отримано у вигляді *F(x, y, C)*=0 загального інтеграла диференціального рівняння, який через наявність спеціальних функцій не розв'язувався відносно шуканої функції *у(х).*

Розглянеио приклад застосування W-функциї Ламберта до побудови частинного розв'язку одного типу таких рівнянь, розв'язок якого отримано у вигляді скінченнмх різниць [Ольш]

Точний розв'язок диференціального рівняння

$$
\ddot{\theta} + \dot{\theta}^2 \cdot sign(\dot{\theta}) + \omega^2 \theta = 0, \theta(0) = \theta_0, \ \dot{\theta}(0) = 0
$$

вільних коливань математичного маятника з квадратичним тертям отримано у вигляді трансцендентної квадратури, що не виражається через відомі елементарні або спеціальні функції, має вигляд

$$
1 - \xi_{n+1} - \ln(1 - \xi_{n-1}) = 1 + \xi_n - \ln(1 + \xi_n).
$$

Розв'язок отриманого рівняння можна подати у вигляді

$$
\xi_{n+1} = 1 + W_1 \left[ -\frac{1 + \xi_n}{\exp(1 + \xi_n)} \right],
$$

де  $W_1(-e^{-x})$  – головна вітка функції Ламберта.

На відміну від перелічених досліджень, тут запропоновано для обчислення амплітуд вільних згасаючих коливань маятника використовувати таблицю функції Ламберта від'ємного аргументу, що складена в [4]. Цю таблицю уже застосовували для обчислення дальності польоту матеріальної точки у газоподібному середовищі та для проведення ідентифікації коефіцієнта опору рухові. Тут мова йде про використання складеної таблиці у розрахунках нелінійних коливань маятника.

W-функція Ламберта  $- W(x)$ визначається розв'язок ЯК функціональногорівняння  $W(x)e^{W(x)} = x$ .

### ПРИКЛАД.

Розв'язати задачу Коші  $y' = y^2 - y^3$ ,  $y(0) = \delta$ ,  $t \in [0, 2/\delta]$ .

#### Розв'язання

 $\frac{dy}{dt} = y^2 - y^3$ , або $\frac{dy}{y^2 - y^3} = dt$  зінтегруємо, отримане ДР з відокремленими змінними  $\int \frac{dy}{v^2-v^3} = \int dt$ . Перетворивши підінтегральну функцію, oτphayemo  $\frac{dy}{y^2-y^3} = \frac{dy}{y} + \frac{dy}{y^2} + \frac{dy}{1-y}$  τa  $\Box$  P  $\frac{dy}{y} + \frac{dy}{y^2} + \frac{dy}{1-y} = dt$ . Тоді інтегрування набуває вигляду  $\int \frac{dy}{v} + \int \frac{dy}{v^2} + \int \frac{dy}{1-v} = \int dt$ . Отже, розв'язком ДР є функція  $ln(y) - \frac{1}{y} - ln(1 - y) = t + lnC$ , що не дає можливості у класі елементарних функцій, або деяких спеціальних функцій, подати розв'язок у явному вигляді  $y = f(t, C)$ . Перетворимо одержану функцію, згорнувши перший та третій доданки, та скориставшись початковою умовою

$$
-\frac{1}{y} - \ln\left(\frac{1}{y} - 1\right) = t + \ln C, \quad -\frac{1}{\delta} - \ln\left(\frac{1}{\delta} - 1\right) = 0 + \ln C.
$$

Частинний розв'язок набуває вигляду

$$
\frac{1}{y} + \ln\left(\frac{1}{y} - 1\right) = \frac{1}{\delta} + \ln\left(\frac{1}{\delta} - 1\right) - t.
$$

Однак ним ми не зможемо скористатись як функциею  $y = f(t)$ , що являє собою елементарну функцію, або спеціальну, хоча в деяких випадках можна скористатися оберненою  $t = h(y)$ , або, як у даній задачі,

$$
t = \frac{1}{\delta} + \ln\left(\frac{1}{\delta} - 1\right) - \frac{1}{y} - \ln\left(\frac{1}{y} - 1\right).
$$

Потрібно зауважити, що така форма розв'язку породжує певні труднощі під час його дослідження.

Окрім того, в інженерній практиці часто виникає необхідність пошуку аналітичного виразу, який з достатнім ступенем точності описував би дані. Знаходження аналітичного подання залежностей має велике значення, оскільки вони описують закон, хоча і в загальному випадку наближений, що пов'язує дві або кілька ознак явища, причому цей опис дається в компактному вигляді; аналітичний вигляд закону дозволяє використовувати для аналізу явищ апарат математичного аналізу.

3 метою побудови розв'язку даного ДР у формі  $y = f(t)$  здійснемо його перетворення

$$
\frac{1}{y} - 1 + \ln\left(\frac{1}{y} - 1\right) = \frac{1}{\delta} - 1 + \ln\left(\frac{1}{\delta} - 1\right) - t,\tag{22}
$$
\n
$$
\ln\left(e^{\frac{1}{y} - 1}\right) + \ln\left(\frac{1}{y} - 1\right) = \ln\left(e^{\frac{1}{\delta} - 1}\right) + \ln\left(\frac{1}{\delta} - 1\right) + \ln(e^{-t}).
$$

Згорнемо вирази у лівій та правій частинах

$$
ln\left[\left(\frac{1}{y}-1\right)e^{\frac{1}{y}-1}\right] = ln\left[\left(\frac{1}{\delta}-1\right)e^{\frac{1}{\delta}-1-t}\right],
$$

позначимо  $\frac{1}{s} - 1 = a$  і прирівняємо вирази під знаком логарифма

$$
\left(\frac{1}{y}-1\right)e^{\frac{1}{y}-1}=ae^{a-t}.
$$

Далі скористаємось W-функцією Ламберта та її властивістю  $W(xe^x) = x \pi y \pi x > 0$ .

$$
W\left(\left(\frac{1}{y}-1\right)e^{\frac{1}{y}-1}\right)=W(ae^{a-t})
$$

Звідси отримуємо  $\frac{1}{v} - 1 = W(ae^{a-t}).$ 

Отже, точний розв'язок задачі Коші вихідного ДР отримано у звичній формі, хоча функція  $W(t)$  належить до недостатньо вживаних.

$$
y(t) = \frac{1}{W(ae^{a-t})+1}, \quad a = \frac{1}{\delta} - 1.
$$
 (23)

На рисунку 10 наведено графіки декількох частинних розв'язків даного ДР; множина розв'язків рівняння (лінії рівня відносно параметра а) зображена на рисунку 11 за домогою функції **contourplot** СКМ Maple; на рисунку 12 подано за допомогою функції implicitplot CKM Maple графік частинного розв'язку (22) неявно заданої функції ЯК  $F(x,y)=0$ .

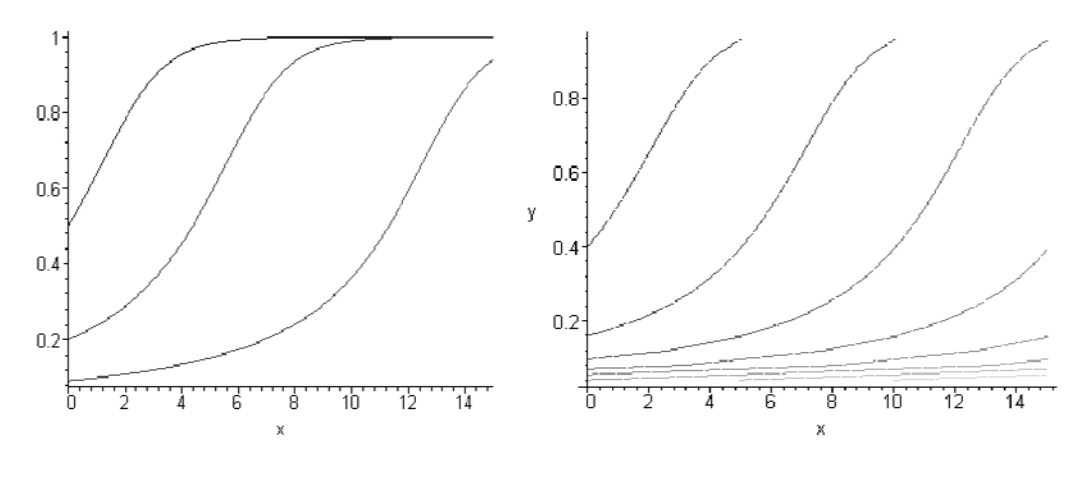

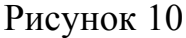

Рисунок 11

 $\frac{\text{dim}_2}{\text{dim}_2}$  = 0..20,  $y=0..1$ , color=black, grid=[60,60], thickness=0);

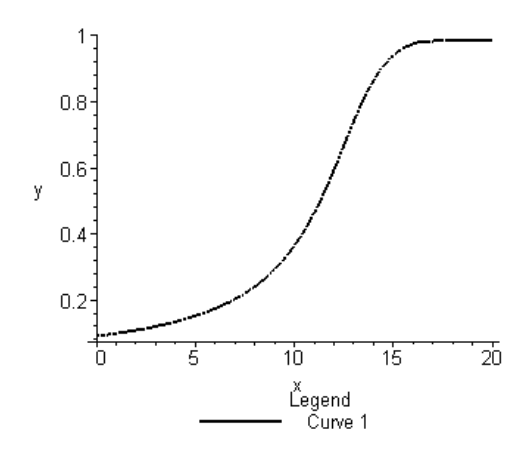

Рисунок 12

Індивідуальне завдання

Точний розв'язок диференціального рівняння

$$
\ddot{\theta} + \dot{\theta}^2 \cdot sign(\dot{\theta}) + \omega^2 \theta = 0, \theta(0) = \theta_0, \ \dot{\theta}(0) = 0
$$

вільних коливань математичного маятника з квадратичним тертям отримано у вигляді трансцендентної квадратури, що не виражається через відомі елементарні або спеціальні функції

$$
1 - \xi_{n+1} - \ln(1 - \xi_{n+1}) = 1 + \xi_n - \ln(1 + \xi_n).
$$

Довести, скориставшись алгоритмом побудови розв'язання попередньої задачі, що розв'язок можна подати у вигляді

$$
\xi_{n+1} = 1 + W_1 \left[ -\frac{1 + \xi_n}{\exp(1 + \xi_n)} \right],
$$

де  $W_1(-e^{-t})$  – головна вітка  $(t \ge 0)$  функції  $W(t)$ .

### *Метод лінеаризації*

У процесі дослідження динаміки явищ моделі їх процесів описуються нелінійними диференціальними рівняннями. Особливо це стосується дослідження електричних, електронних чи радіотехнічних систем, які описуються нелінійними математичними моделями. Тому для отримання характеристик динамічної системи часто перетворюють рівняння. Одним із методів перетворення рівнянь є метод лінеаризації. Він полягає у послідовному перетворенні нелінійного рівняння, в результаті чого отримується лінійне рівняння, яке відповідає заданому нелінійному. Розглядають повну лінеаризацію, коли рівняння зводиться до такого, в якому міститься менша кількість нелінійностей або спрощені нелінійності. Наприклад, на першому етапі функція  $y = e^x$  заміняється першими членами ряду Тейлора:  $e^{x} \approx 1 + x + 0.5x^2$  далі, залежно від отриманих висновків, замінюється на  $e^{x} \approx I + x$ . [2].

Розглянемо задачу Коші. Знайти розв`язок рівняння *y'=f(x,y),* що задовольняє початкову умову  $y(x_0) = y_0$ . Нехай функція  $f(x, y)$  має похідну другого порядку за аргументом  $y$ . Якщо  $y_0(x)$  є нульовим наближенням розв'язку  $y(x)$ , то функцію  $f(x, y)$ замінимо першими двома членами ряду Тейлора

$$
f(x,y) \approx f(x,y_0(x)) + \frac{df(x,y_0(x))}{dy} (y(x) - y_0(x)).
$$

Тоді перше наближення  $y_1(x)$  розв'язку  $y(x)$  отримуємо з лінійного диференціального рівняння

$$
\frac{dy_1}{dx} = f(x, y_0(x)) + \frac{df(x, y_0(x))}{dy} (y_1(x) - y_0(x))
$$

за умови, що  $y_1(x_0) = y_0$ .

Далі знаходимо друге наближення  $y_2(x)$  і т.д., *п*-м наближенням буде розв'язок рівняння

$$
\frac{dy_n(x)}{dx} = f(x, y_{n-1}(x)) + \frac{df(x, y_{n-1}(x))}{dy} (y_n(x) - y_{n-1}(x)),
$$

за умови  $y_n(x_0) = y_0$ .

Обчислення закінчуються, коли досягається умова

$$
max \left| y_{n-1}(x) - y_n(x) \right| \leq \xi, \qquad x_0 \leq x \leq x_m,
$$

де  $\xi$  – похибка розв'язку на відрізку $[x_0, x_m]$ .

Розв'язком вихідного диференціального рівняння вважається функція, що задовольняє вказану умову.

На практиці розглядається, в основному, перше наближення. Але при цьому має бути обгрунтовано, що відхилення змінних від значень, які характеризують процеси, що установилися, достатньо малі.

ПРИКЛАД. Знайти перше наближення задачі Коші

$$
y' = \sqrt{y^2 - 1},
$$
  $y(0) = 2.$ 

# За нульове наближення  $y_0(x)$  візьмемо початкову умову, тобто  $y_0(x) = 2$ . Тоді перше наближення знаходимо з рівняння

$$
y'_1 = \sqrt{2^2 - 1} + \frac{2}{\sqrt{2^2 - 1}} (y_1(x) - 2)
$$
 afo  $y'_1 - \frac{2}{\sqrt{3}} y_1(x) = -\frac{\sqrt{3}}{3}$ .

Розв'язком рівняння буде функція  $y_1(x) = \frac{3}{2}e^{\frac{2}{\sqrt{3}}x} + \frac{1}{2}$ , яка

задовольняє також умову  $y_1(0) = 2$ . Отже, вважаємо, що  $y(x) \approx \frac{3}{2}e^{\frac{2}{\sqrt{3}}x} + \frac{1}{2}$ .

Розв'язком даного рівняння є функція  $y = ch(x + C)$ . Якщо ж скористатися початковою умовою  $y(0)=2$ , то отримаємо частинний розв'язок  $y = ch(x+1.317)$ , а його першим наближенням є функція  $y(x)$ .

Максимальна відносна похибка наближення розв'язку  $y = ch(x + 1.317)$  функцією  $y_1 = \frac{3}{2}e^{\frac{2}{\sqrt{3}}x} + \frac{1}{2}$  на відрізку  $[-1, 1]$ складає 0,078. Якщо така точність наближення задовольняє, то функцію  $y = \frac{3}{2}e^{\frac{2}{\sqrt{3}}x} + \frac{1}{2}$ вважаємо розв'язком задачі. В іншому випадку продовжуємо пошук точнішого розв'язку, розв'язуючи рівняння

$$
y' = \sqrt{y_{n-1}^2 - 1} + y_{n-1}(y_n - y_{n-1}) / \sqrt{y_{n-1}^2 - 1}
$$

при  $n = 2, 3, ...$ 

Але можна переконатися у тому, що пошук уже другого наближення від відповідного диференціального рівняння пов'язаний зі значними труднощами. #

ПРИКЛАД. Знайти методом лінеаризації наближений розв'язок системи диференціальних рівнянь, яка є варіантом моделі розвитку популяції

$$
\begin{cases}\n\frac{dx}{dt} = \alpha x + \beta x y, \\
\frac{dy}{dt} = y y + \delta x y,\n\end{cases}
$$

де  $x(t)$ ,  $y(t)$  – кількість жертв та хижаків,  $a > 0, b < 0, g < 0, d > 0$ .

Початкові умови:  $x(0) = x_0, y(0) = y_0$ .

Замінимо нелінійну задачу лінійною в околі стаціонарної точки, де  $dx/dt = 0$ ,  $dy/dt = 0$ . Це точка з координатами  $x_c = -\gamma/\delta$  i  $y_c = -\alpha/\beta$ . Праві частини рівнянь системи подамо у вигляді формули Тейлора в околі стаціонарної точки  $M(x_s, y_s)$ , обмежившись лінійними членами  $f(x, y) = f(M) + df/dx(M)(x-x<sub>s</sub>) + df/dy(M)(y-y<sub>s</sub>) + ...$ Толі  $\alpha x + \beta xy = \beta x_s (y - y_s), \gamma y + \delta xy = \delta y_s (x - x_s)$ , a лінеаризована система набуває вигляду

$$
\begin{cases}\n\frac{dx}{dt} = \beta x_s (y - y_s), \\
\frac{dy}{dt} = \delta y_s (x - x_s).\n\end{cases}
$$

Розв'язок системи в системі координат *XOY* отримуємо в результаті інтегрування рівняння *dy dx*  $\dot{y}_s(x-x)$  $x(y-y)$  $s \left( x - x_{s} \right)$  $s \vee s$  $=\frac{\delta y_s(x-1)}{2}$  $\overline{a}$  $\delta$  $_{\beta}$  $(x - x<sub>s</sub>)$  $\frac{(x-x_s)}{(y-y_s)}$ . Його розв'язком є сім'я еліпсів  $(x - x<sub>s</sub>)<sup>2</sup>$   $(y - y<sub>s</sub>)$ *x*  $y - y$ *y*  $\frac{(s-1)(s-1)}{2s} = C$ *s s s*  $\frac{(y-y_s)^2}{2} - \frac{(y-y_s)^2}{2} =$  $\frac{d\mathcal{L}(\mathbf{x}_s)}{2\beta x_s} - \frac{(\mathbf{y} - \mathbf{y}_s)}{2\delta y_s} = C$ . На рисунку 13 наведено фазові портрети заданої системи та лінеаризованої при  $\alpha = 3$ ,  $\beta = -1.8$ ,  $\gamma = -4$ ,  $\delta = 1.2$ . Відповідні програми мовою *Maple V* мають вигляд:

phaseportrait([ 
$$
x (2 - 1.8 y), -y (4 - 1.2 x)
$$
], [ $x, y$ ], -2 . . 2,  
{[1, 3.3, 1.6], [-1, 3, 2], [1.5, .5, 2]}, *stepsize* = .05)  
phaseportrait([ 10 – 6 *y*, -6.6666666667 + 2 *x*], [ $x, y$ ], -2 . . 2,  
{[1, 3.3, 1.6], [-1, 3, 2], [1.5, .5, 2]}, *stepsize* = .05)

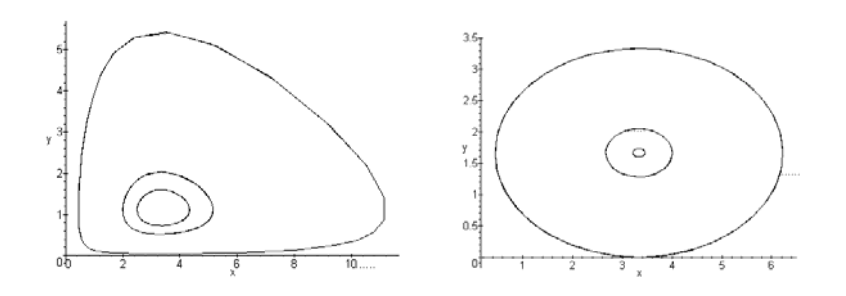

Рисунок 13

Можна зробити висновок про те, що поведінка розв'язку заданої системи у певному розумінні близька до розв'язку лінеаризованої системи ДР і що на основі цього можна робити певні висновки та припущення щодо досліджуваного процесу. Наприклад, що фазові траєкторії в околі стаціонарної (особливої) точки є концентричними; що коливання в системі «хижак – жертва» є нестійкими.

Розглянемо метод **гармонічної лінеаризації,** що застосовується у випадку, коли на вході лінійного неланцюга наявні гармонічні коливання.

Нехай усталений періодичний режим має вигляд

$$
x(t) = x_0 + A\sin(\omega_0 t + \varphi),
$$

де  $x_0$  – стала компонента,

 $A, \varphi, \omega_0$  – амплітуда, фаза і частота гармонічного коливання.

Усталення періодичного коливання можливе за рахунок наявності гармонічних складових у складі впливу  $\lambda(t)$ . Процес  $u(t)$  на виході нелінійного ланцюга є періодичною функцією, тому його можна подати за допомогою ряду Фур'є.

Розглянемо задачу Коші диференціального рівняння

$$
\xi_0 = \theta_0
$$
  

$$
\ddot{\theta} + \dot{\theta}^2 \cdot sign(\dot{\theta}) + \omega^2 \theta = 0, \theta(0) = \theta_0, \ \dot{\theta}(0) = 0.
$$
 (24)

Рівняння розв'язуємо одним із окремих випадків методу лінеаризації. У рівняння (24) введемо малий параметр  $\varepsilon$  і запишемо його у вигляді

$$
\ddot{\theta} + \omega^2 \theta = -\varepsilon \cdot \dot{\theta}^2 \cdot sign(\dot{\theta})
$$

Позначимо  $\dot{\theta}^2 \cdot sign(\dot{\theta}) = f(\dot{\theta})$ , тоді рівняння набуде загального вигляду  $\ddot{\theta} + \omega^2 \theta = -\varepsilon \cdot f(\dot{\theta}).$ 

Для зручності змінну  $\theta(t)$ позначимо x(t), рівняння набуде вигляду

$$
x + \omega^2 x = -\varepsilon f(x). \tag{25}
$$

Якщо прийняти  $\varepsilon = 0$ , то рівняння  $x + \omega^2 x = 0$  має розв'язок

$$
x(t) = Asin(\omega t + \varphi),\tag{26}
$$

окрім того, амплітуду A, фазу  $\varphi$  вважаємо сталими і тоді отримаємо

$$
\frac{dx}{dt} = A\omega \cos(\omega t + \varphi). \tag{27}
$$

Якщо вважати амплітуду  $A$ , фазу  $\varphi$  функціями часу, то і при деяких  $\varepsilon \neq 0$  формули (26) і (27) можуть розглядатися розв'язками рівняння (25).

Отже, прийнявши амплітуду  $A$ , фазу  $\varphi$  змінними коливного процесу та скориставшись початковим розв'язком (26), побудуємо відповідний розв'язок рівняння (25). З цією метою побудуємо диференціальні рівняння для  $A$  і  $\varphi$ . Продиференціюємо ліву та праву частини співвідношення (26)

$$
\frac{dx}{dt} = \frac{dA}{dt}\sin(\omega t + \varphi) + A\frac{d\varphi}{dt}\cos(\omega t + \varphi) + A\omega\cos(\omega t + \varphi). \tag{28}
$$

Скориставшись рівністю (28), одержимо рівняння

$$
\frac{dA}{dt}\sin(\omega t + \varphi) + A\frac{d\varphi}{dt}\cos(\omega t + \varphi) = 0.
$$
 (29)

Далі про диференціюємо обидві частини рівності (28)

$$
\frac{d^2x}{d^2t} = \frac{dA}{dt}\omega\cos(\omega t + \varphi) - A\omega\frac{d\varphi}{dt}\sin(\omega t + \varphi) - A\omega^2\sin(\omega t + \varphi). \tag{30}
$$

Підставимо у рівняння (25) вирази з формул (26), (27) і (30) замість *x, x', x''.* 

Після спрощень отримано вираз

$$
\frac{dA}{dt}\omega\cos(\omega t + \varphi) - A\omega\frac{d\varphi}{dt}\sin(\omega t + \varphi) =
$$
\n
$$
= -\varepsilon f(A\sin(\omega t + \varphi)), A\omega\cos(\omega t + \varphi)).
$$
\n(31)

Домножимо зліва та справа рівняння (29) на  $sin(\omega t + \varphi)$ , а обидві частини рівняння  $(31)$  – на  $\frac{1}{a}$  $\frac{1}{\omega}$ соs $(\omega t + \varphi)$ , а результати додамо, отримаємо рівняння для обчислення амплітуди *А*

$$
\frac{dA}{dt} = -\frac{\varepsilon}{\omega} f(A\sin(\omega t + \varphi), A\omega \cos(\omega t + \varphi))\cos(\omega t + \varphi). \quad (32)
$$

Далі домножимо рівняння (29) на  $\frac{1}{\epsilon}$  $\frac{1}{\omega}$ соs $(\omega t + \varphi)$ , а рівняння (31) — на  $\mathbf 1$  $\frac{1}{A\omega}$ sin( $\omega t + \varphi$ ); від отриманого першого виразу віднімемо другий, отримаємо

$$
\frac{d\varphi}{dt} = \frac{\varepsilon}{A\omega} f(A\sin(\omega t + \varphi), A\omega \cos(\omega t + \varphi))\sin(\omega t + \varphi). \tag{33}
$$

Отже, отримано два ДР першого порядку (32) і (33) для пошуку амплітуди  $A$  і фази  $\varphi$ , замість одного ДР другого порядку.

Аналіз рівнянь (32) і (33) дозволяє зробити висновок про те, що амплітуда  $\vec{A}$  і фаза  $\varphi$  на проміжку  $[0, T/2\pi]$  змінюються повільно, оскільки dA  $\frac{dA}{dt}$  і  $\frac{d\varphi}{dt}$  пропорційні  $\varepsilon$ . Обчислення наближених розв'язків рівнянь (31) і (32) здійснимо у такий спосіб. Розглянемо функції в правих частинах цих рівнянь незалежними від змінної *t,* а функції  $f(Asin(\varphi), A\omega \cos(\varphi)) \cos(\varphi)$ ,  $f(Asin(\varphi), A\omega \cos(\varphi)) \sin(\varphi)$  розвинемо в ряд Фур'є.

Запишемо ряд відносно змінної амплітуди А

$$
f(Asin(\varphi), A\omega \cos(\varphi)) \cos(\varphi) = (A) + \sum_{n=1}^{\infty} (a_n(A) \cos n\varphi + b_n(A) \sin n\varphi),
$$
  

$$
f(Asin(\varphi), A\omega \cos(\varphi)) \sin(\varphi) = p_0(A) +
$$
  

$$
\sum_{n=1}^{\infty} (p_n(A) \cos n\varphi + q_n(A) \sin n\varphi),
$$

$$
\text{Re } a_0(A) = \frac{1}{2\pi} \int_0^{2\pi} f(A\sin(\varphi), A\omega \cos(\varphi)) \cos(\varphi) \, d\varphi,
$$
\n
$$
p_0(A) = \frac{1}{2\pi} \int_0^{2\pi} f(A\sin(\varphi), A\omega \cos(\varphi)) \sin(\varphi) \, d\varphi,
$$
$$
a_n(A) = \frac{1}{\pi} \int_{0}^{2\pi} f(Asin(\varphi), A\omega \cos(\varphi)) \cos(\varphi) \cos n\varphi \, d\varphi,
$$
  
\n
$$
b_n(A) = \frac{1}{\pi} \int_{0}^{2\pi} f(Asin(\varphi), A\omega \cos(\varphi)) \cos(\varphi) \sin n\varphi \, d\varphi,
$$
  
\n
$$
p_n(A) = \frac{1}{\pi} \int_{0}^{2\pi} f(Asin(\varphi), A\omega \cos(\varphi)) \sin(\varphi) \cos n\varphi \, d\varphi,
$$
  
\n
$$
q_n(A) = \frac{1}{\pi} \int_{0}^{\pi} f(Asin(\varphi), A\omega \cos(\varphi)) \sin(\varphi) \sin n\varphi \, d\varphi.
$$

Підставимо в ряд та отримаємо рівняння

$$
\frac{dA}{dt} = -\frac{\varepsilon}{\omega} a_0(A) - \frac{\varepsilon}{\omega} \sum_{n=1}^{\infty} \left( a_n(A) \cos n(\omega t + \varphi) + b_n(A) \sin n(\omega t + \varphi) \right)
$$
(34)  

$$
\frac{d\varphi}{dt} = \frac{\varepsilon}{A\omega} p_0(A) + \frac{\varepsilon}{A\omega} \sum_{n=1}^{\infty} \left( p_n(A) \cos n(\omega t + \varphi) + q_n(A) \sin n(\omega t + \varphi) \right).
$$
(35)

Зінтегруємо ці рівняння при $t \in (t, t + \frac{2\pi}{\omega})$ . Інтегрування здійснюємо за умови, що амплітуда  $A$  і фаза  $\varphi$  сталі на певному проміжку, але вони залежать від  $t$ , тобто  $A(t)$  і  $\varphi(t)$ . Для зручності позначимо  $\frac{2\pi}{\omega} = T$ . Тоді отримаємо

$$
\int_{t}^{t+T} \frac{dA}{dt} dt = -\frac{\varepsilon}{\omega} \int_{t}^{t+T} a_0(A) dt - \frac{\varepsilon}{\omega} \int_{t}^{t+T} \left( \sum_{n=1}^{\infty} (a_n(A) \cos n(\omega t + \varphi) + b_n(A) \sin n(\omega t + \varphi)) \right) dt
$$

Оскільки амплітуда  $A$  і фаза  $\varphi$  у правій частині рівняння вважаються сталими, то результат інтегрування такий:  $A(t+T) - A(t) = -\frac{\varepsilon}{\omega} a_0(A) \cdot T$ , оскільки  $\int_{t}^{t+T} (\cos n(\omega t + \varphi)) dt = \int_{t}^{t+T} (\sin n(\omega t + \varphi)) dt = 0$ , аналогічно отримуємо, зінтегрувавши другу формулу (34), що  $\varphi(t+T)$ - $\varphi(t) = \frac{\varepsilon}{\omega} p_0(A) \cdot T$ .

Оскільки амплітуда  $\overrightarrow{A}$  і фаза  $\varphi$  несуттєво змінюються при  $t \in (t, t + \frac{2\pi}{\omega})$ , то приймемо $\frac{A(t+T) - A(t)}{T} = \frac{dA}{dt} i \frac{\varphi(t+T) - \varphi(t)}{T} = \frac{d\varphi}{dt}$ . Отже, перше наближення амплітудиАіфазиф знаходимо з ДР

$$
\begin{cases}\n\frac{dA}{dt} = -\frac{\varepsilon}{\omega} a_0(A), \\
\frac{d\varphi}{dt} = \frac{\varepsilon}{\omega} p_0(A)\n\end{cases}
$$

У випадку задачі маємо

$$
a_0(A) = \frac{1}{2\pi} \int_0^{2\pi} f(A\sin(\varphi), A\omega \cos(\varphi)) \cos(\varphi) d\varphi = -\frac{1}{2\pi} \int_0^{2\pi} \dot{\theta}^2 \cdot \sin(\dot{\theta}) \cos(\varphi) d\varphi
$$
  
= 
$$
-\frac{A^2 \omega^2}{2\pi} \left( \int_0^{\frac{\pi}{2}} (\cos\varphi)^3 d\varphi - \int_{\frac{\pi}{2}}^{\frac{3\pi}{2}} (\cos\varphi)^3 d\varphi + \int_{\frac{3\pi}{2}}^{2\pi} (\cos\varphi)^3 d\varphi \right) = \frac{A^2 \omega^2}{\pi} \frac{8}{3}
$$

Тоді 
$$
\frac{dA}{dt} = -\frac{8\varepsilon\omega A^2}{3\pi}
$$
Звідси отримуємо  $\frac{1}{A} - \frac{1}{\theta_0} = \frac{8\varepsilon\omega}{3\pi}t$ ,  $A = \frac{\theta_0}{1 + \frac{8\varepsilon\omega}{3\pi}t}$ .

Амплітуда коливань *А* згасає обернено до лінійного змінювання в часі.

$$
p_0(A) = \frac{1}{2\pi} \int_0^{2\pi} f(Asin(\varphi), A\omega \cos(\varphi)) \sin(\varphi) d\varphi = -\frac{1}{2\pi} \int_0^{2\pi} \dot{\theta}^2 \cdot sign(\dot{\theta}) \sin(\varphi) d\varphi =
$$
  

$$
= -\frac{A^2 \omega^2}{2\pi} \Biggl( \int_0^{\pi} (cos\varphi)^2 sin(\varphi) d\varphi - \int_{\pi}^{2\pi} (cos\varphi)^2 sin(\varphi) d\varphi \Biggr) = \frac{2A^2 \omega^2}{3\pi}
$$
  

$$
\frac{d\varphi}{dt} = \frac{2A^2 \omega \varepsilon}{3\pi} = \frac{2\omega \varepsilon}{3\pi} \frac{\theta_0^2}{\left(1 + \frac{8\varepsilon \omega}{3\pi}t\right)^2} . \varphi = \frac{2\varepsilon \omega \theta_0^2 t}{3\pi + 8\varepsilon \omega t}.
$$

Розв'язавши ці рівняння, знаходимо амплітуду і початкову фазу. Якщо режим стаціонарний, то амплітуду знаходимо з рівняння  $a_0(A) = 0$ , тобто  $\frac{dA}{dt} = 0$ .

$$
\theta(t) = a \cos \omega t + \frac{\theta_0}{1 + \frac{8\epsilon \omega}{3\pi}t} \sin \left(\omega t + \frac{2\epsilon \omega \theta_0^2 t}{3\pi + 8\epsilon \omega t}\right).
$$

З урахуванням параметрів даного ДР  $\theta_0 = 1$ ,  $\omega = 1$ ,  $\varepsilon = 1$ ,  $a = 1$ , наближений розв'язок набуває вигляду

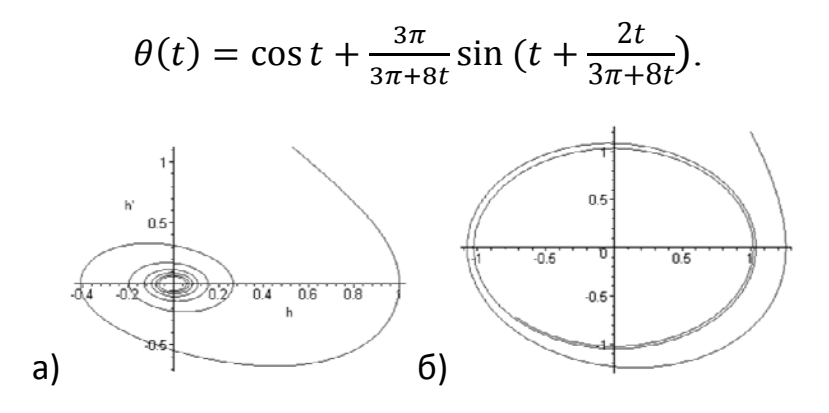

Рисунок 14

На рисунку 14,а) наведено приклад фазового портрета задачі Коші, побудованого за числовим розв'язком, а на рисунку 14,б) наведено фазовий портрет тієї ж задачі, побудований за гармонічною лінеаризацією. Фазові портрети на обох рисунках характеризуються наявністю стійких граничних циклів, тобто, за будь-яких процесів фазові траєкторії згортаються до цього циклу. Аналіз отриманих наближених розв'язків дозволяє визначити параметри досліджуваного процесу.

## *Застосування інтегральних перетворень функцій до розв'язування диференціальних рівнянь*

Застосування інтегральних зображень функції і, зокрема, **інтеграла Фур'є** для розв'язування диференціальних рівнянь базується на нижчевказаній теоремі.

*Теорема*. Нехай функцію *f t)* можна зобразити у вигляді

$$
f(t) = \int_{-\infty}^{\infty} F(t, w) dw
$$

і нехай для будь-якого *w* рівняння  $Lx = F(t, w)$  має розв'язок  $x(t, w)$ , причому інтеграл  $\infty$  $-\infty$ *x*(*t*,*w*)*dw* збігається рівномірно і його можна диференціювати за параметром  $t$  *n* разів. Тоді функція

$$
x(t) = \int_{-\infty}^{\infty} x(t, w) dw
$$

 $\epsilon$  розв'язком рівняння  $Lx = f(t)$ .

*ПРИКЛАД*. Знайти частинний розв'язок рівняння  $x'' - 3x + 2x = f(t)$ де функція  $f(t)$ задана графічно (рис. 15).

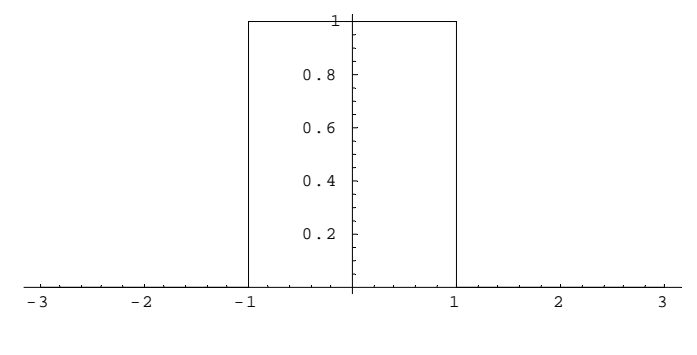

Рисунок 15

# Зобразимо функцію  $f(t)$  інтегралом Фур'є, отримаємо

$$
f(t) = \frac{2}{\pi} \int_{0}^{\infty} \frac{\sin w}{w} \cos w t dw.
$$

Pозв'яжемо допоміжне рівняння  $x'' - 3x' + 2x = \frac{2 \sin w}{\pi w} \cos wt$ .

Шукаємо розв'язок у вигляді  $x(t, w) = A(w)$ coswt +  $B(w)$ sinwt, Тоді

$$
x'_t(t,w) = -A(w)w\sin wt + B(w)\cos wt,
$$
  
\n
$$
x''_t(t,w) = -A(w)w^2\cos wt - B(w)w^2\sin wt,
$$
  
\n
$$
-w^2A(w)\cos wt - w^2B(w)\sin wt + 3wA(w)\sin wt + 2A(w)\cos wt + 2B(w)\sin wt
$$

3
$$
\text{Biđiku} \left(2 - w^2\right) A\left(w\right) - 3wB(w) = \frac{2}{\pi} \frac{\sin w}{w}
$$
  
3 $wA(w) + (2 - w^2)B(w) = 0$ ,

а звідси

$$
A(w) = \frac{2(2 - w^2)\sin w}{w\pi(w^4 + 5w^2 + 4)}, B(w) = -\frac{6\sin w}{\pi(w^4 + 5w^2 + 4)}
$$

$$
A(w) = \frac{2(2 - w^2)\sin w}{\pi w(w^4 + 5w^2 + 4)}, B(w) = -\frac{6\sin w}{\pi(w^4 + 5w^2 + 4)}
$$

OTxe, 
$$
x(t, w) = \frac{2(2 - w^2)\sin w \cos wt - 6w \sin w \sin wt}{\pi w (w^4 + 5w^2 + 4)}
$$
, i ue oзначae, b

силу теореми, що розв'язок має вигляд

$$
x(t) = \int_{0}^{\infty} \frac{2(2 - w^2)\sin w \cos wt - 6w \sin w \sin wt}{\pi w (w^4 + 5w^2 + 4)} dw +
$$

### *ПРИКЛАД*. Знайти загальний розв'язок рівняння

$$
y'' - \omega^2 y = f(x) \tag{36}
$$

де  $f(x)$  – неперервна  $2\pi$ -періодична функція, задана графічно (рис. 16).

#Загальний розв'язок даного рівняння  $y = C_1 e^{\omega x} + C_2 e^{-\omega x} + \tilde{y}$ , де *y* – частинний розв'язок рівняння (36).

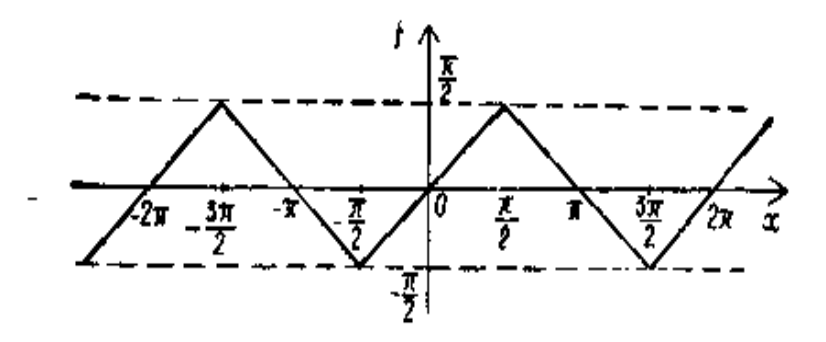

Рисунок 16

Побудуємо  $\tilde{y}$ , використовуючи принцип суперпозиції. Функцію  $f(x)$ розкладемо в ряд Фур'є. Маємо

$$
f(x) = \begin{cases} x & \text{npu} \\ \pi - x & \text{npu} \end{cases} \quad x \quad \left[ -\frac{\pi}{2}, \frac{\pi}{2} \right],
$$

$$
f(x + 2\pi) = f(x), \quad \forall x \in R.
$$

Функція  $f(x)$  – непарна. Тому коефіцієнти ряду Фур'є визначаються за формулами

$$
a_k = 0, \quad k = 0, 1, 2, \dots,
$$
  

$$
b_k = \frac{2}{\pi} \int_0^{\pi} f(x) \sin kx dx, \quad k = 1, 2, \dots
$$

Маємо

$$
b_k = \frac{2}{\pi} \left( \int_0^{\frac{\pi}{2}} x \sin kx dx + \int_{\frac{\pi}{2}}^{\pi} (\pi - x) \sin kx \right) =
$$
  
=  $\frac{2}{\pi} \left( -\frac{x \cos kx}{k} \Big|_0^{\frac{\pi}{2}} + \frac{1}{k} \int_0^{\frac{\pi}{2}} \cos kx - \frac{(\pi - x) \cos kx}{k} \Big|_{\frac{\pi}{2}}^{\pi} - \frac{1}{k} \int_0^{\frac{\pi}{2}} \cos kx dx \right) = \frac{4}{\pi} \frac{\sin \frac{k\pi}{2}}{k^2}.$ 

Отже,  $b_{2n} = 0$ 

$$
b_{2n+1} = \frac{4(-1)^n}{\pi (2\pi + 1)^2}, \qquad n = 0, 1, 2, \dots
$$

Тому

$$
f(x) = \sum_{n=0}^{\infty} \frac{4(-1)^n \sin(2\pi + 1)x}{\pi (2\pi + 1)^2}.
$$
 (37)

Оскільки  $f(-\pi) = f(\pi)$ , а функція  $f(x)$  – кусково-гладка на  $[-\pi, \pi]$ то ряд Фур'є (37) рівномірно збігається на всій числовій осі до  $f(x)$ . Розглянемо рівняння

$$
y'' - \omega^2 y = \frac{4(-1)^n}{\pi (2\pi - 1)^2} \sin(2\pi + 1)x, \qquad n = 0, 1, 2, \dots
$$
 (38)

Шукатимемо частинний розв'язок  $\tilde{y}_n$  цього рівняння у вигляді

$$
\widetilde{y}_n = c_n \sin(2\pi + 1)x. \tag{39}
$$

Підставивши (39) в (38) отримаємо

$$
-c_n(\omega^2 + (2n+1)^2)\sin((2n+1)x) = \frac{4(-1)^n}{\pi(2\pi+1)^2}\sin((2n+1)x)
$$

звідки

$$
c_n = \frac{4(-1)^n}{\pi (2\pi + 1)^2 (\omega^2 + (2n + 1)^2)}
$$

Отже,

$$
\widetilde{y}_n = \frac{4(-1)^n \sin(2n+1)x}{\pi (2n+1)^2 (\omega^2 + (2n+1)^2)}, \qquad n = 0, 1, 2, \dots
$$

Згідно з принципом суперпозиції, якщо ряд

$$
\tilde{y} = \sum_{n=0}^{\infty} \tilde{y}_n = \frac{4(-1)^n \sin((2n+1)x)}{\pi (2n+1)^2 (\omega^2 + (2n+1)^2)}
$$
(40)

збігається й допускає двократне почленне диференціювання, то функція  $\tilde{y}$ є частинним розв'язком рівняння (36).

Доведемо, що ряд (39) можна почленно диференціювати два рази. Запишемо ряди

$$
\sum_{n=0}^{\infty} \widetilde{y}'_n = \sum_{n=0}^{\infty} \frac{4(-1)^n \cos(2n+1)x}{\pi (2n+1)^2 (\omega^2 + (2n+1)^2)}
$$
(41)

$$
\sum_{n=0}^{\infty} \widetilde{y}_n'' = \sum_{n=0}^{\infty} \frac{4(-1)^{n+1} \sin((2n+1)x)}{\pi (\omega^2 + (2n+1)^2)}.
$$
 (42)

Оскільки

$$
|\widetilde{y}_n| \le \frac{4}{\pi (2n+1)^2 (\omega^2 + (2n+1)^2)}, \quad \forall x \in R,
$$
  

$$
|\widetilde{y}_n'| \le \frac{4}{\pi (2n+1) (\omega^2 + (2n+1)^2)}, \quad \forall x \in R,
$$
  

$$
|\widetilde{y}_n''| \le \frac{4}{\pi (\omega^2 + (2n+1)^2)}, \quad \forall x \in R,
$$

а числові ряди

$$
\sum_{n=0}^{\infty} \frac{4}{\pi (2n+1)^{2-i} (\omega^2 + (2n+1)^2)}, \quad i = 0, 1, 2,
$$

збігаються, то, за ознакою Вейерштрасса, ряди (40)-(42) збігаються рівномірно на всій числовій осі. Отже, ряд (40) можна почленно диференціювати. Тому

$$
y = C_1 e^{\alpha x} + C_2 e^{-\alpha x} + \frac{4}{\pi} \sum_{n=0}^{\infty} \frac{4(-1)^n \cos(2n+1)x}{(2n+1)^2 (\omega^2 + (2n+1)^2)},
$$

де  $C_1$  і  $C_2$  – довільні сталі. #

ПРИКЛАД. За допомогою СКМ Maple знайти розв'язок диференціального рівняння Ньютона  $mx'' + kx = a\cos(\omega(t - t_0))$ , що описує рух тіла під впливом періодичної сили, застосувавши метод перетворення  $\Phi$ yp'e.

# Вводимо дані мовою СКМ Maple.

$$
\text{Prestart;}\begin{aligned}\n\text{length:} \\
\text{deg} &:= \mathrm{m}^* \mathrm{diff}(\mathrm{x}(t), t, t) + \mathrm{k}^* \mathrm{x}(t) = \mathrm{a}^* \mathrm{cos}(\mathrm{omega}^*(t-t0)); \\
\text{deg} &:= \mathrm{m} \left( \frac{d^2}{dt^2} \mathrm{x}(t) \right) + k \mathrm{x}(t) = a \cos(\omega(t-t0))\n\end{aligned}
$$

Застосовуємо вбудовані функції системи Марlе для розв'язання диференціального рівняння методом перетворення Фур'є.

1. with(inttrans):F:=fourier(deq,t,t);  
\n
$$
F := \text{fourier}(\mathbf{x}(t), t, t) (k - m t i^2) =
$$
\n
$$
\frac{1}{2} a (e^{(\alpha t \theta I)} \text{fourier}(e^{(-I \alpha t)}, t, t) + e^{(-I \alpha t \theta)} \text{fourier}(e^{(\alpha t I)}, t, t))
$$

Розв'яжемо отримане алгебраїчне рівняння:

2. S:=solve(F, fourier(x(t),t,ti));  
\n3. 
$$
S := \frac{1}{2} \frac{a(e^{(\omega \kappa D)} \text{ fourier}(e^{(-I \omega t)}, t, ti) + e^{(-I \omega \kappa D)} \text{ fourier}(e^{(\omega t I)}, t, ti))}{-k + m \t i^2}
$$

Спрощуємо вираз:

**4. assume(omega>0);simplify(S);** 

**5.**

$$
-\frac{\pi a \left( \text{Dirac}(t i + \omega \sim) + \text{Dirac}(t i - \omega \sim) \right) e^{(-\text{I} t i t \theta)}}{-k + m t i^2}
$$

За допомогою оберненого Фур'є-перетворення знайдемо шукану функцію:

$$
\frac{\text{2} \times \text{2} \times \text{2} \times \text{2} \times \text{2}}{a \cos(\omega \sim (t - t\theta))}
$$
\n
$$
\frac{a \cos(\omega \sim (t - t\theta))}{k - m \omega^2}
$$
\n
$$
\frac{a \cos(\omega \sim (t - t\theta))}{-k + m \omega^2}
$$

### *Завдання для індивідуальної роботи*

1. Знайти загальний розв'язок рівняння  $x'' - 4x = f(t)$ , де  $f(t)$ періодична (з періодом  $2\pi$ ) функція, визначена на проміжку  $[-\pi, \pi]$ рівністю

$$
f(x) = \begin{cases} -1, & -\pi \prec t \prec 0, \\ 1, & 0 \prec t \prec \pi, \\ 0, & x = 0, \ \pi, -\pi. \end{cases}
$$

2. Знайти загальний розв'язок рівняння  $x'' + 4x = f(t)$ , де  $f(t)$ періодична (з періодом  $2 \pi$ ) функція, визначена на проміжку  $[-\pi, \pi]$ рівністю

$$
f(x) = \begin{cases} |t|, & |t| \prec \pi, \\ 0, & |t| \succ \pi. \end{cases}
$$

3. Знайти амплітудний спектр розв'язку рівняння  $x'' - 3x' + 2x = f(t)$ , де  $f(t)$  періодична (з періодом  $2\pi$ ) функція, визначена на проміжку [0,2 $\pi$ ] рівнянням  $f(t) = \frac{\pi}{2}$  $f(t) = \frac{\pi - t}{2}$ ;  $x(0) = x'(0) = 0$ .

4. Знайти загальний розв'язок рівняння  $x'' - 3x' + 2x = f(t)$ ,

$$
\text{Re } f(x) = \begin{cases} 1 - t, & \text{if } 0 < t < 1, \\ 1 + t, & \text{if } -1 < t < 0, \\ 0, & \text{if } |t| > 1. \end{cases}
$$

*ПРИКЛАД.* За допомогою СКМ Maple знайти розв'язок диференціального рівняння Ньютона  $mx'' + kx = a\cos(\omega(t - t_0))$ , що описує рух тіла під впливом періодичної сили, застосувавши метод перетворення Лапласа.

# Вводимо дані мовою СКМ Maple.

restart;

\ndeq := m \* diff(x(t),t,t)+k\*x(t)=a \* cos(omega \* (t-t0));

\n
$$
deg := m \left( \frac{d^2}{dt^2} x(t) \right) + k x(t) = a \cos(\omega (t-t0))
$$

Застосовуємо вбудовані функції системи Марlе для розв'язання диференціального рівняння методом перетворення Лапласа.

#### with(inttrans):

 $dsolv({deq, x(0)=0, D(x)(0)=0, x(t), method=laplace)};$ Отримано розв'язок, що потребує додаткового спрощування.

$$
x(t) = a((-cos(\omega - t0)cos(\omega - t) - sin(\omega - t0)sin(\omega - t)+ cos(\omega \sim t0)cosh((\sqrt{(-mk)} t)/m))/(m\omega^2 - k) + (sin(\omega- t0)\omega - m sinh((\sqrt{(-mk)} t)/m))/((m\omega^2 - k)\sqrt{(-mk)}))
$$

Зауваження.

Перетворення Фур'є було застосовано до розв'язування ДР  $x'' + ax' + bx = f(t)$ у припущенні, що всі функції абсолютно інтегровні в нескінченних межах, тобто існувало пряме та обернене перетворення  $\Phi$ yp' $\epsilon$ 

$$
\mathbb{F}\{f(t)\}=\int_0^\infty e^{-j\omega t}f(t)dt\,f(t)=\frac{1}{2\pi}\int_{-\infty}^{+\infty}e^{j\omega t}F(j\omega)d\omega,
$$

тобто

$$
F(j\omega) = \int_0^\infty e^{-j\omega t} f(t) dt f(t) = \mathbb{F}^{-1} \{ F(j\omega) \}.
$$

Якщо ж функції  $f(t)$ ,  $x(t)$ ,  $x'(t)$ ,  $x''(t)$  не є абсолютно інтегровні в нескінченних межах, то навелені више інтеграли не існують, а розв'язок можна використовувати шляхом перевірки результатів.

Отже, якшо складові ДР не є абсолютно інтегровні в нескінченних межах, то доцільно перейти до інших, абсолютно інтегровних в нескінченних межах, функцій  $3a$ допомогою співвідношення  $h(t) = f(t)e^{-\sigma t}$ , ge  $\sigma > 0$ ,  $t > 0$ .

До функції  $h(t)$  можна застосувати перетворення Фур'є

$$
H(j\omega) = \int_0^\infty e^{-j\omega t} h(t) dt = \int_0^\infty e^{-(\sigma + j\omega t)} f(t) dt = F(\sigma + j\omega t).
$$

Вводиться комплексна змінна  $p = \sigma + j\omega t$ , тоді матимемо нове перетворення - перетворення Лапласа, що реалізується за формулою  $L{f(t)} = \int_0^{\infty} e^{-pt} f(t) dt$ , частіше пишуть  $F(p) = \int_0^{\infty} e^{-pt} f(t) dt$ .

Найчастіше за допомогою таблиць і відповідних властивостей знаходять зображення (перетворення Лапласа)  $F(p)$  функції-оригінала  $f(t)$ . Обернену задачу пошуку функції-оригінала  $f(t)$ (при  $t < 0$   $f(t)=0$ ) за її зображенням  $F(p)$  теж здійснюють за допомогою таблиць та відповідних властивостей, хоча можна і за означенням оберненого перетворення Лапласа

$$
f(t) = L^{-1}{f(p)}a6of(t) = \frac{1}{2\pi j}\int_{\sigma - j\omega}^{\sigma + j\omega} e^{pt}F(p)dp.
$$

## *Застосування методу ізоклін до розв'язування диференціальних рівнянь другого порядку*

У тому випадку, коли рівняння другого порядку зводиться до диференціального рівняння першого порядку, наближений розв'язок його можна одержати за допомогою методу ізоклін. До таких рівнянь відносять рівняння типу

$$
\frac{d^2y}{dx^2} = f\left(\frac{dy}{dx}, y\right). \tag{43}
$$

Тобто, у рівняння аргумент *x* не входить у явному вигляді. Для зручності використання механічної інтерпретації похідних першого та другого порядків позначимо незалежну змінну через *t*. Тоді рівняння (43) матиме вигляд

$$
\frac{d^2y}{dt^2} = f\left(\frac{dy}{dt}, y\right). \tag{44}
$$

Понизимо порядок рівняння. Нехай  $\frac{dy}{dx} = V$ , тоді *dx*  $\frac{dy}{dx} =$ 

$$
\frac{d^2y}{dt^2} = \frac{d}{dt}\left(\frac{dy}{dt}\right) = \frac{dV}{dt}\frac{dy}{dy} = \frac{dy}{dt}\frac{dV}{dy} = V\frac{dV}{dy}.
$$

Рівняння (44) набуває вигляду

$$
V\frac{dV}{dy} = f(V, y)
$$

або

$$
\frac{dV}{dy} = \frac{f(V, y)}{V}.
$$
\n(45)

Це рівняння першого порядку, до якого можна застосувати метод ізоклін на площині *OYV*. Ця площина називається фазовою площиною. Якщо *y* – шлях рухомої точки, *V* – швидкість руху, то рівняння (45) визначає залежність швидкості руху від шляху. Інтегральна крива рівняння (45) називається фазовою траєкторією руху, а сукупність цих траєкторій – фазовим портретом.

Точка фазової траєкторії, координатами якої є миттєві значення шляху та швидкості, називається зображуючою точкою. Якщо швидкість руху  $V>0$ , то зображаюча точка може рухатись тільки вправо  $(V>0, \frac{1}{L} > 0)$ , що означає зростання *y*. Отже, у верхній півплощині можливий рух тільки зліва направо. У нижній півплощині, де *V<0*, зображуюча точка рухається тільки вліво. Отже, рух зображуючої точки відбувається за годинниковою стрілкою. Якщо процес описується диференціальним рівнянням першого порядку, то фазові траекторії лежать на одній кривій і зображуюча точка рухається по цій лінії. Коли ж процес описується рівнянням другого порядку, то зображуюча точка, залежно від початкових умов, може бути в будь-якій точці фазової площини. *dt dy*

Застосуємо метод ізоклін до побудови фазових траєкторій перехідного процесу у електричному колі. Диференціальне рівняння такого кола має вигляд

$$
L\frac{d^2I}{dt^2} + R\frac{dI}{dt} + \frac{1}{C}I = \frac{dE}{dt}.
$$

Розглянемо деякі випадки побудови траєкторій. а) *Нехай E(t) = const, R = 0*. Тоді маємо рівняння

$$
L\frac{d^2I}{dt^2} + \frac{1}{C}I = 0.
$$
 (46)

Зведемо його до рівняння першого порядку. Позначимо *I(t)=y*, тоді

$$
\frac{d^2I}{dt^2} = \frac{d^2y}{dt^2} = \frac{d(V)}{dt} = V\frac{dV}{dy}.
$$

Рівняння (46) набуде вигляду  $LV\frac{dV}{dr} + \frac{1}{Q}y = 0$ . Звідси  $\frac{dv}{dy} + \frac{1}{C}y =$  $LV \frac{dV}{dt}$ 

$$
\frac{dV}{dy} = -\frac{1}{LC}\frac{y}{V}.
$$
\n(47)

До рівняння (47) застосуємо метод ізоклін, побудувавши їх у системі координат *YOV*. Рівняння ізоклін має вигляд  $\frac{E}{G} \frac{y}{V} = -k$ , або  $V = -\frac{E}{L} y$ . *V y*  $\frac{L}{C} \frac{y}{V} = -k$ , abo  $V = -\frac{L}{kC}y$ 

Якщо  $k \neq 0$ , то це прямі з кутовим коефіцієнтом  $-\frac{L}{kC}$ , якщо ж  $k = 0$ , то це пряма  $y = 0$ , тобто вісь OV.

Надаємо k значень 0,1, -1 та інших, будуємо поле напрямків. Користуючись побудованими траєкторіями можна провести аналіз процесу. В теорії стійкості точка, поведінка траєкторій навколо якої має такий характер, як показано на рисунку 17, називається стійкою точкою спокою або центром.

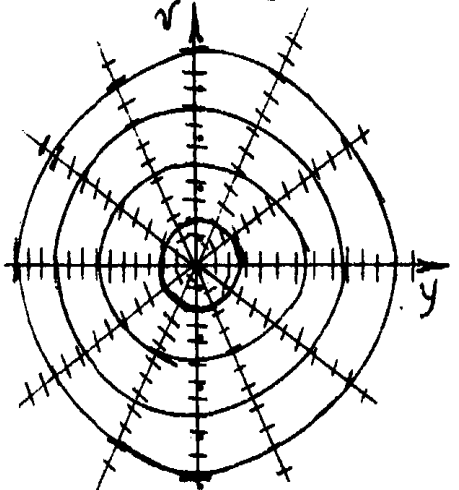

Рисунок 17

У даному випадку такою точкою є початок координат. Якщо проінтегрувати рівняння (47), одержимо рівняння траєкторій, які є еліпсами  $V^2 + \frac{y^2}{IC} = A^2$ , де A – довільна стала.

Це відповідає незгасальним синусоїдальним коливанням. Наближено можна знайти амплітуду та частоту коливань струму. Ці висновки можна зробити, проаналізувавши загальний розв'язок рівняння (45), який має виглял

$$
I(t) - A_1 \cos((LC)^{-0.5} t) + A_2 \sin((LC)^{-0.5} t),
$$

де  $A_1$ ,  $A_2$  – довільністалі.

б) Розглянемо випадок, коли  $E(t) = const$ . Тоді маємо рівняння RLC-кола.

$$
\frac{d^2 I}{dt^2} + \frac{R}{L} \frac{dI}{dt} + \frac{1}{CL} I = 0.
$$
 (48)  
3  
Big  $\frac{dV}{dv} = -\frac{R}{L} - \frac{1}{CL} \frac{y}{V}.$ 

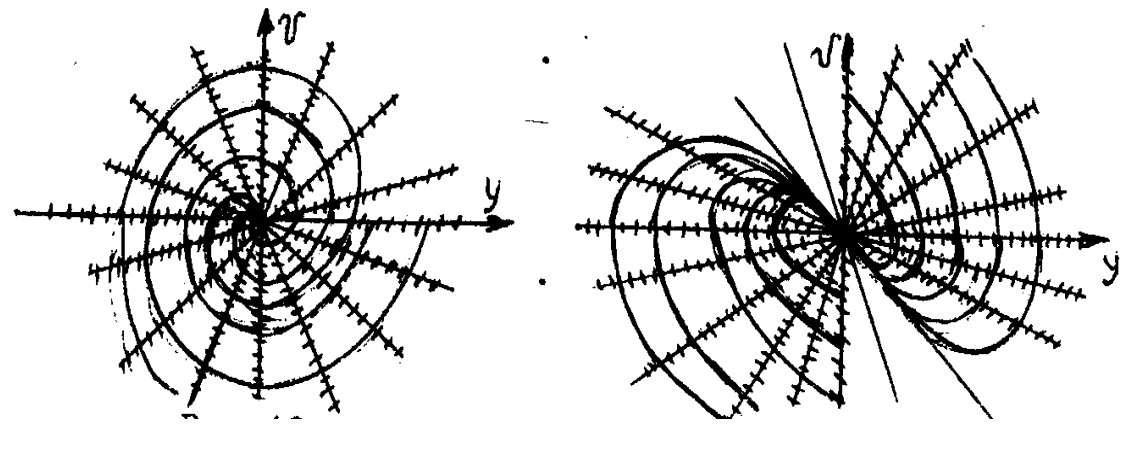

Рисунок 18

Це рівняння є однорідним відносно змінних *y* і *V*. На характер його розв'язків, як можна переконатись (зробіть самостійно), впливає знак величин CR<sup>2</sup>-4L. Окремо розглянемо випадки CR<sup>2</sup>-4L<0 тобто, коли  $0 < R < 2(L/C)^{0.5}$  і коли  $CR^2 - 4L \ge 0$ , тобто  $R \ge 2(L/C)^{0.5}$ . На рисунку 18 побудовано ізокліни і поле напрямків згідно з цими умовами.

Ми розглянули приклади застосування методу ізоклін до розв'язування лінійних рівнянь. Особливо ефективний метод у випадку нелінійності рівняння (44).

### *Стійкість розв'язків системлінійних диференціальних рівнянь*

Розглянемо системи диференціальних рівнянь другого порядку, розв'язані відносно похідних *х'*, у'. Такі системи диференціальних рівнянь називаються *нормальними системами*. Загальний вигляд нормальної системи диференціальних рівнянь такий:

$$
\begin{cases} x' = f_1(t, x, y), \\ y' = f_2(t, x, y). \end{cases}
$$
\n(49)

Такі рівняння описують швидкості змінювання величин  $x(t)$ ,  $y(t)$ , що називаються *фазовими змінними*, від значень цих величин. Простір змінних  $\{x, y\}$  називають фазовим простором системи (49). Множина точок  $\{x(t), y(t)\}, t \in [t_0, +\infty)$  у фазовому просторі, де  $\{x(t), y(t)\}$  – розв'язок системи (49), називається фазовим портретом системи (49).

*ПРИКЛАД.* Користуючиь математичним пакетом Maple побудувати фазовий портрет та поле напрямів системи диференціальних рівнянь

$$
\begin{cases} \frac{dx}{dt} = y\\ \frac{dy}{dt} = \sin x \end{cases}
$$

для декількох початкових умов:  $x(0) = 1$ ,  $y(0) = 0$ ;  $x(0) = -1$ ,  $y(0) = 0$ ;  $x(0) = \pi$ ,  $y(0) = 1$  ;  $x(0) = -\pi$ ,  $y(0) = 1$  ;  $x(0) = 3\pi$ ,  $y(0) = 0,2$  ;  $x(0) = 3\pi$ ,  $y(0) = 1$ ;  $x(0) = 3\pi$ ,  $y(0) = 1,8$ ;  $x(0) = -2\pi$ ,  $y(0) = 1$ . # Вводимо дані мовою математичного пакета Maple. >**restart; with(DЕtools): >sys:=diff(x(t),t)=y, diff(y(t),t)=sin(x): > DEplot({sys},[x(t),y(t)], t=0..4\*Pi, [[0,1,0], [0,-1,0], [0,Pi,1], [0,-Pi,1], [0,3\*Pi,0.2], [0,3\*Pi,1], [0,3\*Pi,1.8], [0,-2\*Pi,1]], stepsize=0.1, linecolor=black);** 

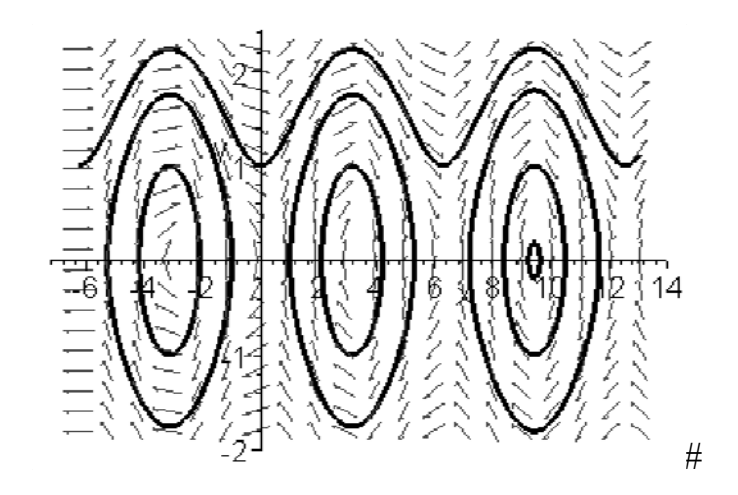

Рисунок 19

Серед усіх можливих траєкторій системи (49) є траєкторії, що визначають якісну поведінку системи.

Характер еволюції системи при малому відхиленні змінних системи від стаціонарних станів можна дослідити, аналізуючи лінеаризовану систему диференціальних рівнянь в околі стаціонарної точки

$$
\frac{\delta x_i}{dt} = \sum_j A_{ij} \delta x_j,\tag{50}
$$

де  $\delta x_{\boldsymbol{i}}$  — мале відхилення динамічної змінної від її значення в стаціонарній точці; а  $A_{ii} = \frac{Q_i}{R_i}$ . *ij j*  $A_{ii} = \frac{\partial f}{\partial x}$  $=\frac{\partial f}{\partial x}$ 

Шукаючи розв'язок даної лінійної системи диференціальних рівнянь у вигляді  $\delta x_i = a_i e^{\lambda t}$ , визначається характеристичне рівняння для параметра λ det $|\lambda I - A| = 0$ , де  $I$  – одинична матриця.

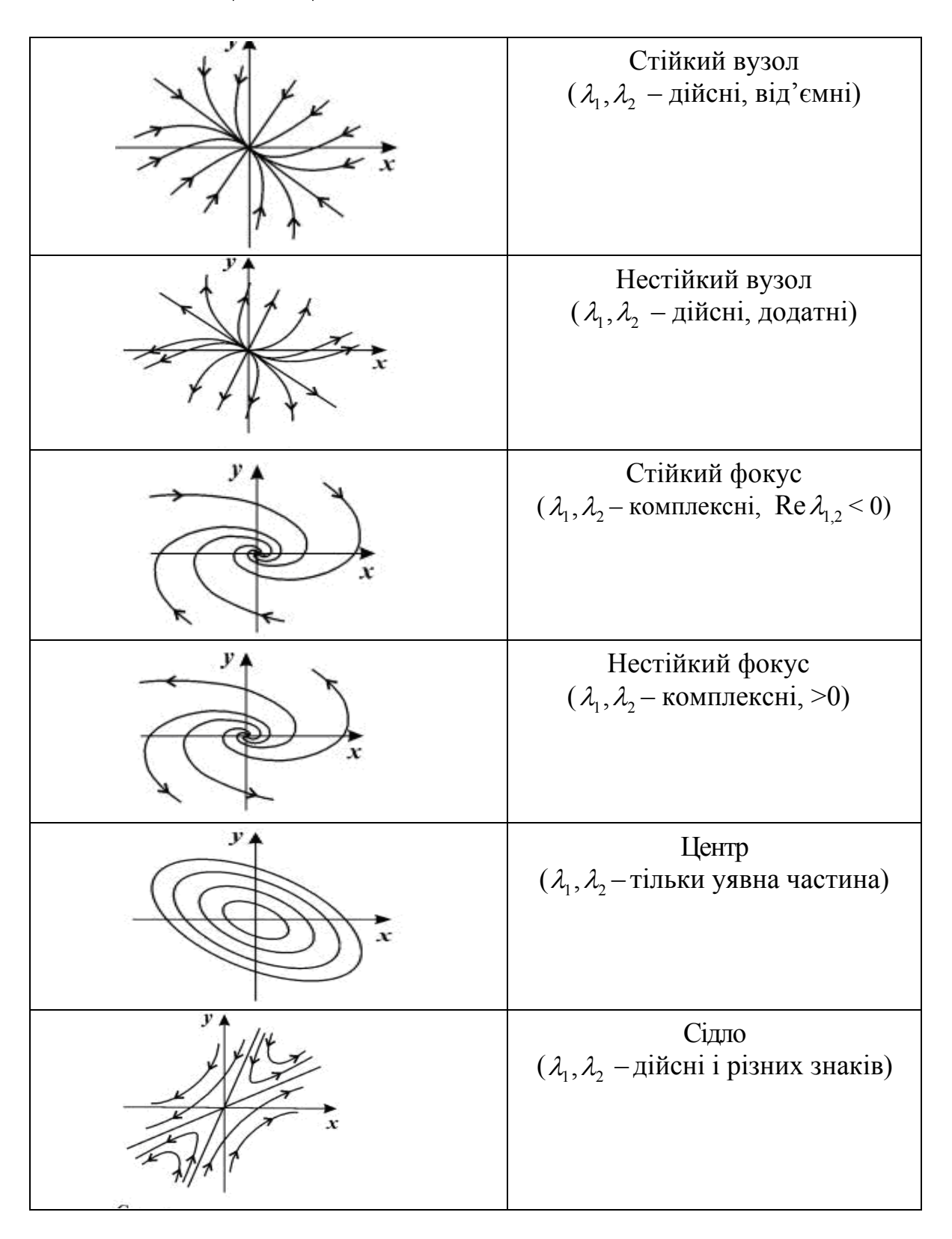

Рисунок 20

Якщо всі корені характеристичного рівняння мають від'ємну дійсну частину, то стаціонарна точка називається стійкою (рис. 20):

- якщо при цьому всі корені характеристичного рівняння дійсні, то стаціонарна точка називається стійким вузлом;

- якщо серед коренів характеристичного рівняння існує хоча б одна пара комплексних, то стаціонарна точка називається стійким фокусом.

Якщо хоча б один корінь характеристичного рівняння має додатну дійсну частину, то стаціонарна точка називається нестійкою:

- якщо при цьому всі корені характеристичного рівняння дійсні, то стаціонарна точка називається нестійким вузлом;

- якщо серед коренів характеристичного рівняння є комплексні, то стаціонарна точка називається нестійким фокусом.

Якщо всі корені характеристичного рівняння мають тільки уявну частину, то стаціонарна точка називається центром.

Якщо корені характеристичного рівняння дійсні і мають різні знаки, то стаціонарна точка називається сідлом.

**ПРИКЛАД.** Дослідити систему диференціальних рівнянь на стійкість

$$
\frac{dx}{dt} = 2x - y, \qquad \frac{dy}{dt} = x + 2y.
$$

Побудувати графік розв'язку такої системи і показати напрямок руху по траєкторіях.

# Складемо характеристичне рівняння:  $\lambda^2 - 4\lambda + 5 = 0$ .

Його розв'язки:  $\lambda_{1,2} = 2 \pm i$ . Дійсні частини коренів цього рівняння додатні,тому всі розв'язки даної системи є нестійкими. Щоб зобразити траєкторії розв'язків, перейдемо до полярної системи координат:  $x = \rho \cos \phi$ ,  $y = \rho \sin \phi$ . Тоді

$$
\frac{d\rho}{dt}\cos\phi - \rho\sin\phi\frac{d\phi}{dt} = 2\rho\cos\phi - \rho\sin\phi,
$$
  

$$
\frac{d\rho}{dt}\sin\phi + \rho\cos\phi\frac{d\phi}{dt} = \rho\cos\phi + 2\rho\sin\phi.
$$

З цієї системи знаходимо  $\frac{d\rho}{d\rho} = 2\rho$ ,  $\frac{d\phi}{d\rho} = 1$ . Звідси  $\rho = Ce^{2\phi}$ ,  $C \ge 0$  – *dt*  $\frac{\rho}{\rho} = 2\rho$ ,  $\frac{d\phi}{d\phi} = 1$ *dt*  $\frac{\phi}{\phi}$  = 1. Звідси  $\rho = Ce^{2\phi}$ ,  $C \ge 0$ 

рівняння траєкторії. Одна з траєкторій – точка (0,0), а інші – логарифмічні спіралі (рис. 21).

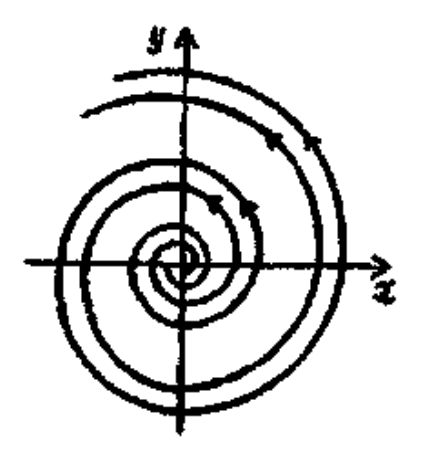

Рисунок 21

Напрямок руху по цих спіралях показано стрілкою, точка  $\left( x(t),y(t) \right)$  з часом як завгодно далеко віддаляється по спіралі від початку координат. #

*Фазовою площиною* називається площина з осями координат, на яких відкладено значення змінних *x* і *y*, а кожна точка площини відповідає певному стану системи. Сукупність точок на фазовій площині, положення яких відповідає станам системи в процесі зміни у часі змінних *x(t), y(t)* згідно із заданими рівняннями досліджуваної системи, називається *фазовою траєкторією*. Сукупність фазових траєкторій при різних початкових значеннях змінних – це *фазовий портрет* системи. Побудова фазового портрета дає можливість зробити висновки про характер змін змінних *x* і *y* без отримання аналітичних розв'язків системи диференціальних рівнянь. Для побудови фазового портрета на фазовій площині будують ізокліни (метод ізоклін). Ізокліна – лінія на площині, в кожній точці якої дотична до фазових траєкторій досліджуваної системи рівнянь має однаковий кут нахилу.

Нехай система диференціальних рівнянь має вигляд

$$
\frac{dx}{dt} = P(x, y),\n\frac{dy}{dt} = Q(x, y)
$$
\n(51)

Рівняння ізокліни запишеться у вигляді

$$
\frac{dy}{dx} = \frac{Q(x, y)}{P(x, y)} = A = const.
$$
\n(52)

У рівнянні (52) константа *A* є тангенсом кута нахилу дотичної до фазової траєкторії  $A = t g \varphi$ . Через головні ізокліни (нуль-ізокліни) фазові

траєкторії проходять під кутом  $\varphi = 0^{\circ}$  (**ізокліна горизонтальних дотичних)** і  $\varphi = 90^{\circ}$  (**ізокліна вертикальних дотичних**). Для ізокліни горизонтальних дотичних рівняння (52) набуває вигляду

$$
\frac{dy}{dx} = \frac{Q(x, y)}{P(x, y)} = tg0^{\circ} = 0 \text{ afoo } Q(x, y) = 0;
$$

для ізокліни вертикальних асимптот

$$
\frac{dy}{dx} = \frac{Q(x, y)}{P(x, y)} = tg90^\circ = \infty \text{ afo } P(x, y) = 0
$$

Всі ізокліни перетинаються в особливій точці  $(x, y)$ , для якої  $P(x, y) = Q(x, y) = 0$ .

Розглянемо систему лінійних диференціальних рівнянь

$$
\frac{dx}{dt} = ax + by = P(x, y)
$$

$$
\frac{dy}{dt} = cx + dy = Q(x, y)
$$

Побудову фазового портрета починаємо з побудови головних ізоклін. Для системи двох лінійних рівнянь це завжди прямі, що проходять через початок координат. Рівняння ізокліни горизонтальних дотичних: . Рівняння ізокліни вертикальних дотичних:  $P(x, y) = 0 \Leftrightarrow y = -\frac{u}{x}x$ . Для подальшої побудови фазового портрета корисно побудувати ізокліну дотичних, що проходять під кутом  $\varphi = \pm 45^{\circ}$ . Для знаходження відповідного рівняння ізокліни потрібно розв'язати рівняння  $(x, y)$  $\frac{dy}{dx} = \frac{Q(x, y)}{P(x, y)} = \frac{cx + dy}{ax + by} = tg\varphi$   $Q(x, y) = 0 \Leftrightarrow y = -\frac{c}{d}x$  $= 0 \Leftrightarrow y = P(x, y) = 0 \Leftrightarrow y = -\frac{a}{b}x$  $= 0 \Leftrightarrow y = -$ 

$$
\frac{dy}{dx} = tg\varphi \Leftrightarrow \frac{cx + dy}{ax + by} = \pm 1.
$$

Можна знаходити також ізокліни дотичних інших кутів, користуючись наближеними значеннями тангенсів кутів. У побудові фазового портрета також може допомогти відповідь на питання, під яким кутом фазові траєкторії мають перетинати координатні осі. Для цього в рівняння ізокліни  $\frac{dy}{dx} = \frac{Q(x, y)}{Q(x, y)} = \frac{Q(x + y)}{Y} = t g \varphi$  підставляємо відповідну  $(x, y)$  $\frac{dy}{dx} = \frac{Q(x, y)}{P(x, y)} = \frac{cx + dy}{ax + by} = tg\varphi$ 

рівність  $x = 0$  (для визначення кута перетину з віссю *OY*) і  $y = 0$  (для визначення кута перетину з віссю *OХ*).

Розглянемо приклади побудови фазового та кінетичного портретів поведінки траєкторій системи в околі особливої точки. Побудувати кінетичний портрет системи – це побудувати графіки залежності величин змінних *x, y* від часу. За фазовим портретом можна побудувати кінетичний портрет, і навпаки. Одній фазовій траєкторії відповідає одна пара кінетичних кривих  $x(t)$ ,  $y(t)$ .

**ПРИКЛАД**. Розглянемо систему лінійних диференціальних рівнянь

$$
\begin{cases} \frac{dx}{dt} = x - 4y \\ \frac{dy}{dt} = x - y \end{cases}
$$

# Координати особливої точки (0,0). Корні характеристичного рівняння  $\lambda_{1,2} = \pm i \sqrt{3}$ , отже, особлива точка – центр. Рівняння ізокліни горизонтальних дотичних  $y = x$ . Рівняння ізокліни вертикальних дотичних . Знайдемо рівняння ізокліни, яку траєкторії системи перетинають під кутом 45° до осі абсцис 1  $y = \frac{1}{4}x$ 

$$
\frac{x-y}{x-4y} = 1, x - y = x - 4y, y = 0.
$$

Після побудови фазового портрета потрібно визначити напрям руху за знайденими траєкторіями.

Це можна зробити таким чином. Візьмемо довільну точку на будьякій траєкторії. Наприклад, на ізокліні горизонтальних дотичних *(1,1).*  Підставимо координати цієї точки в систему диференціальних рівнянь. Отримаємо вираз для швидкостей зміни *x, y* в цій точці

$$
\begin{cases} \frac{dx}{dt} = 1 - 4 \cdot 1 = -3 \\ \frac{dy}{dt} = 1 - 1 = 0 \end{cases}
$$

Значення, що їх отримано, вказують на те, що швидкість зміни змінної *x* від'ємна, тобто її значення має зменшуватися, а змінна *y* не змінюється. Відмічаємо отриманий напрям стрілкою (проти годинникової стрілки). Таким чином, в даному прикладі рух по фазових траєкторіях спрямований проти годинникової стрілки (рис. 22).

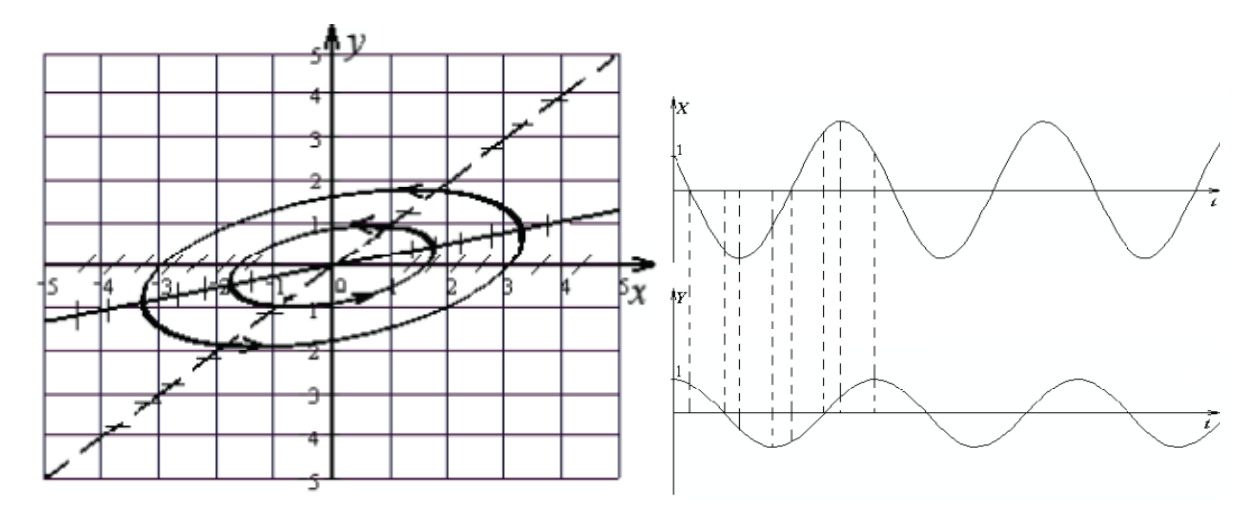

#### Рисунок 22

Підставивши в систему диференціальних рівнянь координати різних точок, можна отримати «карту» векторів, що вказують напрям і швидкість руху точки, що зображена на фазовій кривій, так зване векторне поле.

Відмітимо, що на ізокліні горизонтальних дотичних змінна *y* досягає свого максимального або мінімального значення на цій траєкторії. Навпаки, на ізокліні вертикальних дотичних свого максимального за модулем значення для вибраної траєкторії досягає змінна *x*.

Перейдемо до побудови кінетичного портрета системи диференціальних рівнянь. Виберемо на фазовому портреті довільну точку на довільній фазовій траєкторії. Це початкова точка, що відповідає моменту часу  $t = 0$ . Залежно від напряму руху в даній системі значення змінних *x, y* або зменшуються, або збільшуються. Нехай координати початкової точки – *(1,1)*. Починаючи з цієї точки, ми маємо рухатися проти годинникової стрілки, координати *x* і *y* зменшуються. Координата *x*  проходить через *0*, значення *y* при цьому додатне. Далі координати *x* і *y* продовжують зменшуватися, координата *y* проходить через *0* (значення *x* при цьому від'ємне). Величина *x* досягає мінімального значення на ізокліні вертикальних дотичних, потім починає збільшуватися. Величина *y* свого мінімального значення досягає на ізокліні горизонтальних дотичних (значення *x* у цей момент часу від'ємне). Далі і величина x, і величина *y* збільшуються, повертаючись до початкових значень. #

*ПРИКЛАД*. Розглянемо систему диференціальних рівнянь

$$
\begin{cases}\n\frac{dx}{dt} = x \\
\frac{dy}{dt} = x + 2y\n\end{cases}
$$

# Координати особливої точки (0,0). Корені характеристичного рівняння  $\lambda_{1,2} = 1, 2$ . Тип особливої точки – «нестійкий вузол». Рівняння ізокліни горизонтальних дотичних:  $y = -\frac{1}{2}x$  . Рівняння ізокліни вертикальних дотичних  $x = 0$ . Знайдемо рівняння ізокліни, яку траєкторії системи перетинають під кутом 45° до осі абсцис (рис. 23)

$$
\frac{x}{x+2y} = 1, x = x + 2y, y = 0
$$

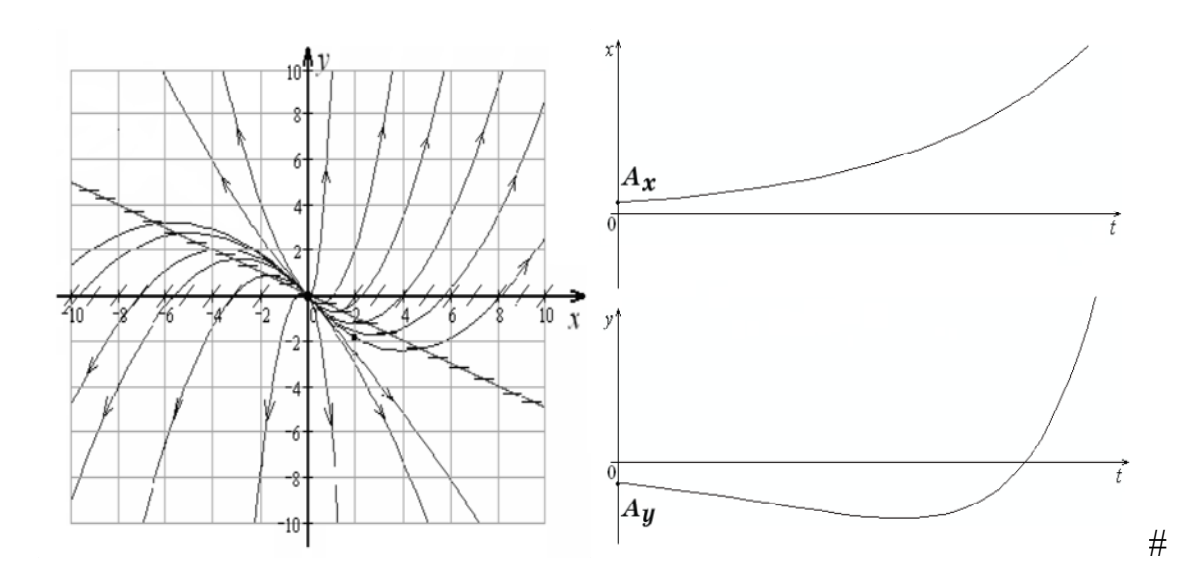

Рисунок 23

*ПРИКЛАД.* Розглянемо систему диференціальних рівнянь

$$
\begin{cases}\n\frac{dx}{dt} = -x + 2y \\
\frac{dy}{dt} = -3x - y\n\end{cases}
$$

# Координати особливої точки (0,0). Тип особливої точки – «стійкий фокус». Рівняння ізокліни горизонтальних дотичних  $y = -3x$ . Рівняння ізокліни вертикальних дотичних  $y = -x$ . Знайдемо рівняння ізокліни, яку траєкторії системи перетинають під кутом 45° до осі абсцис(рис. 24) 1  $y = \frac{1}{2}x$ 

$$
\frac{-x+2y}{-3x-y} = 1, -x+2y = -3x - y, y = -\frac{2}{3}x
$$

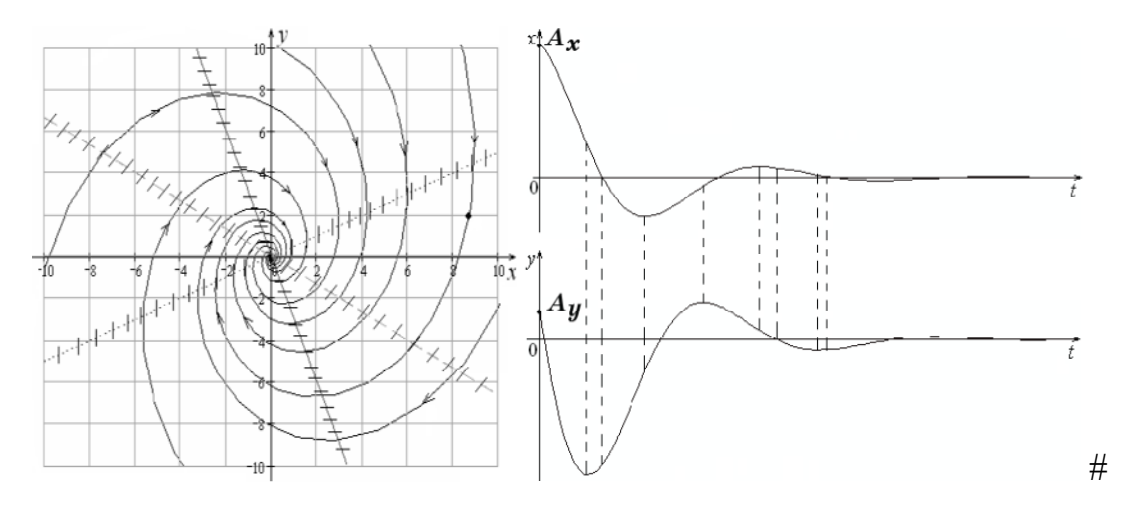

Рисунок 24

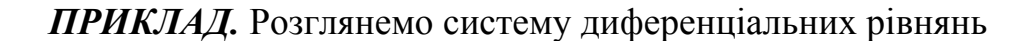

$$
\begin{cases}\n\frac{dx}{dt} = x + 4y \\
\frac{dy}{dt} = 4x - 5y\n\end{cases}
$$

# Координати особливої точки (0,0). Тип особливої точки – «сідло». Рівняння ізокліни горизонтальних дотичних  $y = -x$ . Рівняння ізокліни вертикальних дотичних  $y = -x$ . Визначимо, під яки кутом фазові траєкторії перетинають осі координат 4  $y = \frac{1}{5}x$ 1  $y = \frac{1}{4}x$ 

$$
\frac{dy}{dx} = \frac{4x - 5y}{x + 4y} \Big|_{y=0} = 4 \approx tg(75^{\circ})
$$

$$
\frac{dy}{dx} = \frac{4x - 5y}{x + 4y} \Big|_{x=0} = -\frac{5}{4} = -1,25 \approx tg(-52^{\circ}),
$$

отже, вісь *Оy* фазові траєкторії мають перетинати під кутом . 52

$$
\left. \frac{dy}{dx} = \frac{4x - 5y}{x + 4y} \right|_{y=0} = 4 \approx t g(75^\circ),
$$

а вісь  $Ox$  фазові траєкторії мають перетинати під кутом 75° (рис. 25).

Важливою характеристикою фазового портрета особливої точки типу «сідло» є дві сепаратриси. Ці прямі завжди спрямовані уздовж власних векторів матриці коефіцієнтів лінійних рівнянь системи

Нагадаємо, що власним вектором матриці М, що відповідає власному числу  $\lambda$ , називається будь-який, відмінний від нуля, вектор х, що задовольняе рівняння  $Mx = \lambda x$ . Отже, рівняння прямих сепаратрис задаються рівняннями

1) 
$$
(a - \lambda_{1,2})x + 0 \cdot y = 0
$$
  $(a - \lambda_{1,2})x + by = 0$  afoo  
2)  $cx + (d - \lambda_{1,2})y = 0$ ,

де  $\lambda_{12}$  – характеристичні числа матриці коефіцієнтів системи. Одному значенню  $\lambda$  відповідає одна пряма. Сепаратриси можуть збігатися з головними ізоклінами. Крім того, як епаратриси можуть бути осі координат: наприклад, якщо коефіцієнт  $b = 0$ , то з рівняння  $(a - \lambda_1, x + 0 \cdot y = 0)$  отримуємо рівняння сепаратриси  $x = 0$  (вісь ОY); якщо характеристичне число  $\lambda$  збігається, наприклад, з коефіцієнтом  $a = \lambda$ , то отримуємо рівняння  $0 \cdot x + b \cdot y = 0$ , з якого виходить, що пряма  $y = 0$  (вісь *OX*) є сепаратрисою.

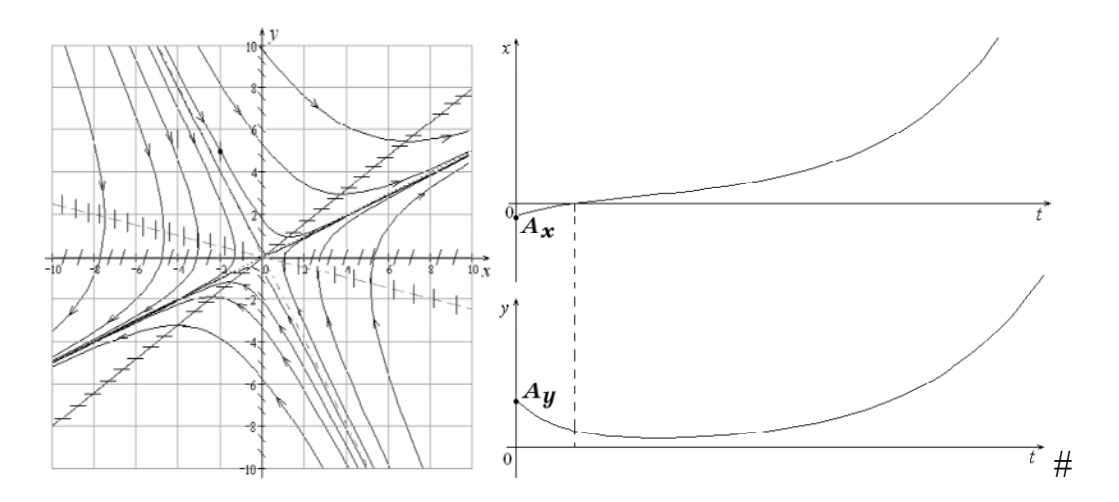

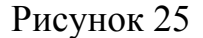

ПРИКЛАД. Користуючиь математичним пакетом Maple побудувати фазовий портрет (рис. 26) системи диференціальних рівнянь

$$
\begin{cases}\n\frac{dx}{dt} = 2xy - 4y - 8; \\
\frac{dy}{dt} = 4y^2 - x^2.\n\end{cases}
$$

# Вводимо дані мовою математичного пакета Maple.

>DEplot(SYS, [x, y ], t=0..1,x=-5..5,y=-5..5, IC, scene=[x,y], stepsize= $0.1$ );

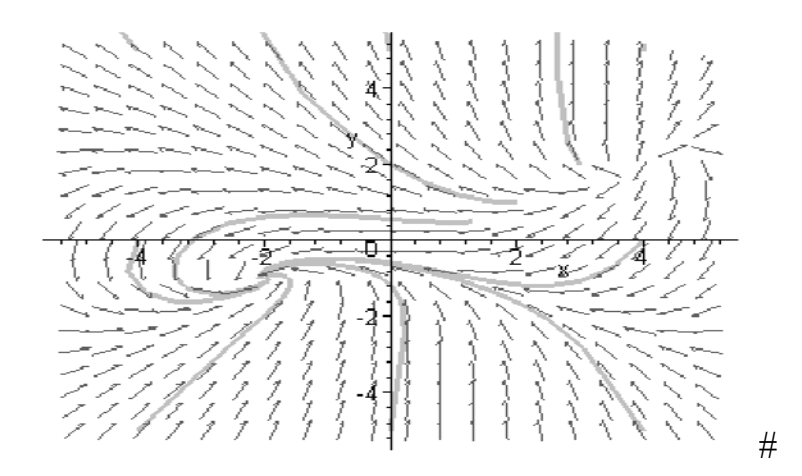

Рисунок 26

### $[0,3*Pi,1], [0,3*Pi,1.8], [0,-2*Pi,1]],$ stepsize=0.1, linecolor=black);  $#$

ПРИКЛАД. Користуючиь математичним пакетом Maple побудувати фазовий портрет (рис. 27)системи диференціальних рівнянь

$$
\begin{cases}\n\frac{dx}{dt} = y \\
\frac{dy}{dt} = x - x^3\n\end{cases}
$$

для декількох початкових умов:

 $x(0) = 1, y(0) = 0,2$  ;  $x(0) = 0, y(0) = 1$  ;  $x(0) = 1, y(0) = 0,4$  $x(0) = 1, y(0) = 0, 75$ ;  $x(0) = 0, y(0) = 1, 5$ ;  $x(0) = -0, 1, y(0) = 0, 7$ .

# Вводимо дані мовою математичного пакета Maple.

#### >restart; with(DEtools):

>DEplot({diff(x(t),t)=y, diff(y(t),t)=x-x^3},[x(t),y(t)], t=0..20, [[0,1,0.2],  $[0,0,1], [0,1,0.4], [0,1,0.75], [0,0,1.5], [0,-0.1,0.7]],$ stepsize=0.1, arrows=none, linecolor=black);

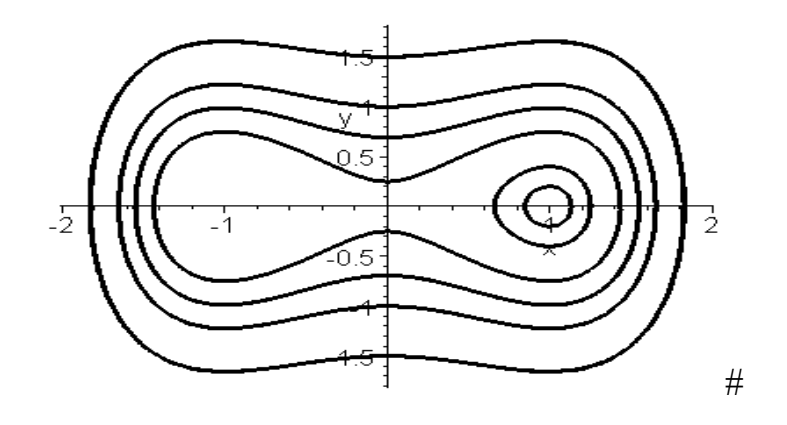

Рисунок 27

Користуючиь MathCAD ПРИКЛАД. математичним пакетом дослідити систему диференціальних рівнянь на стійкість. Зобразити графічно траєкторії розв'язків системи.

$$
\begin{cases}\n\frac{dx}{dt} = x - 3y \\
\frac{dy}{dt} = 3x - y\n\end{cases}
$$
\n $x(0) = -1, y(0) = 0$ 

# Складемо та розв'яжемо характеристичне рівняння

$$
\left(k^2 + 8\right) \text{ solve } , k \rightarrow \left(\begin{array}{c} \frac{1}{2} \\ 2 \cdot 1 \text{i} \cdot 2^2 \\ \frac{1}{2} \\ -2 \cdot 1 \text{i} \cdot 2^2 \end{array}\right)
$$

Корені рівняння комплексно-спряжені, в яких дійсна частина дорівнює нулю. Побудуємо траєкторію розв'язку системи.

 $T := 10$ 

Given

$$
\frac{d}{dt}y0(t) = y0(t) - 3y1(t)
$$
  
\n
$$
y0(0) = -1
$$
  
\n
$$
\frac{d}{dt}y1(t) = 3 \cdot y0(t) - (y1(t))
$$
  
\n
$$
y1(0) = 0
$$
  
\n
$$
\left(\frac{f}{g}\right) := Odesolve\left[\left(\frac{y0}{y1}\right), t, T\right]
$$

Траєкторії розв'язків системи наведено на риунку 28.

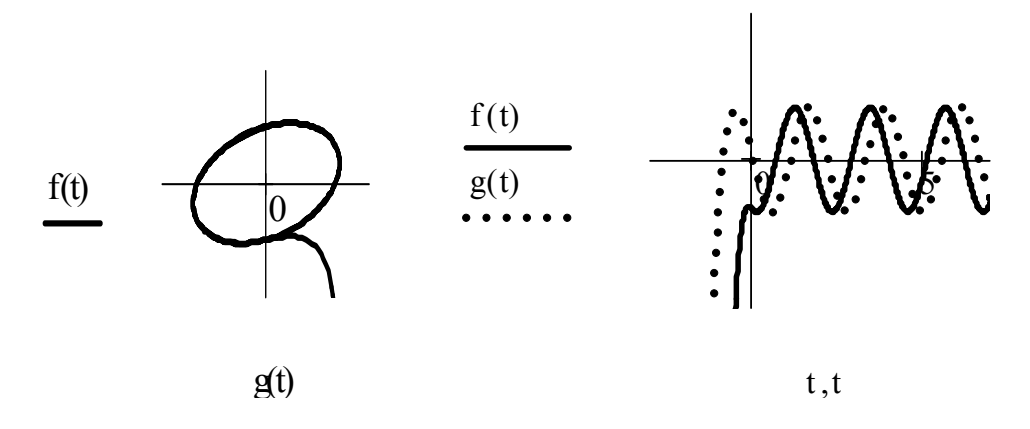

Рисунок 28

Можна зробити висновок про те, що положення рівноваги - «центр».  $#$ 

ПРИКЛАД. Користуючиь математичним пакетом MathCAD дослідити на стійкість систему диференціальних рівнянь

$$
\begin{cases}\nx' = -x + 8y \\
y' = -3x + 2y \\
x(0) = -1, y(0) = 0\n\end{cases}
$$

Побудувати графік траєкторії розв'язку системи. # Складемо та розв'яжемо характеристичне рівняння

$$
k^2 - k + 22
$$
 solve,  $k \rightarrow \begin{pmatrix} \frac{1}{2} + \frac{1}{2} \cdot 1 \cdot 87^{\frac{1}{2}} \\ \frac{1}{2} - \frac{1}{2} \cdot 1 \cdot 87^{\frac{1}{2}} \end{pmatrix}$ 

Дійсні частини коренів цього рівняння додатні, тому розв'язок даної системи є нейстійким. Побудуємо фазову траєкторію розв'язку.

 $T := 10$ 

Given

$$
\frac{d}{dt}y0(t) = -1 y0(t) + 8 y1(t) \qquad y0(0) = -1
$$
  

$$
\frac{d}{dt}y1(t) = -3 \cdot y0(t) + 2 y1(t) \qquad y1(0) = 0
$$

$$
\binom{f}{g} := Odesolve \left[ \binom{y0}{y1}, t, T \right]
$$

Траєкторії розв'язків системи наведено на риунку 29.

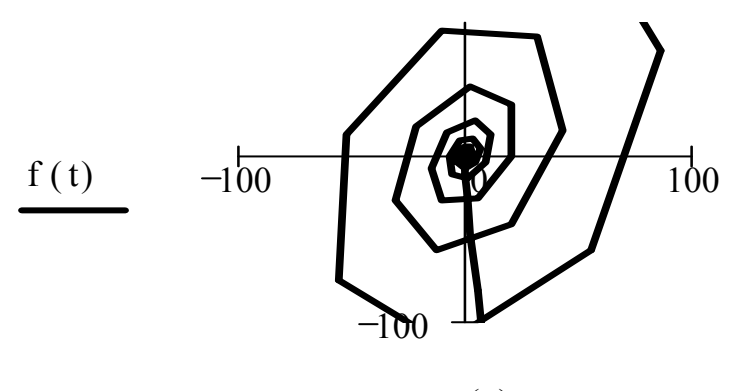

 $g(t)$ 

Рисунок 29

Можна зробити висновок про те, що положення рівноваги - «фокус».

ПРИКЛАД. Користуючиь математичним пакетом MathCAD побудувати фазовий портрет системи «хижак-жертва».  $#$ 

$$
\frac{d}{dt}x(t) = 0.1 \cdot x(t) - 0.1 \cdot x(t) \cdot y(t)
$$

$$
\frac{d}{dt}y(t) = -y(t) + 0.1 x(t) \cdot y(t)
$$

$$
D(t, Q) := \begin{pmatrix} 0.1 Q_0 - 0.1 Q_0 \cdot Q_1 \\ -Q_1 + 0.1 \cdot Q_0 \cdot Q_1 \end{pmatrix}
$$

Npts :=  $3000$ 

 $#$ 

L := rkfixed 
$$
\begin{pmatrix} 10 \\ 8 \end{pmatrix}
$$
, 0, 100, Npts, D  $\begin{pmatrix} X := L^{1/2} \\ i := 0..$  Npts

Фазовий портрет системи «хижак-жертва» наведено на риунку 30.

 $t := L^{\langle 0 \rangle}$ 

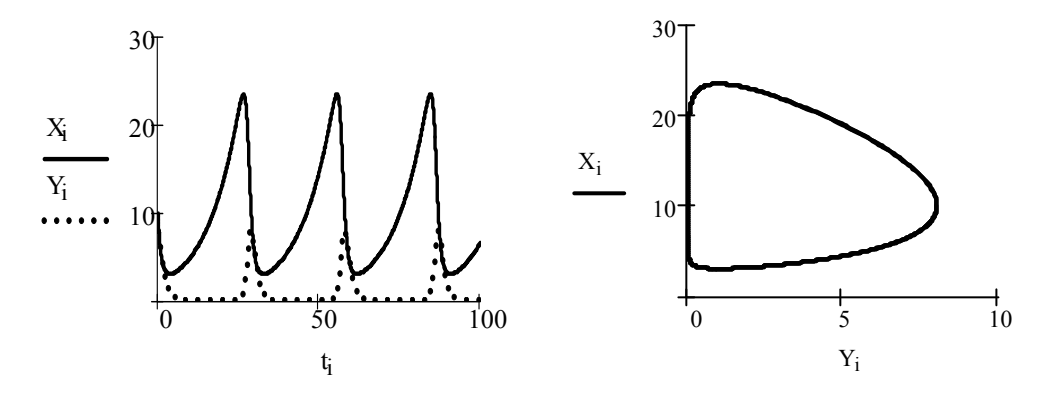

Рисунок 30

Можна зробити висновок, що з будь-якого стану система починає періодичний рух по єдиній замкнутій траєкторії з визначеним періодом, а також відмінна особливість системи полягає в тому, що поведінка її розв'язків чутлива до невеликих збурень. Таким чином, можна зробити висновок, що коливання в такій системі «хижак–жертва» є нестійкими. **#** 

*ПРИКЛАД.* Дослідити фазові криві системи рівнянь

$$
\frac{dx}{dt} = y, \quad \frac{dy}{dt} = x^2 - x^4.
$$

# Потенціальна енергія системи  $P(x) = -\frac{x}{2} + \frac{x}{2}$  (рис. 31). Критичні точки потенціальної енергії:  $x = 0$ ,  $x = \pm 1$ .  $3 \rightarrow 5$  $f(x) = -\frac{x}{3} + \frac{x}{5}$  $P(x) = -\frac{x^3}{2} + \frac{x^2}{2}$ 

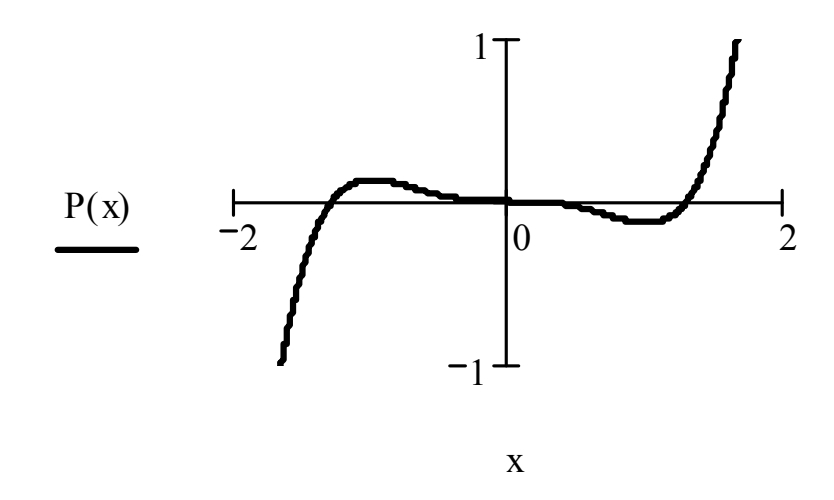

Рисунок 31

У точці  $x = 1$  потенціальна енергія має локальний мінімум, а в точці  $x = -1$  – локальний максимум. Точка  $x = 0$  – вироджена критична точка. Фазовий портрет наведено на рисунку 32.

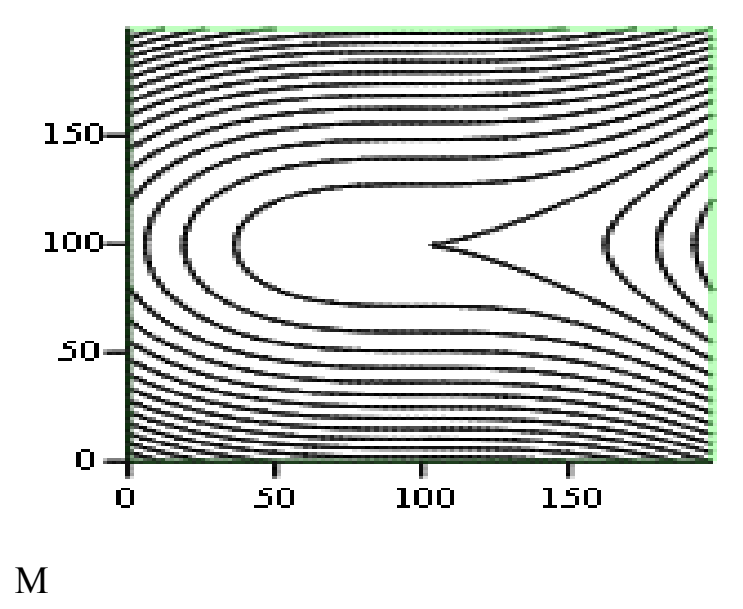

Рисунок 32

Отже, положення рівноваги (-1,0) даної системи є сідлом, а положення рівноваги  $(1,0)$  - цетром. #

## Критерій стійкості за першим наближенням

Розглянемо систему диференціальних рівнянь

$$
\frac{dx}{dt} = Ax + f(t, x) \tag{53}
$$

в якій  $A$  – стала матриця,  $f(t,x)$  – неперервна щодо t i x (t≥t<sub>0</sub>,  $||x|| \le h$ ) функція, що задовольняє умову

$$
\lim_{\|x\| \to 0} \frac{\|f(t, x)\|}{\|x\|} = 0
$$
\n(54)

рівномірно щодо  $t \geq t_0$ . Система рівнянь зі сталими коефіцієнтами

$$
\frac{dx}{dt} = Ax
$$

називається системою першого наближення для системи (53).

**Теорема.** Нехай функція  $f(t, x)$ задовольняє умову (54).

Якщо дійсні частини всіх власних значень матриці А від'ємні, то нульовий розв'язок системи (53) - асимптотично стійкий.

Якщо серед власних значень матриці *А* є хоча б одне з додатною дійсною частиною, то нульовий розв'язок системи (53) – **нестійкий.** 

Якщо серед власних значень матриці *А* є хоча б одне з нульовою дійсною частиною, а інші мають від'ємні дійсні частини, то нульовий розв'язок системи рівнянь (53) може бути як **стійким** (асимптотично стійким), так і **нестійким**, тобто в цьому випадку з факту стійкості або нестійкості розв'язків системи першого наближення не можна зробити висновок про стійкість нульового (тривіального) розв'язку повної системи рівнянь (53).

*ПРИКЛАД.* Дослідити стійкість положень рівноваги математичного маятника з тертям

$$
\frac{d^2x}{dt^2} + 2k\frac{dt}{dx} + \sin x = 0, \qquad k > 0.
$$
 (55)

# Від рівняння руху маятника перейдемо до системи

$$
\frac{dx}{dt} = y, \quad \frac{dy}{dt} = -\sin x - 2ky.
$$
\n(56)

Положення рівноваги визначаються з системи рівнянь  $y = 0$ ,  $\sin x + 2ky = 0$ .

Звідси  $x = \pi n$ ,  $y = 0$ ,  $n \in \mathbb{Z}$ . Внаслідок періодичності системи рівнянь (56) за *x*, достатньо дослідити стійкість двох її розв'язків:  $x = 0$ ,  $y = 0$ (нижнє положення рівноваги) і  $x = \pi$ ,  $y = 0$  (верхнє положення рівноваги маятника).

Лінеаризуємо систему рівнянь (56) в околі точки (0,0). Для цього виділимо лінійну частину функції  $\sin x$  в околі точки  $x = 0$  $\sin x = x - \frac{x}{x!} + \dots$ 3  $=x-\frac{x}{1}+$ *x x*  $x = x$ 

Система першого наближення в цьому випадку має вигляд

$$
\frac{dx}{dt} = y, \quad \frac{dy}{dt} = -x - 2ky.
$$

Власні значення матриці коефіцієнтів цієї системи визначаються з рівняння

$$
\begin{vmatrix} -\lambda & 1 \\ -1 - 2k - \lambda \end{vmatrix} = 0, \quad \lambda^2 + 2k\lambda + 1 = 0.
$$

Оскільки за умовою  $k > 0$ , то дійсні частини коренів цього рівняння від'ємні. Тому розв'язок  $x = 0$ ,  $y = 0$  системи  $(56)$  – асимптотично стійкий.

Дослідимо тепер стійкість верхнього положення рівноваги маятника, тобто стійкість розв'язку  $x = \pi$ ,  $y = 0$  системи (56). В околі точки  $x = \pi$ маємо

$$
\sin x = -(x - \pi) + \frac{(x - \pi)^3}{3!} - \dots
$$

Систему першого наближення для цього випадку можна записати так:

$$
\frac{d(x-\pi)}{dt} = y, \quad \frac{dy}{dt} = (x-\pi) - 2ky.
$$

Власні значення матриці коефіцієнтів системи визначаються з рівняння **Contract Contract Contract** 

$$
\begin{vmatrix} -\lambda & 1 \\ -1 - 2k - \lambda \end{vmatrix} = 0, \quad \lambda^2 + 2k\lambda - 1 = 0.
$$

Корені цього рівняння дійсні і мають різні знаки. Тому верхнє положення рівноваги маятника  $x = \pi$ ,  $y = 0$  є нестійким. #

*ПРИКЛАД.* Дослідити на стійкість нульовий розв'язок системи

$$
\frac{dx}{dt} = 2x - \ln(1+y) + \sin x;
$$
  

$$
\frac{dy}{dt} = e^x + \sin(x+y) - \cos^2 y.
$$

# Складаємо рівняння першого наближення

$$
\frac{dx}{dt} = 3x - y, \quad \frac{dy}{dt} = 2x + y.
$$

Відповідне йому характеристичне рівняння має вигляд:

$$
\begin{vmatrix} 3 - \lambda & -1 \\ 2 & 1 - \lambda \end{vmatrix} = 0, \quad \lambda^2 - 4\lambda + 5 = 0.
$$

Корені цього рівняння  $\lambda_{1,2} = 2 \pm i$  комплексні, дійсні частини їх додатні. Отже, тривіальний (нульовий) розв'язок  $x = y = 0$  даної системи нестійкий. #

# *Застосування диференціальних рівнянь до задач прикладного змісту*

Складання диференціального рівняння, що описує певний еволюційний процес або залежність між характеристиками досліджуваного явища, є часто непростою задачею. Універсального методу складання диференціального рівняння не існує, тому можна дати лише деякі загальні вказівки.

Нехай  $y = y(x)$  – шукана залежність між характеристиками *x* і *y* даного процесу. Щоб скласти диференціальне рівняння, розв'язком якого є функція  $y = y(x)$ , потрібно виразити приріст цієї функції  $\Delta y = y(x + \Delta x) - y(x)$ через приріст *x* незалежної змінної *x* та інші величини, про які йдеться в задачі. Поділивши  $\Delta y$  на  $\Delta x$  та перейшовши до границі для  $\Delta x \rightarrow 0$ , отримаємо диференціальне рівняння, тобто залежність швидкості зміни величини *y* в точці *x* (похідної *ux*) від *x* і *yx*. У багатьох випадках ця залежність ґрунтується на законі або експериментальному факті, який має місце в тій чи іншій галузі природознавства. При цьому, звичайно, використовують геометричний зміст похідної (тангенс кута нахилу дотичної) та фізичний зміст (швидкість перебігу процесу).

При розв'язуванні деяких задач отримують рівняння, шукана функція в яких міститься не тільки під знаком похідної, а й під знаком інтеграла. Рівняння такого типу називають *інтегральними або інтегродиференціальними.* Вони виникають, наприклад, при використанні геометричного змісту визначеного інтеграла як площі криволінійної трапеції та інших інтегральних формул (довжина дуги кривої, площа поверхні й об'єм тіла обертання, робота сили тощо). У найпростіших випадках такі рівняння шляхом диференціювання зводять до диференціальних рівнянь.

Розглянемо важливі задачі з різних галузей науки і техніки, які приводять до диференціальних рівнянь.

*Механіка.* Наприклад, у прямолінійному русі миттєва швидкість та прискорення визначаються як похідні першого та другого порядків відповідно від шляху  $s(t)$ :  $v(t) = s'(t)$  i  $a(t) = s''(t) = v'(t)$ . Якщо рух здійснюється під дією сили *F*, що спрямована вздовж прямої руху, то за другим законом Ньютона  $F=ma=ms^{''}=mv^{'}(t)$ .

Визначити траєкторію руху (в тривимірному просторі) точки масою  $m$  під дією сили F, залежної від часу t, положення точки r(t) ( $r -$  радіусвектор точки) та її швидкості $\frac{dr}{dt}$ , тобто

$$
F = F\left(t, r, \frac{dr}{dt}\right)
$$

Очевидно, отримати кінематичну модель задачі, тобто рівняння траєкторії руху  $r = r(t)$ , практично неможливо. Разом з тим, побудувати динамічну модель задачі дуже просто. Для цього досить скористатися другим законом Ньютона (добуток маси на прискорення точки дорівнює силі, що діє на неї).

$$
m\frac{d^2r}{dt^2} = F\left(t, r, \frac{dr}{dt}\right).
$$

Це і є диференціальне рівняння руху точки.

*Оптика.* Нехай треба визначити форму осесиметричного дзеркала, яке збирає промені, паралельні його осі, в одну точку. Використаємо відомий закон геометричної оптики, згідно з яким кут падіння променя дорівнює кутові його відбиття. Нехай  $y - f(x) = 0$  – рівняння осьового перерізу дзеркала. Фокус дзеркала помістимо в початок координат. Тоді маємо

$$
y' = \frac{MK}{AK}
$$
;  $MK = y$ ;  $AK = AO + OK = AO + x$ ;  
 $AO = OM = \sqrt{x^2 + y^2}$ .

Отже, остаточно маємо диференціальне рівняння

$$
y' = \frac{y}{x + \sqrt{x^2 + y^2}}
$$

яке містить незалежну змінну *x*, залежну від неї змінну *y* та похідну *y* шуканої функції *y*. Таким чином, маємо динамічну модель задачі. Вона не дає нам відповіді про залежність. Потрібно з динамічної моделі вилученням «зайвої» змінної *y* побудувати кінематичну модель задачі. У цьому випадку це легко здійснити, ще не знаючи методів інтегрування диференціальних рівнянь.

Неважко перевірити, що диференціальне рівняння можна записати у вигляді

$$
\frac{d}{dx}\sqrt{x^2+y^2}=1\,.
$$

Отже, позначивши  $\sqrt{x^2 + y^2} = U$ , отримаємо відоме з інтегрального числення елементарне рівняння *U=1*, внаслідок інтегрування якого маємо  $U = \sqrt{x^2 + y^2} = x + c$ , де  $C$  – довільна стала. Таким чином, отримуємо кінематичну модель задачі  $y^2 = 2Cx + x^2$ . Як бачимо, шукані форми дзеркала описуються сім'єю рівнянь параболоїдів обертання рис. 33).

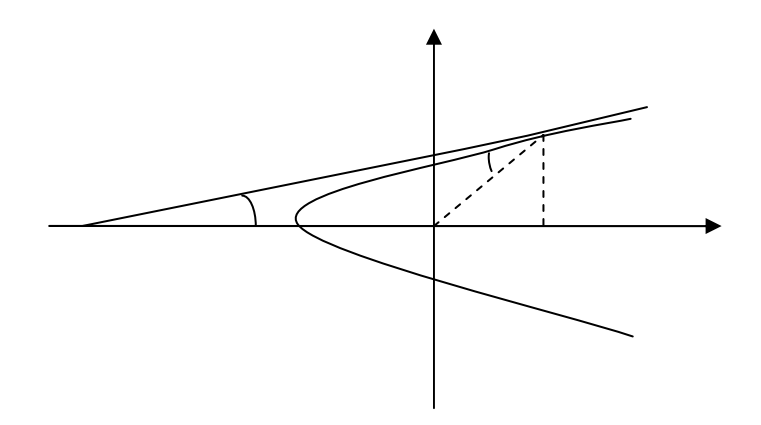

Рисунок 33

*Атомна фізика*. Нехай маємо радіоактивну речовину масою  $m_0$  з періодом піврозпаду *Т* (за відрізок часу *T* в результаті розпаду залишається 2  $\frac{m_0}{2}$  речовини). Треба визначити залежність маси речовини від часу *t*. Нехай *m(t)* – маса речовини в момент часу *t*. Для складання динамічної моделі задачі використовуємо закон радіоактивного розпаду, згідно з яким швидкість розпаду в момент часу *t* пропорційна наявній масі речовини в цей самий момент часу.

Отже, матимемо динамічну модель задачі у вигляді диференціального рівняння

$$
\frac{dm}{dt} = -km ,
$$

де *k* – коефіцієнт пропорційності (знак «–» взято для позначення розпаду), він одночасно визначається періодом піврозпаду речовини  $k = \frac{1}{\pi} \ln 2$ *T*  $k = \frac{1}{\pi} \ln 2$ . При цьому відомо, що на початку спостереження, тобто якщо  $t = t_0$ , маса речовини дорівнюватиме *m0*. Пpоінтегрувавши рівняння з урахуванням величин *m0*, *T*, отримаємо кінематичну модель задачі

$$
m(t) = m_0 2^{-\frac{t-t_0}{T}}.
$$

*Біологія.* Нехай треба знайти залежність площі *S* молодого листка вікторії-регії, що має форму круга, від часу *t*.

Відомо, що швидкість зміни площі *S* в момент чаcy *t* пропорційна площі листка, довжині його периметра та косинусу кута між падаючим на листок сонячним променем і вертикаллю до листка. Отже, на основі цих відомостей легко матимемо динамічну модель задачі (*k* – коефіцієнт пропорційності):

$$
S' = kS^{\frac{3}{2}} \cos \varphi(t),
$$
  

$$
\varphi(t) = at + b \ge 0, \qquad a, b \text{ - const}, \varphi \le \pi.
$$

Безпосередньо підстановкою неважко переконатись, що відповідна кінематична модель задачі має вигляд

$$
S(t) = (C + \frac{k}{2a}\sin(at+B))^{-2},
$$

де  $C$  – довільна стала.

Електротехніка. Електронні схеми складаються з активних та пасивних елементів, інтегральних мікросхем. Під електричним колом розуміють набір елементів, що утворюють шлях для електричного струму. Найбільш важливими елементами є: резистор (опір), конденсатор (ємність), обмотка (індуктивність) і джерело напруги (ЕРС). Всі ці елементи є двополюсниками, які з'єднуються з полюсами інших елементів. Відповідно до основного методу теорії кіл, реальні елементи подаються зосередженими моделями, які складаються з ідеальних двополюсників: опорів, ємностей, індуктивностей, джерел напруги та струму (рис. 34).

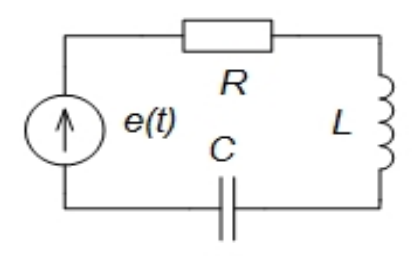

Рисунок 34

Компонетні рівняння двополюсників складаються з:

a) onopy  $i = \frac{1}{R} u$ ;  $u_R = iR$ ,  $u(t) = e(t)$ ; b) ємності  $i_c = C \frac{du_c}{dt}$ ;  $u_c = \frac{1}{C} \int_{-\infty}^{t} i(t) dt$ ; c) індуктивності  $i_L = \frac{1}{L} \int_{-\infty}^{t} u(t) dt$ ;  $u_L = L \frac{di_L}{dt}$ 

На рисунку 34 коло складається з послідовно з'єднаних джерела напруги, опору, ємності та індуктивності. Його математичною моделлю буде диференціальне рівняння другого порядку відносно сили струму. За другим законом Кірхгофа  $U_R + U_C + U_L = U$ .

Отримаємо інтегро-диференціальне рівняння відносно сили струму  $I(t)$ 

$$
R \cdot I(t)_L + \frac{1}{C} \int_{-\infty}^t I(t)_L dt + L \cdot \frac{dI(t)_L}{dt} = U(t),
$$

або відповідне лінійне диференціальне рівнянням другого порядку відносно сили струму

$$
L\frac{d^{2}I(t)}{dt^{2}} + R\frac{dI(t)}{dt} + \frac{1}{C}I(t) = \frac{du(t)}{dt}.
$$

Розглянуте виведення диференціального рівняння є прикладом використання наперед відомих зв'язків між величинами (I, U, R, C, L), властивими розглянутому електричному колу.

Задача. Коло складається з послідовно з'єднаних джерела напруги  $u = 10 \sin 20t$ , опору 2 Ом індуктивності 0,3 Гн. Знайти амплітуду сили струму у колі при усталеному режимі.

Розв'язання. Позначимо через  $I(t)$  силу струму у колі в момент часуt. Скористаємось другим законом Кірхгофа  $u_R + u_L = u$ , тобто, падіння напруги на опорі та на індуктивності дорівнює напрузі джерела. Падіння напруги на опорі складає  $2I(t)$ , а на індуктивності – 0,3 $\frac{dI(t)}{dt}$ . Тоді рівняння диференціальній формі набуває **ВИГЛЯДУ**  $V$ +  $0,\overline{3}$   $\frac{dI(t)}{dt}$  = 10 sin 20t . Orpumane рівняння є лінійним  $2I(t)$ диференціальним рівнянням першого порядку відносно сили струму. Його загальний розв'язок має вигляд

$$
i(t) = 0.055 \sin(20t) - 1.665 \cos(20t) + Ke^{-0.667t}
$$

Усталений режим матимемо при  $t \to \infty$ , тобто  $e^{-0.667t} \to 0$ , а перша складова розв'язку прямуватиме до гармоніки

$$
i(t) \rightarrow 0.055 \sin(20t) - 1.665 \cos(20t)
$$
,

амплітуда якої  $A = 1.666$ , тобто, амплітуда сили струму у колі при усталеному режимі дорівнює 1.

Якщо аналогічне коло складається з послідовно з'єднаних джерела напруги, опору, ємності та індуктивності, то математичною моделлю буде диференціальне рівняння другого порядку відносно сили струму. Згідно з другим законом Кірхгофа

$$
U_R + U_C + U_L = U
$$

Отримаємо інтегро-диференціальне рівняння відносно сили струму  $I(t)$ 

$$
R \cdot I(t)_L + \frac{1}{C} \int_{-\infty}^t I(t)_L dt + L \cdot \frac{dI(t)_L}{dt} = U(t),
$$

або відповідне лінійне диференціальне рівнянням другого порядку відносно сили струму

$$
L\frac{d^2I(t)}{dt^2} + R\frac{dI(t)}{dt} + \frac{1}{C}I(t) = \frac{dU(t)}{dt}.
$$
Розглянуте виведення диференціального рівняння є прикладом використання наперед відомих зв'язків між наперед уявленими величинами (*I, U, R, C, L*), властивими розглянутому електричному колу.

Диференціальні рівняння, якими описують явище, виводять, використовуючи експериментально визначені фізичні величини, властиві даному явищу, а також зв'язки між ними, зокрема, найбільш загальні, постійні у часі і просторі (закони).

У структуру пізнавальної діяльності щодо засвоєння математичних понять входять як загальні (аналіз, синтез, порівняння, абстрагування, узагальнення тощо), так і специфічні розумові дії (дія підведення під поняття і обернена їй дія – виведення наслідків). Чим складніше означення, тим більше вправ на підведення під поняття потрібно розглядати. Причому, викладач має варіювати як суттєвими, так і несуттєвими ознаками поняття, розглядати і такі об'єкти, які не належать до поняття, що формується.

Нехай потрібно знайти залежність сили струму *i* від часу *t* в контурі, який складається з електрорушійної сили *ε0*, опору *k* та індуктивності *L*, де *ε0, R*, *L*– сталі.

Згідно з законом Ома маємо  $\varepsilon_0 = R_i + L \frac{dE}{dt}$ *di*  $\varepsilon_0 = R_i + L \frac{di}{\mu}$ .

Це і є динамічна модель задачі. Відповідна їй кінематична модель, як легко переконатися безпосередньою підстановкою, має вигляд

$$
i(t) = Ce^{-\frac{R}{L}t} + \frac{\varepsilon_0}{R},
$$

де *С* – довільна стала.

*Побут.* Знайти рівняння кривої, за якою розміщений рівень підземних вод навколо круглої криниці, глибина якої доходить до непроникного шару (рис. 35).

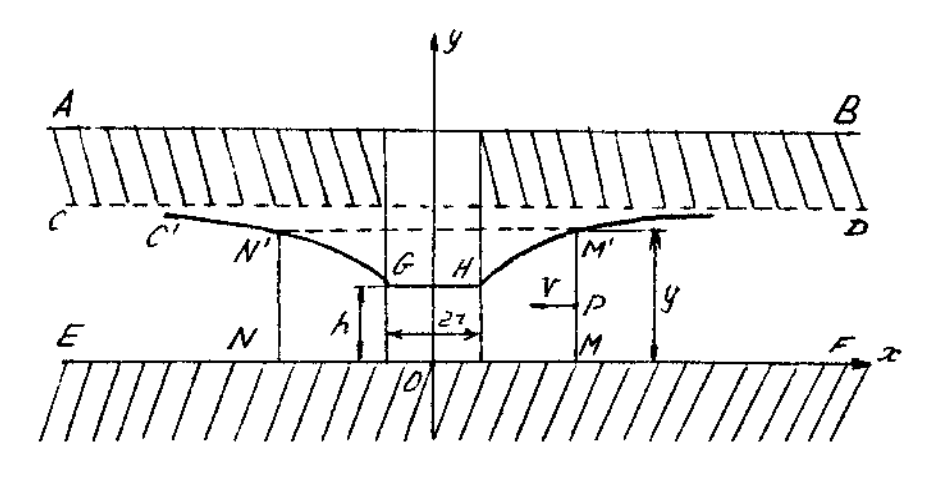

72 Рисунок 35

Нехай *АВ –* поверхня землі*; CD –* поверхня ґрунтових вод до криниці; *Е* – водонепроникний шар, який обмежує знизу потік підземних вод.

Якщо висота води в криниці підтримується вичерпуванням на постійному рівні *GH*, то поверхня ґрунтових вод навколо криниці понижується деяким чином.

Лінія поверхні ґрунтових вод *СD* переходить у два викривлені розгалуження *C G* і *PH ,* які залишаються на рівні води *GH*. Поверхня рівня ґрунтових вод являє собою поверхню кручення навколо осі *Oу* меридіональної лінії *GC* чи *HP*.

Крива *H'Р* знаходиться на основі емпіричного правила, за яким швидкість *V* точки води в точці *Р* пропускного (дренувального) грунту пропорційна нахилу кривої в точці *M*, яка лежить на вертикалі точки *Р.*

Позначаючи коефіцієнт пропорціональності *k,* отримаємо вираз швидкості  $V = k = \frac{dy}{dx}$  $V = k = \frac{dy}{dx}$ .

Через бічну поверхню циліндра *NNMM* радіально всередину протікає кількість води

$$
Q = 2\pi xyV = 2\pi xyk \frac{dy}{dx},
$$
\n(57)

яка для всього циліндра радіуса *x*дорівнює витраті води у криниці.

Розділимо змінні у диференціальному рівнянні (57)  $\frac{dx}{x} = \frac{2\pi k}{Q} ydy$ *x*  $\frac{dx}{dx} = \frac{2\pi k}{\omega} y dy.$ 

Інтегруючи, отримуємо

$$
\ln x = \frac{\pi k}{Q} y^2 + C \tag{58}
$$

Сталу інтегрування знаходимо з умови, що крива поверхні переходить у поверхню криниці *GH.*

Якщо діаметр криниці *2r*, а глибина води вкриниці *h,* то якщо *x = r*,  $y = h$ , **TO** $\overline{0}$  **TO**.

$$
\ln r = \frac{\pi k}{Q} h^2 + C \quad \text{afo } C = \ln r - \frac{\pi k}{Q} h^2. \tag{59}
$$

Сталу інтегрування (59) вводимо в рівняння (58) і отримуємо рівняння шуканої кривої

$$
\ln \frac{x}{r} = \frac{\pi k}{Q} (y^2 - h^2)
$$
 afoo  $y^2 = \frac{a}{\pi k^2} \ln \frac{x}{r} + h^2$ .

*Охорона праці.* Розглянемо вентиляцію виробничого приміщення об'ємом *Vм 3* , в якому технологічний процес супроводжується рівномірним накопиченням шкідливих виділень у кількості *Z* одиниць на годину. Обмін повітря за одну годину складає *M* м 3 /год*,* причому припливне повітря містить шкідливі виділення в концентрації *μ* на 1 м 3 . Знайти концентрацію *Z* (на 1 м 3 ) виділень в приміщенні через i годин після початку роботи, якщо початкове значення цієї концентрації  $Z_0$  (залишок забруднень від роботи попереднього дня).

*Розв'язання.* За короткий проміжок часу *dt* концентрація Z збільшиться на *dZ0*. Загальна кількість виділень – *Vdz.* Вони складаються з виділень, які принесло поточне повітря *Mdt*, і виділень технологічних процесів *Zdt*за винятком кількості шкідливих виділень, які були в повітрі за проміжок *dt*. Нехтуючи зміною концентрації Z за нескінченно малий проміжок часу, вважаємо, що ця кількість дорівнює *ZMdt.* 

Отже, основне рівняння вентиляції

$$
Vz = M\mu dt + Zdt - Mzdt \tag{60}
$$

,

Рівняння (60) можна зобразити у вигляді  $\frac{Vdz}{M\mu + Z - Mz} = dt$ .  $\mu + Z -$ 

Інтегруючи це рівняння, маємо

$$
-\frac{V}{M}\int \frac{d(M\mu + z - Mz)}{M\mu + z = Mz} = \int dt + C_1
$$

або

$$
\ln(M\mu + z - Mz) = -\frac{M}{V}(t + C_1).
$$

Звідки, загальний розв'язок

$$
M\mu + Z - Mz = Ce^{-\frac{M}{V}t}.
$$
 (61)

Початкові умови: для  $t = 0$ ,  $z = z_0$ , звідки  $C = M\mu + Z - Mz$ .

Знайдену сталу інтегрування підставляємо в рівняння (61), звідки отримуємо

$$
Z = \left(\mu + \frac{Z}{M}\right)\left(1 - e^{-\frac{M}{V}t}\right) + Z_0 e^{\frac{M}{V}t}.
$$

*Техніка.* Знайти рівняння кривої залізничної колії, яка переходить плавно від прямого напрямку до кругового, якщо довжина перехідної кривої *l,* а радіус колового шляху *r*.

Кривизна перехідної кривої  $\frac{1}{R}$  рівномірно змінюється від нуля до *r*  $\frac{1}{2}$ . Отже,  $\frac{1}{R}$  = *kS*, де *k* – коефіцієнт пропорційності, *S* – довжина дуги від початку перехідної кривої до точки *M(x,y)*.

Коефіцієнт *k* знаходять з умови, що  $S = l \frac{1}{R} = \frac{1}{r}$  $\frac{1}{R} = \frac{1}{r}$ , звідки  $\frac{1}{R} = kl$  і  $k = \frac{1}{rl}$  $k=\frac{1}{k}$ отже, маємо *rl*  $\frac{1}{R} = \frac{S}{rl}$ .

Перехідна крива по всій довжині *l* незначно відхиляється від осі абсцис, і величину *S* можна замінити абсцисою *x* точки *M.* Отже, кутовий коефіцієнт дотичної  $\frac{dy}{dx}$  в точці  $M$  буде дуже малим, тому в диференціальній формулі кривизни  $(1 + y'^2)^{\frac{3}{2}}$ 1 *y y*  $R = (1 + y')$  $=\frac{y''}{y''}$  величиною  $y'^2$  можна знехтувати. Таким чином, нехай  $S = x i \frac{1}{R} = y''$ .

Спрощене диференціальне рівняння перехідної кривої  $y'' = \frac{x}{rl}$ .

Загальний розв'язок цього рівняння 3  $6rl$ <sup>1</sup>  $C_1^1$ <sup>1</sup>  $C_2^2$  $y = \frac{x^3}{6rl} + C_1x + C_2$ .

Початкові умови:  $x = 0$ ,  $y = 0$  і  $y' = 0$ , звідки  $C_1 = 0$ ,  $C_2 = 0$ .

Підставляючи ці значення в загальний розв'язок, знаходимо шукане рівняння перехідної кривої  $y = \frac{x^3}{6rl}$  $y = \frac{0}{6}$ 3  $=\frac{\lambda}{\epsilon}$ .

# *Економіка*

*Приклад 1*. (Зростання при сталому темпі приросту).

Нехай в початковий момент часу  $t_0 = 0$  чисельність населення в деякій країни становить *N*0. Нехай темп зростання чисельності населення країни є сталим (зазначимо, що приріст може бути як додатним, так і від'ємним) і дорівнює величині *T*.

Темп зростання функції = *y*(*t*), як зазначалось у диференціальному численні, обчислюється за формулою  $T_y = \frac{y'}{y}$ . Тоді математична модель передбачення чисельності населення у будь-який момент може бути сформульована у вигляді диференціального рівняння, а задача Коші такого рівняння має вигляд

$$
\begin{cases}\n\frac{y'}{y} = T, \\
y(0) = N_0.\n\end{cases}
$$

Відокремивши змінні, знайдемо загальний розв'язок рівняння

$$
\frac{dy}{y} = Tdt ,
$$
  
\n
$$
Lny = Tt + lnC,
$$
  
\n
$$
Y = Ce^{Tt}.
$$

Частинний розв'язок отримаємо, якщо скористаємось початковою умовою, тобто тим, що якщо  $t = 0$ , чисельність населення $y(0)$  дорівнює  $N_0$ . Тоді, підставивши *t* = 0 у загальний розв'язок, знайдемо константу *C*:  $N_0 = Ce^{T \cdot 0} = C$ . Отже, розв'язком задачі Коші є функція  $y(t) = N_0 e^{T \cdot t}$ .

Знайдена функція  $y(t) = N_0 \cdot e^{T \cdot t}$ дозволяє передбачити чисельність населення в довільний момент часу. Наприклад, при річному темпі приросту *T* =- 2% (темп зменшення чисельності населення в розмірі 2%) через *t* = 20 (років) чисельність населення становитиме

$$
N_0 \cdot e^{-0.02 \cdot 20} = N_0 \cdot e^{-0.4} \approx 0.6703 N_0.
$$

Зазначимо, що функція  $y(t) = N_0 \cdot e^{T \cdot t}$  може бути математичною моделлю динаміки зростання цін при сталому темпі інфляції.

*Приклад 2***.** (Зростання при спадному темпі приросту).

Нехай деяка фірма розпочинає випуск на продаж нового товару, а на момент часу  $t_0 = 0$  на ринку продано  $y(t_0) = y(0) = y_0$  одиниць товару. Позначимо через *y*(*t*) кількість проданого товару в довільний момент часу *t* і побудуємо математичну модель прогнозування кількості проданого товару  $v(t)$ .

В теорії маркетингу встановлено, що темп приросту  $T_{\rm v}$  кількості проданого товару лінійно залежить від обсягу наявного в продажу цього товару. Нехай темп приросту (спаду) *T*y, залежно від величини *y*, є лінійною функцією, яка має вигляд $T<sub>y</sub> = b - ay$ .

Отже, для функції *y = y*(*t*) диференціальне рівняння з початковою умовою

$$
\begin{cases} \frac{y'}{y} = b - ay \\ y(0) = y_0 \end{cases}.
$$

Розв'язуємо рівняння з відокремлюваними змінними  $\frac{dy}{dx} = dt$  $\frac{dy}{y(b-ay)} = dt$ , *ady*

$$
\frac{dy}{dy} + \frac{ady}{b(b-ay)} = dt \quad , \quad \frac{1}{b} \ln y - \frac{1}{b} \ln(b-ay) = t + C \quad , \quad \text{3BiACM} \quad \text{Bира3UMO} \quad y(t)
$$
  

$$
\ln \frac{y}{b-ay} = bt + C, \quad \frac{y}{b-ay} = C \cdot e^{bt}, \text{OTXe, 3a\text{raJ1bHHM} \text{posB'330K } y(t) \text{ mae bHTJ5H}
$$

$$
y=\frac{Cb}{e^{bt}+Ca}.
$$

Приклад графіка функції кількості проданого товару *y*(*t*) наведено на рис. 36*.* 

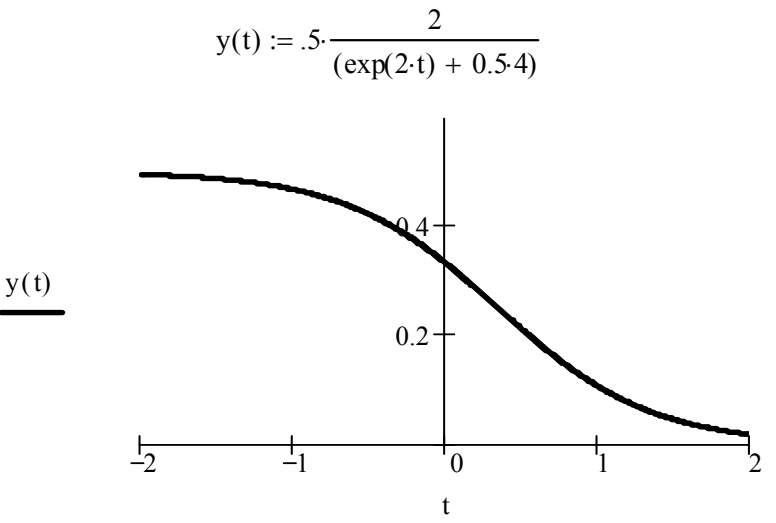

Рисунок 36

При конкретному значенні *y*(0) = *y*<sup>0</sup> отримуємо конкретну криву (функцію) вигляду  $y(t) = \frac{1}{\alpha e^{\beta t} + \gamma}$ . Ця функція (*логістична* функція, див. *рис. 33*) описує динаміку кількості проданого товару *y* залежно від часу *t*.

*Приклад 3.* (Попит при сталій гнучності).

Гнучнсть попиту на товар,залежно від ціни, визначається рівністю

$$
E_{\varrho} = \frac{dQ}{dP} * \frac{P}{Q},
$$

де *Q* – розмір попиту на деякий товар залежно від його ціни *P*. Нехай  $Q(P_0) = Q_0$ .

Припустимо, що гнучнсть попиту за ціною *EQ* = *E* є сталою на деякому інтервалі. Функція попиту *Q = Q*(*P*) зі сталою гнучністю задовольняє диференціальне рівняння, для якого сформулюємо задачу Коші

$$
\left\{ Q' \cdot \frac{P}{Q} = E \right\}.
$$
  

$$
Q (P_0) = Q_0
$$

Це рівняння з відокремлюваними змінними

$$
\frac{dQ}{Q} = E \frac{dP}{P}.
$$

Зінтегрувавши рівняння, запишемо його загальний розв'язок:\

$$
\ln Q = \ln C + E \cdot \ln P, \quad \text{afo } Q = C \cdot P^E.
$$

З урахуванням початкової умови отримуємо функцію попиту

$$
Q(P) = \frac{Q(P_0)}{P_0} \cdot P^{E}
$$

Зокрема, якщо гнучність *E* = -1 (функція попиту є спадною, а тому, за припущеннями, збільшення ціни, наприклад, на 1%, зменшує попит на 1%), попит, залежно від ціни, описує функція

$$
Q(P) = \frac{Q(P_0)}{P_0} \cdot P^{-1},
$$

яка є обернено пропорційною залежністю від ціни товару  $P_{\alpha}$  *P*  $Q(P) = \frac{Q(P_0)}{P_0} \cdot \frac{1}{P_0}$ 0  $= \frac{Q(P_0)}{P_0} \cdot \frac{1}{P_0}$ .

*Приклад 4.* (Корисність при сталій схильності до ризику).

Поведінка споживача на ринку описується таким чином. Споживанню благ ставиться у відповідність число *U*(*x*). Схильність споживача до ризику *r*(*x*), залежно від кількості благ *x*, обчислюється за формулою  $r(x) = \frac{U''(x)}{U'(x)}$  $=\frac{U''(x)}{U(x)}$ , де  $U(x)$  – функція корисності споживача. Побудуємо функцію корисності для споживача зі сталою (незалежною від *x*) схильністю до ризику *r*(*x*) = *r*(*r*<0). З цією метою запишемо диференціальне рівняння *r*(*x*) = *r*  $\frac{U''(x)}{U'(x)} =$  $(x)$  $\frac{(x)}{(x)}$  = *r* 3 початковими умовами: *U*(0) = 0,  $U'(0) = k$ . Отже, задача Коші має вигляд

$$
\begin{cases}\nU''(x) = r * U'(x), \\
U(0) = 0, \\
U'(0) = k.\n\end{cases}
$$

Диференціальне рівняння є лінійним однорідним рівнянням другого порядку зі сталими коефіцієнтами *U*-*rU*=0.

Складемо характеристичне рівняння  $\lambda^2$  -  $r\lambda = 0$ , коренями якого є числа  $\lambda_1 = 0$  та  $\lambda_2 = r$ .

Запишемо загальний розв'язок  $U(x) = C_1 e^{0 \cdot x} + C_2 e^{x \cdot x} = C_1 + C_2 e^{x \cdot x}$ .

Скориставшись початковими умовами, обчислимо сталі. Якщо  $U(0) = 0$ ,  $U'(0) = k$ , маємо систему рівнянь  $C_1 = -C_2$ ,  $C_2 * r = k$ . Звідси отримаємо вирази для сталих  $C_1 = k/r$ ,  $C_2 = (-k)/r$ .

Отже, функція корисності споживача має вигляд *r*  $e^{rx} - \frac{k}{x}$ *r*  $U(x) = \frac{k}{e^{rx} - k}$ . Зокрема, для *r* = -0,3 та *k* = 2

$$
U(x) = \frac{2}{-0.3}e^{-0.3x} - \frac{2}{-0.3}
$$

На рис. 37 наведено графіки функції корисності споживача при схильності до ризику *r* = -0.3 (графік *U(x)*) та *r* = -0.4 (графік *U1(x)*).

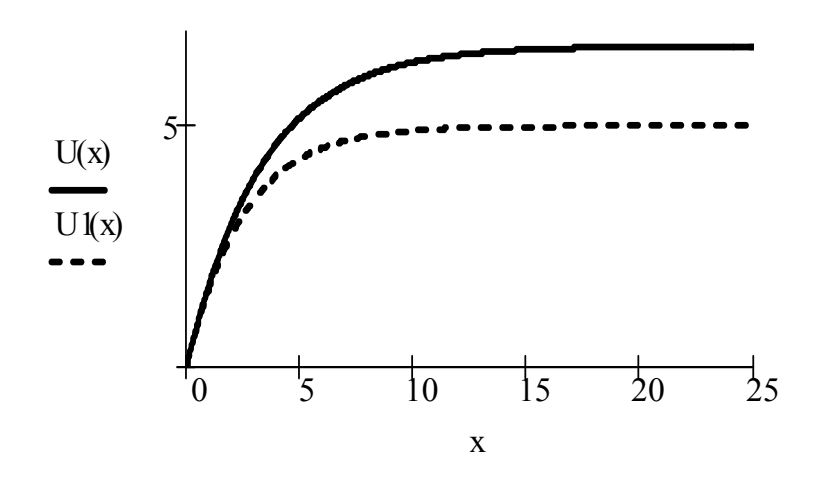

Рисунок 37

Отже, у разі сталої схильності до ризику *r* = -0,3 (незалежно від кількості благ *x*) функція корисності споживача має вигляд (рис. 37)

$$
U(x) = \frac{20}{3} - \frac{20}{3} e^{-0.3x}
$$

*Приклад 5.* (Математична модель системи стеження радіолокатора)

Спрощена модель системи стеження радіолокатора сформульована у вигляді диференціального рівняння

$$
x''(t) + k_1 x'(t) + k_2 x(t) = f(t),
$$

де  $f(t)$  – вхідний сигнал,  $x(t)$  – вихідний сигнал, наприклад,

$$
k_1 = 3
$$
,  $k_2 = 5$ ,  $f(t) = 4\sin(3t)$ , or  
\n $x'' + 3x' + 5x = 4\sin(3t)$ ,  $x(0) = 0$ ,  $x'(0) = 0$  (62)

Завдання полягає в оцінюванні різниці вхідного і вихідного сигналів, розглянути випадки апроксимації функції  $f(t)$  многочленами, сплайнфункціями, якщо відомі значення функцій  $f(0)$ ,  $f(1)$ ,  $f(2)$ ,  $f(3)$ .

# *Часткове завдання 1*

Оцінити різницю вхідного сигналу  $f(t) = 4\sin(3t)$  і вихідного сигналу  $x(t)$ . Вихідний сигнал  $x(t)$  знайти за допомогою СКМ Maple, відтворивши всі кроки розв'язування неоднорідного диференціального рівняння другого порядку зі сталими коефіцієнтами. Оцінку обчислити за допомогою формули  $\Delta = \frac{1}{b-a} \int_a^b |f(t) - x(t)| dt$ . За результатами обчислень  $\Delta = 0.77$ .

### *Часткове завдання 2*

Оцінити різницю вхідного сигналу  $f(t) = 4\sin(3t)$  і вихідного сигналу  $x(t)$ . Вихідний сигнал  $x(t)$  знайти за допомогою СКМ Maple, відтворивши всі кроки розв'язування неоднорідного диференціального рівняння другого порядку зі сталими коефіцієнтами методом варіації сталих. Оцінку обчислити за допомогою формули  $\Delta = \frac{1}{b-a} \int_a^b |f(t) - x(t)| dt$ . За результатами

обчислень  $\Delta = 0.77$ 

*Часткове завдання 3* 

Оцінити різницю вхідного сигналу  $f(t) = 4\sin(3t)$  і вихідного сигналу  $x(t)$ . Вихідний сигнал  $x(t)$  знайти за допомогою СКМ Maple операторним методом, виконавши такі дії:

знайти зображення  $F(P)$  диференціального рівняння за Лапласом;

- розкласти одержаний дріб *X(P*) на елементарні дроби;

- застосувати функцію оберненого перетворення Лапласа *invlaplace.* Оцінку обчислити за допомогою формули  $\Delta = \frac{1}{b-a} \int_a^b |f(t) - x(t)| dt$ . За результатами обчислень  $\Delta = 0.77$ .

*Приклад виконання*

Розв'яжемо диференціальне рівняння

 $x''(t) + 3x'(t) + 5x(t) = 4\sin(3t), \quad x(0) = 0, \quad x'(0) = 0$  операторним методом.

*> laplace(diff(x(t),t\$2)+3\*diff(x(t),t)+5\*x(t)=4\*sin(3\*t),t,s); > with(grobner):*   $solve(lp*s^s2+3*s*lp+5*lp=12/(s^2+9),lp);$  $\frac{1}{(s^2+9)(s^2+3s+5)}$ *> convert(12/((s^2+9)\*(s^2+3\*s+5)),parfrac,s,true);*  $-\frac{12}{97} \frac{4+3 s}{2+9} + \frac{12}{97} \frac{13+3 s}{2+3 s+5}$ 

*> readlib(laplace): > invlaplace(12/97\*((13+3\*s)/(s^2+3\*s+5)-(3\*s+4)/(s^2+9)),s,t);*   $-\frac{16}{97}\sin(3 t)-\frac{36}{97}\cos(3 t)+\frac{204}{1067}e^{(-3/2 t)}\sin(\frac{1}{2}\sqrt{11} t)\sqrt{11}$  $+\frac{36}{97}e^{(-3/2 t)}\cos\left(\frac{1}{2}\sqrt{11} t\right)$ 

або

.6341063327  $e^{(-1.500000000t)} \sin(1.658312395 t)$ + .3711340206  $e^{(-1.500000000t)} \cos(1.658312395 t)$  $-$  .3711340206 cos(3. t) – .1649484536 sin(3. t)

На другому етапі застосовуються лишки до знаходження оригіналу *y(t)* за даним зображенням *F(p)*.

Знаходяться полюси першого та другого доданків.

$$
-\frac{12}{97}\frac{4+3s}{s^2+9}+\frac{12}{97}\frac{13+3s}{s^2+3s+5}
$$

Наприклад, знайдемо полюси другого доданка.

*>solve(s^2+3\*s+5=0,s);*  $-\frac{3}{2}+\frac{1}{2}I\sqrt{11}, -\frac{3}{2}-\frac{1}{2}I\sqrt{11}$ 

Якщо позначити суму елементарних дробів зображення через *F1*

,

$$
FI := -\frac{12}{97} \frac{3 s + 4}{s^2 + 9} + \frac{1}{97} \frac{156 + 36 s}{s^2 + 3 s + 5}
$$

то полюси знаходяться з використанням функцій:

>>F2:=denom(F1);  
\nF2 := 
$$
(s^2 + 9)(s^2 + 3s + 5)
$$
  
\n>>sols:= $[solve(F2,s)]$ ;  
\n $sols := [31, -31, -\frac{3}{2} + \frac{1}{2}I\sqrt{11}, -\frac{3}{2} - \frac{1}{2}I\sqrt{11}]$ 

Знаходимо лишки функції *exp(pt)F(p)*. Наведемо програму знаходження лишку щодо полюса *p1=3I*.

$$
\geq x1:=residue(F1*exp(s*t), s=sols[1]);
$$

$$
x1:=\left(-\frac{18}{97}+\frac{8}{97}I\right)e^{(3It)}
$$

Об'єднавши всі чотири випадки в одну програму, отримаємо:

 $\langle x(t) := (residue(c1*exp(s*t), s = sols[1]) + residue(F1*exp(s*t), s = s])$  $sols[2]) + residue(F1 * exp(s * t), s = sols[3]) + residue(F1 * exp(s * t), s = sols[4])$ ;

$$
\mathbf{x}(t) := \left(-\frac{18}{97} - \frac{8}{97}I\right) e^{(-37t)} - \frac{24}{11} \frac{I e^{(1/2)(-3+1\sqrt{11})t)} \sqrt{11}}{-3I\sqrt{11} + 17} - \frac{24}{11} \frac{I e^{(-1/2)(3+1\sqrt{11})t)} \sqrt{11}}{-3I\sqrt{11} - 17}
$$

Далі, за допомогою функцій *evalf* і *evalc,* перетворюємо комплексну форму розв'язку *x(t)*.

*>x(t):=evalf(evalc(residue(c1\*exp(s\*t), s=sols[1])+residue(F1\*exp(s\*t), s=sols[2])* 

*+residue(F1\*exp(s\*t), s=sols[3])+residue(F1\*exp(s\*t), s=sols[4]))));* 

$$
x(t) := -.3711340206 \cos(3. t) - .1649484536 \sin(3. t) + .6341063328 e^{(-1.500000000 t)} \sin(1.658312395 t) + .3711340206 e^{(-1.500000000 t)} \cos(1.658312395 t)
$$

*Часткове завдання 4*

Оцінити різницю вхідного сигналу  $f(t) = 4\sin(3t)$  і вихідного сигналу  $x(t)$ . Вихідний сигнал  $x(t)$  знайти за допомогою СКМ Maple операторним методом, виконавши такі дії:

- знайти зображення  $F(P)$  диференціального рівняння за Лапласом;
- розкласти одержаний дріб *X(P)* на елементарні дроби;
- застосувати лишки для знаходження оригіналу.

Оцінку обчислити за допомогою формули  $\Delta = \frac{1}{b-a} \int_a^b |f(t) - x(t)| dt$ . За результатами обчислень  $\Delta = 0.77$ .

## *Часткове завдання 5*

Оцінити різницю вхідного сигналу  $f(t) = 4\sin(3t)$  і вихідного сигналу  $x(t)$ . Вихідний сигнал  $x(t)$  знайти за допомогою СКМ Maple методом Дюамеля. Оцінку обчислити за допомогою формули  $\Delta = \frac{1}{b-a} \int_a^b |f(t) - x(t)| dt$ . За результатами обчислень  $\Delta = 0.77$ .

# *Часткове завдання 6*

Оцінити різницю вхідного сигналу  $f(t) = P_3(t) = a_0 + a_1 t + a_2 t^2 + a_3 t^3$  $i$ нтерполяційний многочлен третього степеня – *i* вихідного сигналу  $x(t)$ . Функцію  $P_3(t)$  знайти методом найменших квадратів в середовищі Maple. Оцінку обчислити за допомогою формули  $\Delta = \frac{1}{b-a} \int_a^b |f(t) - x(t)| dt$ .

# Приклад виконання

Відомі спостереження в точках  $f(0) = 4\sin(0) = 0$ ,  $f(1) = 4\sin(3) =$  $0.5644798$ ,  $f(2) = 4\sin(6) = -1.1176616$ ,  $f(3) = 4\sin(9) = 1.6484734$ .

Розв'яжемо дане рівняння, коли вхідним впливом є функція  $f(t) = P_3(t) = a_0 + a_1t + a_2t^2 + a_3t^3$  – інтерполяційний многочлен третього степеня. Функцію  $P_3(t)$  студенти знаходять за методом найменших квадратів в середовищі Maple.

# $P_3(t)$  = interp([0,1,2,3], [0,0,5644798,-1,1176616,1,6484734], t);

Отже, права частина ДР має вигляд

$$
f(t) = 1.11581627t^3 - 4.470759401t^2 + 3.919422934t.
$$

# $dsolve({diff(x(t),t$2)+3.0*diff(x(t),t)+5*x(t)=1.115816267*t^3 4.470759401 * t^2 + 3.919422934 * t, x(0)=0, D(x)(0)=0\}$ ,  $x(t)$ , method=laplace);

 $x(t) = .2231632534 t^3 - 1.295845736 t^2 + 2.071103566 t - .7243238453$ 

 $-$  .5937468725 e<sup>(-1.500000000t)</sup> sin(1.658312395 t) + .7243238453  $e^{(-1.500000000t)} \cos(1.658312395 t)$  $0.15$  $1.5$  $0.1$  $\mathbf{1}$  $0.05$  $0.5$  $0.5$  $\overline{2.5}$  $1.5$  $\overline{\mathbf{3}}$  $-0.05$  $2.5$  $0.5$  $1.5$  $\overline{a}$  $-0.5$  $-0.1$  $-0.15$  $-1$ 

Рисунок 38 – Графік вхідного сигналу  $P(t)$  Рисунок 39 – Графік вихідного сигналу  $x(t)$ 

За результатами обчислень  $\Delta = 7.667 \cdot 10^{-3}$ .

Часткове завдання 7

Оцінити різницю вхідного сигналу  $f(t)$ , який задано кусково-лінійною функцією  $f(t) = \begin{cases} 0,56448t & 0 < t < 1 \\ 0,56448t - 1,68214 & 1 < t < 2 \\ 0,6448t - 1,68214 & 1 < t < 2 \end{cases}$ , і вихідного сигналу  $x(t)$ .  $\begin{vmatrix} -1, & 11766 + 2, & 76614t & 2 < t < 3 \end{vmatrix}$ 

Оцінку обчислити за допомогою формули  $\Delta = \frac{1}{L} \int_{0}^{b} |f(t) - x(t)| dt$ .

#### Приклад виконання

Студенти розв'язують рівняння у випадку, коли вхідний сигнал задається кусково-лінійною функцією f(t).

Нижче навелено програму та графік розв'язання ДР в середовищі пакета Maple.

*sys:=diff(x(t),t)=z(t),diff(z(t),t)=-3.0\*diff(x(t),t)- 5\*x(t)+0.56448\*t\*(Heaviside(t)-Heaviside(t-1))+(0.56448-1.68214\*(t-1))\*(Heaviside(t-1)-Heaviside(t-2))+(-1.11766+2.76614\*(t-2))\*(Heaviside(t-2)- Heaviside(t-3)):fcns:={x(t),z(t)}:p:=*   $solve({sys}_x(x))=0, z(0)=0, fcns, type=numeric):$  odeplot(p,  $[t, x(t)]$ , 0..3, *numpoints=25);* 

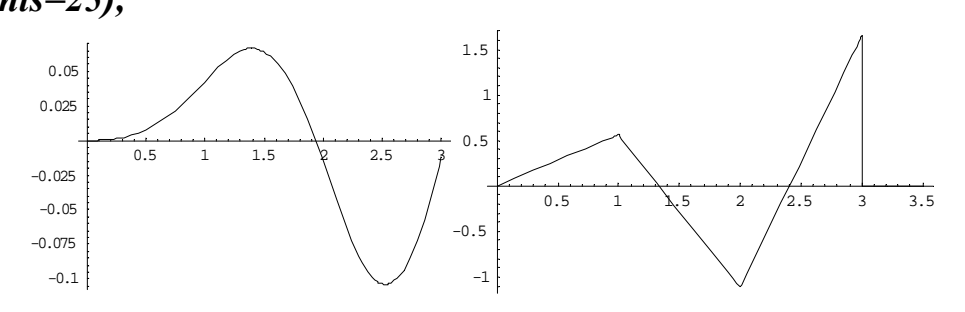

Рисунок40 – Графік вихідного сигналу Рисунок41 – Графік вхідного сигналу

За результатами обчислень  $\Delta = 9.321 \cdot 10^{-5}$ .

#### *Часткове завдання 8*

Оцінити різницю вхідного сигналу  $f(t)$ , заданого кубічним сплайном,  $i$  вихідного сигналу  $x(t)$ . Оцінку обчислити за допомогою формули  $\Delta = \frac{1}{b-a} \int_a^b |f(t) - x(t)| dt$ .

## *Приклад виконання*

Розв'яжемо рівняння у випадку, коли вхідний сигнал задається сплайн-функцією *f(t) = x3(t),* тобто, кубічним сплайном*:* 

*s* := *`spline/makeproc`('',x); s := proc(x) if*  $x < 1$  *then 1.46013054\*x-0.895650747\*x^3 elif x < 2 then -3.127283262+10.84198035\*x-9.38184981\*x^2 +2.2311632524\*x^3 else 25.41363115- 31.96939126\*x+12.023836\*x^2-1.335981778\*x^3 fi end; plot(s,0..3);* 

Програма розв'язання відповідного диференціального рівняння мовою *Maple V* має вигляд ДР другого порядку, записаного у вигляді системи ДР:

 $sys:=diff(x(t),t)=z(t), diff(z(t),t)=-3.0*diff(x(t),t)-5*x(t)+(1.46013054*t-$ *0.895650747\*t^3)\*(Heaviside(t)-Heavi side(t-1)) + (-3.127283262 +* 

*10.84198035\*t-9.38184981\*t^2+2.2311632524\*t^3)\*(Heaviside(t-1)- Heaviside(t-2))+(25.41363115-31.96939126\*t+12.023836\*t^2-*

*1.335981778\*t^3)\* (Heaviside(t-2)-Heaviside(t-3)): fcns := {x(t), z(t)}: p:= dsolve({sys, x(0)=0, z(0)=0}, fcns, type=numeric): odeplot(p, [t,x(t)], 0..3, numpoints=25);* 

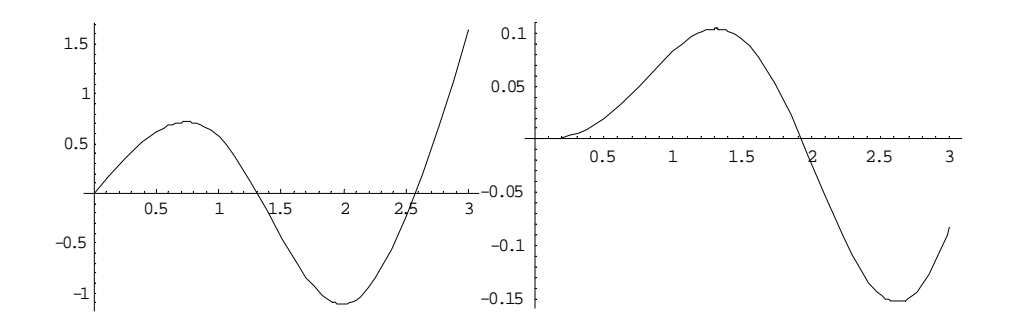

Рисунок 42 – Графік вхідного сигналу, що відповідає кубічному сплайну

Рисунок 43 – Графік вихідного, сигналу, що відповідає кубічному сплайну

За результатами обчислень  $\Delta = 3.824 \cdot 10^{-8}$ .

# Метод логарифмічної похідної

У практиці інженера зустрічаються складні системи (енергосистеми, системи керування ракет та інші).

Багато інженерних проблем можна описати звичайними лінійними диференціальними рівняннями зі сталими коефіцієнтами.

Наприклад, змінна у часі величина  $v(t)$  співвідноситься з іншою величиною  $x(t)$  наступним чином:

$$
a_n \frac{d^n y(t)}{dt^n} + \dots + a_1 \frac{dy(t)}{dt} + a_0 y(t) = b_m \frac{d^m x(t)}{dt^m} + \dots + b_1 \frac{dx(t)}{dt} + b_0 x(t)
$$

де константи  $a_i$ ,  $i = \overline{1, n}, b_j$ ,  $j = \overline{1, m}$  можуть бути значеннями функцій різних параметрів системи. В даному випадку диференціальне рівняння має п-ий порядок. На практиці часто використовують рівняння не вище 2-го порядку (або такою є структура системи, або задля зменшення похибки від рівняння *n*-го порядку переходять до системи рівнянь 2-го порядку):

$$
a_2 \frac{d^2 y(t)}{dt^2} + a_1 \frac{dy(t)}{dt} + a_0 y(t) = b_0 x(t)
$$

де коефіцієнти  $a_2$ ,  $a_1$ ,  $a_0$ ,  $b_0$  мають певну фізичну інтерпретацію і обчислюються за значеннями параметрів вілповілної системи, чи іншого об'єкта.

Головними проблемами аналізу систем автоматичного керування є їх стійкість та якість. Найчастіше оцінювання стійкості здійснюється за допомогою алгебраїчного критерію Рауса-Гурвіца та графоаналітичних критеріїв Найквіста і Михайлова. Проте, коли формується характеристичне

рівняння високого степеня, під час застосування виникають суттєві труднощі обчислень. Застосовують також графоаналітичні критерії, але вони малоінформативні для оцінювання якості системи. Один із підходів до розв'язання цих проблем ґрунтується на використання логарифмічної похідної  $\frac{d}{dp}(\ln|F(p)|)$  від характеристичної функції  $F(p)$  лінійної системи автоматичного керування.

$$
(a_n p^n + a_{n-1} p^{n-1} + \dots + a_1 p + a_0) Y(p) = (b_m p^m + b_{m-1} p^{m-1} + \dots + b1 p + b0 X(p))
$$

Одержане алгебраїчне рівняння називають характеристичним рівнянням вілносно комплексної змінної  $p = \sigma + i\omega$ .

Диференціальні рівняння, якими описують явище, складають, використовуючи експериментально визначені фізичні величини, властиві даному явищу, а також зв'язки між ними, зокрема найбільш загальні, необхідні, постійні у часі і просторі (закони).

В основі дослідження лінійних процесів лежать лінійні диферентіальні рівняння. За допомогою відповідних характеристичних рівнянь на принциповому рівні одержують розв'язки задач та основні результати розв'язання проблем дослідження лінійних процесів. Наведемо приклад побудови характеристичного рівняння.

Нехай процес  $\overline{B}$ лінійній динамічній системі описується диференціальним рівнянням відносно вихідної змінного сигналу  $y(t)$  та вхідного сигналу  $x(t)$ :

$$
0.002\frac{d^5y(t)}{dt^5} + 0.1224\frac{d^4y(t)}{dt^4} + 5.146\frac{d^3y(t)}{dt^3} + 41.32\frac{d^2y(t)}{dt^2} + 201\frac{dy(t)}{dt} + 200 = x(t)
$$

На комплексній площині лівій частині даного диференціального відповідає алгебраїчне рівняння  $F(p) = 0$  комплексного рівняння аргумента  $p (p = \sigma + i\omega)$ :

$$
0.002p5 + 0.1224p4 + 5.146p3 + 41.32p2 + 201p + 200 = 0.
$$

У СКМ Maple воно записується таким чином:

> eq:=0.002\*x^5+0.1224\*x^4+5.146\*x^3+41.32\*x^2+201\*x+200=0;  $eq := 0.002 x^5 + 0.1224 x^4 + 5.146 x^3 + 41.32 x^2 + 201 x + 200 = 0$  $>$  solve(eq.x):  $-26.21247203 - 37.12745263 I$ ,  $-26.21247203 + 37.12745263 I$ ,  $-3.747743668 - 4.877518035 I$ ,  $-3.747743668 + 4.877518035 I$ ,  $-1.279568597$ 

Система стійка.

Розглянемо один із підходів до розв'язання означених проблем оцінювання стійкості та якості лінійних динамічних систем, що похідної  $\frac{d}{dp}(\ln|F(p)|)$ грунтується на використанні логарифмічної характеристичної функції  $F(p)$  лінійної системи. Логарифмічною похідною  $(ln|f(x)|)'$  функції  $y = f(x)$  називають відношення  $\frac{f'(x)}{f(x)}$ .

У дослідженнях використовується функція  $R(\omega) = \text{Re} \frac{F'(i\omega)}{F(i\omega)}$ , де

 $i = \sqrt{-1}$ ,  $\omega$  – частота. Щоб одержати функцію  $R(\omega)$  виконаємо такі перетворення. Їх доцільно виконати за допомогою СКМ Maple.

Знайдемо похідну функції  $F(p)$  за комплексним аргументом р

$$
F'(p) = 0.01p^{4} + 0.4896p^{3} + 15.438p^{2} + 82.64p + 201.
$$

У функції  $F(p)$  та  $F'(p)$  підставимо  $p = i\omega$  і відокремимо дійсну та уявну частини:

$$
F(i\omega) = 0.002i\omega^{5} + 0.1224\omega^{4} - 5.146i\omega^{3} - 41.32\omega^{2} + 201i\omega + 200
$$
  
\n
$$
F(i\omega) = U(\omega) + iV(\omega)
$$
  
\n
$$
Re(F(i\omega) = U(\omega) = 0.1224\omega^{4} - 41.32\omega^{2} + 200
$$
  
\n
$$
Im(F(i\omega) = V(\omega) = 0.002\omega^{5} - 5.146\omega^{3} + 201\omega
$$

Аналогічно здійснимо перетворення функції  $F'(p)$ .

$$
F'(i\omega) = 0.01\omega^4 - 0.4896i\omega^3 - 15.438\omega^2 + 82.64i\omega + 201
$$
  

$$
U^{(\omega)} = 0.01\omega^4 - 15.438\omega^2 + 201,
$$
  

$$
V'(\omega) = -0.4896\omega^3 + 82.64\omega
$$

Нагадаємо, що  $i^2 = 1$ ,  $i^3 = -i$ ,  $i^4 = 1$ .

Далі формуємо функцію  $R(\omega)$ , яка є основою запропонованої методики дослідження лінійних динамічних систем.

$$
R(\omega) = \frac{(0.1224\omega^4 - 41.32\omega^2 + 200)(-0.4896\omega^3 + 82.64\omega)}{(0.1224\omega^4 - 41.32\omega^2 + 200)^2 + (0.002\omega^5 - 5.146\omega^3 + 201\omega)^2}
$$

$$
-\frac{(0.01\omega^4 - 15.438\omega^2 + 201)(0.002\omega^5 - 5.146\omega^3 + 201\omega)}{(0.1224\omega^4 - 41.32\omega^2 + 200)^2 + (0.002\omega^5 - 5.146\omega^3 + 201\omega)^2}
$$

Вираз для функції  $R(\omega)$  та використання під час аналізу на стійкість доцільно виконувати за допомого однієї з СКМ. Нижче наводяться такі перетворення та обчислення за допомогою СКМ Maple.

Введемо вираз характеристичного многочлена  $F(n)$ .

> F:=
$$
0.002 \times p \times 5 + 0.1224 \times p \times 4 + 5.146 \times p \times 3 + 41.32 \times p \times 2 + 201 \times p + 200;
$$
  
\n $F := .002 p^5 + .1224 p^4 + 5.146 p^3 + 41.32 p^2 + 201 p + 200$ 

Знаходимо  $F'(p)$ , підставивши  $p = i\omega$ . Далі виділяємо  $Re(F(i\omega) = U(\omega)$ ,  $Im(F(i\omega) = V(\omega)$ ,  $Re(F'(i\omega) = U'(\omega)$ ,  $Im(F'(i\omega) = V'(\omega)$ . > **diff(%,p);** > **eval(%,p=q\*I);** > **assume(q,real);** > **U1:=Re(%);V:=Im(%);** > **assume(q,real);**  $>$  **V1:**=Im(0.01\*q^4-.4896\*I\*q^3-15.438\*q^2+82.64\*I\*q+201); > **eval(F,p=q\*I);** > **assume(q,real);** > **U:=Re(%);V:=Im(%);** > **assume(q,real);** > **V:=Im(.2e-2\*I\*q^5+.1224\*q^4-5.146\*I\*q^3- 41.32\*q^2+201\*I\*q+200);** .010  $p^4$  + .4896  $p^3$  + 15.438  $p^2$  + 82.64  $p$  + 201 .010  $q^4$  - .4896 *I*  $q^3$  - 15.438  $q^2$  + 82.64 *I*  $q$  + 201  $U1 := -0.4896 g^{-3} + 82.64 g^{-3}$  $V = 0$ *V1* :=  $-.4896 q^{-3} + 82.64 q^{-3}$  $.002 I q^{-5} + .1224 q^{-4} - 5.146 I q^{-3} - 41.32 q^{-2} + 201 I q^{-2} + 200$  $U = .1224 q<sup>-4</sup> - 41.32 q<sup>-2</sup> + 200$  $V = 0$  $V = 0.002 a^{-5} - 5.146 a^{-3} + 201 a^{-3}$ 

Формуємо функцію ܴሺ߱ሻ, якій програмі відповідає функція **R7(q).** 

> **R7(q) := ((.1224\*q^4-41.32\*q^2+200)\*(.2e-2\*q^5- 5.146\*q^3+201\*q)-(.2e-2\*q^5-5.146\*q^3+201\*q)\*(- .4896\*q^3+82.64\*q))/((.1224\*q^4-41.32\*q^2+200)^2+(.2e-2\*q^5- 5.146\*q^3+201\*q)^2);**

$$
R7(q\sim) := ((.1224 \ q^{-4} - 41.32 \ q^{-2} + 200) (.002 \ q^{-5} - 5.146 \ q^{-3} + 201 \ q^{-})
$$
  
–(.002 \ q^{-5} - 5.146 \ q^{-3} + 201 \ q^{-}) (-.4896 \ q^{-3} + 82.64 \ q^{-})) / (  
(.1224 \ q^{-4} - 41.32 \ q^{-2} + 200)^2 + (.002 \ q^{-5} - 5.146 \ q^{-3} + 201 \ q^{-2})

З метою оцінювання стійкості лінійної динамічної системи будуємо графік функції  $R(\omega)$  (рис. 44) Якщо при деяких значеннях  $\omega$  функція  $R(\omega)$  < 0, то неперервна лінійна стаціонарна система є нестійкою.

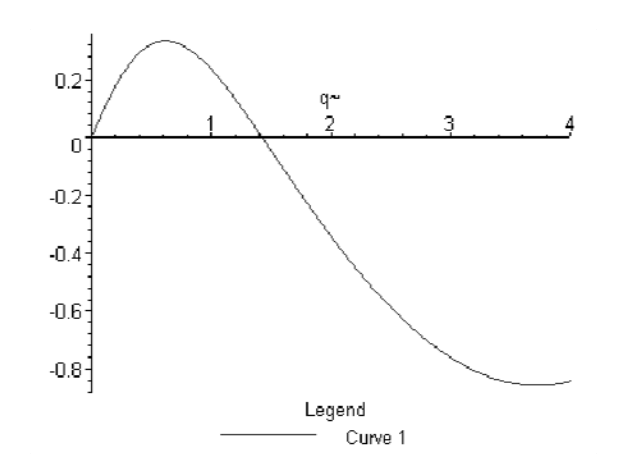

Рисунок 44

Аналіз графіка дозволяє зробити висновок, що дана система є нестійкою.

З метою подальшого оцінювання стійкості скористаємось інтегральним критерієм стійкості неперервної системи зі сталими параметрами

$$
\frac{1}{\pi}\int_{-\infty}^{+\infty} R(\omega) \, d\omega = n,
$$

де  $n -$  порядок диференціального рівняння.

Обчисливши інтеграл, отримуємо підтвердження щодо нестійкості системи  $(-0.738 \neq 6)$ .

$$
> int(R7(q),q=0..10);
$$

 $-7381243 + 0.1$ 

Одержана оцінка стійкості лінійної динамічної системи підтверджується і графоаналітичним критерієм Михайлова, але це стосується методу логафмічної похідної (рис. 45).

>**plot([0.1224\*t^4-41.32\*t^2+20,0.002\*t^5-5.146\*t^3+201\*t,t=0..52]);** 

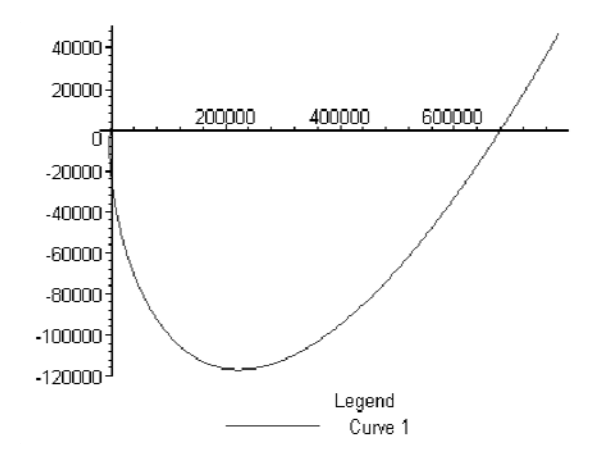

Рисунок 45

Дослідимо на стійкість іншу динамічну систему. Нехай характеристична функція має вигляд

$$
F(p) = p6 + p5 + 6 * p4 + 5 * p3 + 8 * p2 + 4 * p + 1
$$

Далі перетворення виконуються, як і у попердньому прикладі.

> **P1(S):=S^6+S^5+6\*S^4+5\*S^3+8\*S^2+4\*S+1;** > **?sub** > **eval(%,S=q\*I);** > **assume(q,real);** > **Re(%);Im(%);** > **assume(q,real);** > **Im(-q^6+I\*q^5+6\*q^4-5\*I\*q^3-8\*q^2+4\*I\*q+1);** > **diff(-q^6+6\*q^4-8\*q^2+1,q);** > **diff(q^5-5\*q^3+4\*q,q);** > **R1(q):=((-q^6+6\*q^4-8\*q^2+1)\*(5\*q^4-15\*q^2+4)-(q^5- 5\*q^3+4\*q)\*(-6\*q^5+24\*q^3-16\*q))/((-q^6+6\*q^4-8\*q^2+1)^2+(q^5- 5\*q^3+4\*q)^2);** > **simplify(R1(q));**  $P1(S) := S^6 + S^5 + 6S^4 + 5S^3 + 8S^2 + 4S + 1$  $-q^{6} + I q^{5} + 6 q^{4} - 5 I q^{3} - 8 q^{2} + 4 I q + 1$  $-q^{-6}$  + 6  $q^{-4}$  – 8  $q^{-2}$  + 1  $\boldsymbol{0}$  $q\sim$ <sup>5</sup> - 5  $q\sim$ <sup>3</sup> + 4  $q\sim$  $-6 q^{-5} + 24 q^{-3} - 16 q^{-3}$  $5 q<sup>4</sup> - 15 q<sup>2</sup> + 4$  $R1(q\sim) := ((-q\sim 6 + 6 q\sim 4 - 8 q\sim 2 + 1) (5 q\sim 4 - 15 q\sim 2 + 4)$  $-(q^{-5}-5 q^{-3}+4 q^{-3}) (-6 q^{-5}+24 q^{-3}-16 q^{-3})$  / (  $(-q^{-6}+6q^{-4}-8q^{-2}+1)^{2}+(q^{-5}-5q^{-3}+4q^{-2})^{2}$ 

$$
\frac{q^{\sim^{10}} - 9 q^{\sim^8} + 26 q^{\sim^6} - 27 q^{\sim^4} + 17 q^{\sim^2} + 4}{q^{\sim^{12}} - 11 q^{\sim^{10}} + 42 q^{\sim^8} - 65 q^{\sim^6} + 36 q^{\sim^4} + 1}
$$

> **int(%,q=0..infinity);**

Виконується інтегральний критерій стійкості системи

$$
\frac{1}{\pi}\int\limits_{0}^{+\infty}R(\omega)\,d\omega=\frac{n}{2}
$$

> **plot(R1(q),q=0..2.5);** (рис. 46).

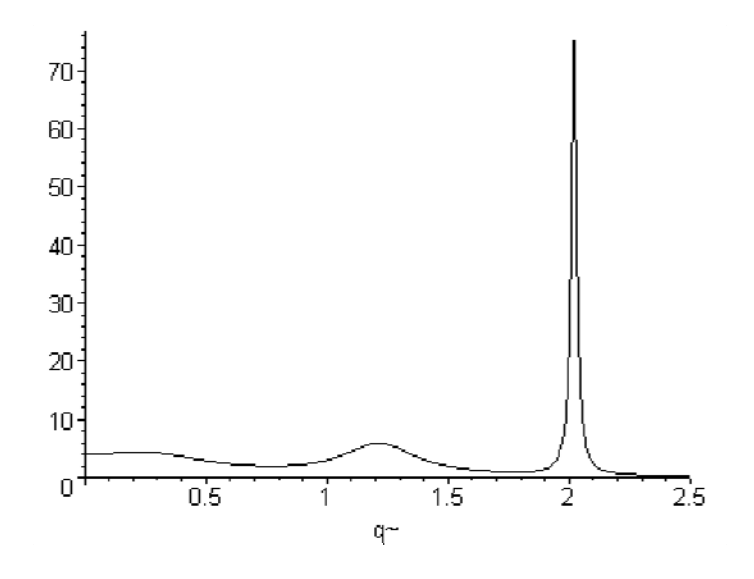

Рисунок 46

Графік фунції характизує систему як коливальну та стійку, оскільки функція  $R(\omega) > 0$ . Таку якісну характеристику не можна отримати за допомогою критерію Михайлова (дивитись наведений нижче графік).

## > **eval(R1(q),q=2.01981);**

#### 75.30078011

Оцінимо дійсні частини коренів характеристичного рівняння

> **eq1:=S^6+S^5+6\*S^4+5\*S^3+8.0\*S^2+4\*S+1=0;** > **solve(eq1,S);**  $eq1 := S^6 + S^5 + 6 S^4 + 5 S^3 + 8.0 S^2 + 4 S + 1 = 0$ -.3044871299 .2637866153 *I*, , -.3044871299 .2637866153 *I*  $-1821554841 - 1.215407913$  *I*,  $-1821554841 + 1.215407913$  *I*, -.01335738601 2.019720693 *I*, -.01335738601 2.019720693 *I*

Оскільки всі дійсні частини коренів характеристичного рівняння ReS<0, то система стійка.

Застосуємо годограф Михайлова для оцінювання стійкості системи  $(p<sub>MC</sub>, 47).$ 

> plot([-t^6+6\*t^4-8\*t^2+1,t^5-5\*t^3+4\*t,t=-1..1.16]);

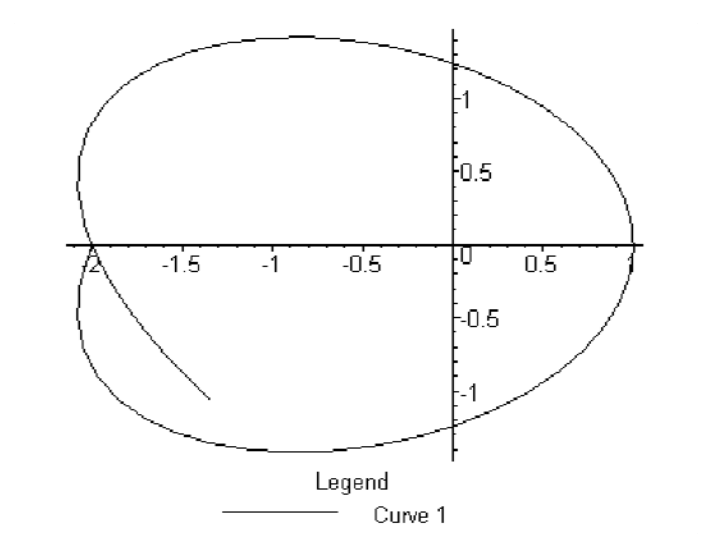

Рисунок 47

У наведених попередніх прикладах обчислення характеристик лінійних динамічних неперервних систем проводилися з алгебраїчними Ознайомимося аналогічними многочленами.  $3<sup>1</sup>$ операціями, ЩО реалізуються і з лінійними динамічними дискретними системами, але на основі тригонометричних многочленів.

ПРИКЛАД. Нехай лінійну дискретну систему задано характеристичним многочленом

$$
P1(S) := S3 - 1.03 S2 + 0.2428 S + 0.0044
$$

Здійснимо підстановку  $S = e^{it}$  та відокремимо дійсну U(t) і уявну  $V(t)$  частини

$$
U(t) := 0.0044 + 0.2428 \cos(t) - 1.03 \cos(2t) + \cos(3t)
$$

$$
V(t) := 0.2428 \sin(t) - 1.03 \sin(2 \cdot t) + \sin(3t)
$$

Знаходимо похідні першого порядку виділених функцій U1(t) і V(t)

$$
U1(t) := (-0.2428 \sin(t) + 2.06 \sin(2 \cdot t) - 3 \cdot \sin(3 \cdot t))
$$

 $V1(t) := 0.2428 \cos(t) - 2.06 \cos(2 \cdot t) + 3 \cos(3 \cdot t)$ 

Далі будуємо функцію R2(t) та її графік (рис. 48).

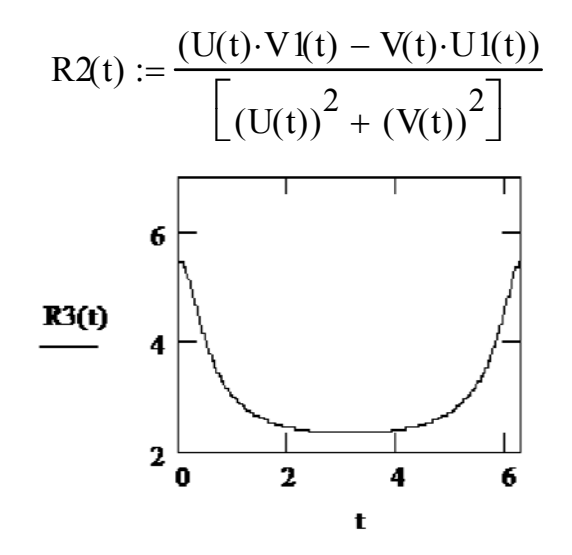

Рисунок 48

За виглядом графіка функції R2(t) робимо висновок про те, що система хоча є і коливальною, але аперіодичною, оскільки максимальне значення функції припадає на початок координат t = 0.

Наступним кроком оцінювання стійкості системи є застосування інтегрального критерію

$$
\frac{1}{2\pi} \int_{-\pi}^{\pi} R(\omega) d\omega = n, \quad \text{aSo} \quad \int_{0}^{\pi} R(\omega) d\omega = n\pi.
$$

Згідно з інтегральним критерієм система стійка

$$
\int_0^{\pi} R2(t) dt = 9.425 (9.425...3t)
$$

Наступний крок оцінювання стійкості системи здійснюється на основі характеризації коренів характеристичного многочлена.

$$
ps := P1(\lambda) \text{ coeffs}, \lambda \rightarrow \begin{pmatrix} 4.4 \cdot 10^{-3} \\ .2428 \\ -1.03 \\ 1 \end{pmatrix}
$$

rp := (polyroots (ps))  

$$
rp^T = (-0.017 \ 0.407 \ 0.64)
$$

Оскільки корені характеристичного многочлена дійсні, за модулем менші одиниці, то робимо висновок про те, що лінійна динамічна дискретна система з заданим характеристичним многочленом є асиптотично стійкою.

ПРИКЛАД. Дослідити стійкість лінійної дискретної системи, заданої характеристичним многочленом

$$
P(S) := S4 - 2.8 S3 + 3.4 S2 - 2.24 S + 0.64
$$

Сформуємо функцію логарифмічної похідної  $R(\omega)$ . Виконаємо перетворення характеристичного многочлена  $P(e^{i\omega})$  та знайдемо функції  $U(\omega)$ ,  $U'(\omega)$ ,  $V(\omega)$ ,  $V'(\omega)$  $\mathbf{p}(\cdot|\cdot)$ 

$$
P(\exp(1\omega))
$$
  
\n
$$
UA(\omega) := \cos(4 \cdot \omega) - 2.8 \cos(3 \cdot \omega) + 3.4 \cos(2 \cdot \omega) - 2.24 \cos(\omega) + 0.64
$$
  
\n
$$
VA(\omega) := \sin(4 \cdot \omega) - 2.8 \sin(3 \cdot \omega) + 3.4 \sin(2 \cdot \omega) - 2.24 \sin(\omega)
$$
  
\n
$$
VB(\omega) := 4 \cdot \cos(4 \cdot \omega) - 8.4 \cdot \cos(3 \cdot \omega) + 6.8 \cdot \cos(2 \cdot \omega) - 2.24 \cdot \cos(\omega)
$$
  
\n
$$
UB(\omega) := -4 \cdot \sin(4 \cdot \omega) + 8.4 \cdot \sin(3 \cdot \omega) - 6.8 \cdot \sin(2 \cdot \omega) + 2.24 \cdot \sin(\omega)
$$

Виконуємо обчислення за допомогою СКМ MathCAD, та будуємо графік функції  $R4(\omega)$  (рис. 49). Спрощувати її не потрібно, графік будується у неявній формі.

$$
R4(\omega) := \frac{(UA(\omega) \cdot VB(\omega) - VA(\omega) \cdot UB(\omega))}{[(UA(\omega))^2 + (VA(\omega))^2]}
$$

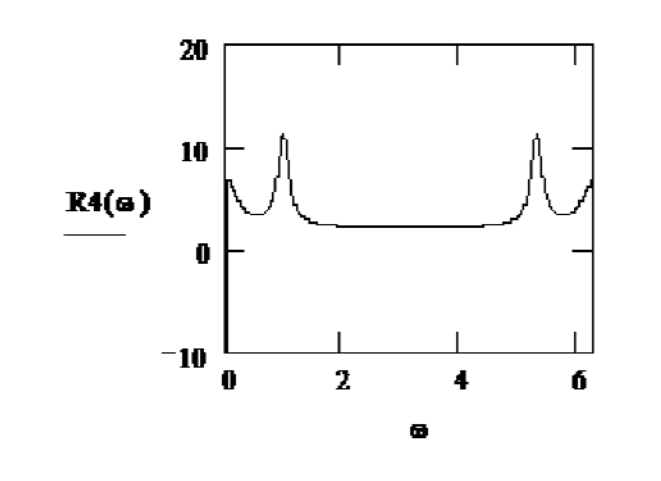

Рисунок 49

Аналізуючи графік функції R4(ω) можна стверджувати про сильні коливання системи у точках  $\omega = 2\pi k$ . Це вказує на те, що в одиничному крузі лежить, принаймні, один корінь характеристичного многочлена. Обчислимо ці корені. Таким коренем  $\epsilon \omega = 0.8$ .

$$
pq := P(\lambda) \text{ coeffs }, \lambda \rightarrow \begin{pmatrix} .64 \\ -2.24 \\ 3.4 \\ -2.8 \\ 1 \end{pmatrix}
$$

 $rp := (poly roots (pq))$ 

$$
rpT = (0.5 - 0.742i \ 0.5 + 0.742i \ 0.8 \ 1)
$$

Аналіз стійкості лінійної дискретної системи за допомогою функції логарифмічної похідної та належність коренів характеристичного многочлена до одиничного круга вказують на те, що дана система є стійкою, але не асиптотично.

Застосуємо ще один інтегральний критерій стійкості. Обчислимо інтеграл

$$
\int_0^{\pi} R4(\omega)d\omega = 10.996 \approx 3.5\pi
$$

Число  $3.5\pi$  не збігається з критеріальним числом  $\approx 3\pi$ , що також характеризує систему як стійку, але не асимптотично.

Розглянемо випадок нестійкої системи.

ПРИКЛАД. Лінійна дискретна система має характеристичний многочлен

$$
PS(S) := S^3 + 2 \cdot S^2 + S + 5
$$

Алгебраїчний многочлен P5(S) зведемо до тригонометричного, скориставшись пілстановкою  $S(\omega) = e^{i\omega}$  та формулою Ейлера

$$
e^{\alpha} = \cos \alpha + i \sin \alpha.
$$

Tobro,  $S(\omega) = e^{i\omega}$ ,  $a\delta o$   $S(\omega) = \cos(\omega) + i\sin(\omega)$ .

Однак доцільно перетворювати за допомогою першої формули, оскільки, наприклад, такі перетворення, як  $S^3(\omega) = e^{i3\omega} = \cos(3\omega) + i\sin(3\omega)$ ,  $\epsilon$  простішими, ніж  $S^3(\omega) = (\cos(\omega) + i\sin(\omega))^3$ .

Отже.

 $P5(S) := cos(3 \cdot \omega) + i sin(3 \cdot \omega) + 2 cos(2 \cdot \omega) + 2 i sin(2 \cdot \omega) + cos(\omega) + i sin(\omega) + 5$ а функції  $U(\omega)$ ,  $U'(\omega)$ ,  $V(\omega)$ ,  $V'(\omega)$  набувають вигляду

$$
Uc(\omega) := cos(3 \cdot \omega) + 2 cos(2 \cdot \omega) + cos(\omega) + 5
$$
  
\n
$$
Ud(\omega) := -3 sin(3 \cdot \omega) - 4 sin(2 \cdot \omega) - sin(\omega)
$$
  
\n
$$
Vc(\omega) := sin(3 \cdot \omega) + 2 sin(2 \cdot \omega) + sin(\omega)
$$
  
\n
$$
Vd(\omega) := 3 cos(3 \cdot \omega) + 4 cos(2 \cdot \omega) + cos(\omega)
$$

Далі формуємо функцію логарифмічної похідної  $R5(\omega)$ , але не спрощуємо її, графік будуємо у неявній формі за допомогою СКМ MathCAD (рис. 50).

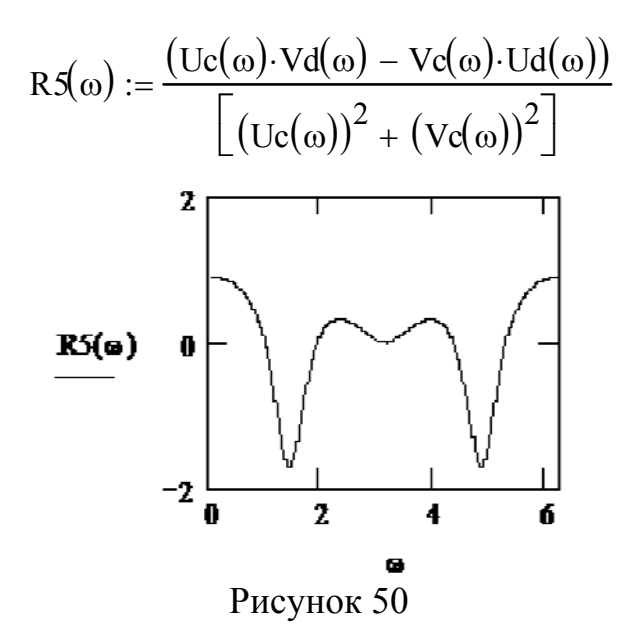

Оскільки функція  $RS(\omega)$  приймає від'ємні значення (див. графік), то робимо висновок, що система є нестійкою.

Переконаємось у цьому за допомогою оцінювання належності коренів характеристичного многочлена до одиничного круга, та за допомогою інтегрального критерію стійкості. Обчислимо корені характеристичного многочлена.

$$
PF(\lambda) := \lambda^3 + 2 \cdot \lambda^2 + \lambda + 5
$$
  
pp := PF(\lambda) coeffs,  $\lambda \rightarrow \begin{pmatrix} 5 \\ 1 \\ 2 \\ 1 \end{pmatrix}$ 

 $rp := (polyroots ( pp) )$ 

$$
rp^T = (-2.433 \quad 0.217 + 1.417i \quad 0.217 - 1.417i)
$$

Корені характеристичного многочлена за модулем більші одиниці, отже не лежать в одиничному крузі, тому система не є стійкою.

Скористаємось інтегральним критерієм стійкості. Обчислимо інтеграл

$$
\int_0^{\pi} R5(\omega)d\omega = -1.111 \cdot 10^{-10}
$$

Число -1.111 ∙ 10<sup>-10</sup> суттєво відрізняється від критеріального числа  $\approx 3\pi$ , що також свідчить про те, що система не є стійкою.

Таким чином, ми ознайомилися з оцінюванням стійкості лінійних неперервних і дискретних системи автоматичного регулювання за допомогою функції логарифмічної похідної, інтегрального критерію стійкості та критерію наявності коренів характеристичного многочлена в одиничному крузі.

# Завдання для індивідуальної роботи

За допомогою СКМ Maple знайти наближений розв'язок у вигляді степеневого ряду до шостого порядку, а також точний розв'язок задачі Побудувати графіки точного і наближеного Коші. розв'язків лиференціальних рівнянь:

1 
$$
y'' + 2\sin y \cos^3 y = 0
$$
,  $y(0) = 0$ ,  $y'(0) = 1$   
\n2  $y'' = 32 \sin^3 y \cos y$ ,  $y(1) = \frac{\pi}{2}$ ,  $y'(1) = 4$   
\n3  $y'' = -64$ ,  $y(0) = 4$ ,  $y'(0) = 2$   
\n4  $y'' + 2 \sin y \cos y$ ,  $y(1) = \frac{\pi}{2}$ ,  $y'(1) = 4$   
\n5  $y'' = 32 \sin^3 y \cos y$ ,  $y(1) = \frac{\pi}{2}$ ,  $y'(1) = 2$   
\n6  $y'' = 32 \sin^3 y \cos y$ ,  $y(0) = 0$ ,  $y'(0) = 1$   
\n7  $y'' = 32 \sin^3 y \cos y$ ,  $y(1) = \frac{\pi}{2}$ ,  $y'(1) = 4$   
\n8  $y'' = 32 \sin^3 y \cos y$ ,  $y(1) = \frac{\pi}{2}$ ,  $y'(1) = 4$   
\n9  $y'' = 50 \sin^3 y \cos y$ ,  $y(1) = \frac{\pi}{2}$ ,  $y'(1) = 5$   
\n10  $y''y^3 + 49 = 0$ ,  $y(3) = -7$ ,  $y'(3) = -1$   
\n21  $y'' = 50 \sin^3 y \cos y$ ,  $y(1) = \frac{\pi}{2}$ ,  $y'(1) = 5$   
\n23  $y''y^3 + 9 = 0$ ,  $y(1) = 1$ ,  $y'(1) = 3$   
\n24  $y^3y'' = 16y^4 - 1$ ,  $y(0) = \frac{\sqrt{2}}{2}$ ,  $y'(0) = \frac{1}{\sqrt{2}}$   
\n23  $y''y^3 + 9 = 0$ ,  $y(1) = 1$ ,  $y'(1) = 3$   
\n24  $y^3y^3 + 9 = 0$ ,  $y(1) = 1$ ,  $y'(1) = 3$   
\n25  $y'' + 8 \sin y \cos^3 y = 0$ ,  $y(0) =$ 

#### Розв'язати задачі прикладного змісту

1. З експерименту відомо, що швидкість радіоактивного розпаду речовини пропорційна її кількості. Знайти півперіод розпаду речовини (час, за який розпадається половина речовини).

2. З експерименту відомо, що швидкість розмноження бактерій при достатньому запасі їжі пропорційна їх кількості. За який час кількість бактерій збільшиться в *т*разів порівняно з початковою кількістю?

3**.** На матеріальну точку, маса якої *т,* діє стала сила, що надає точці прискорення *а.* Навколишнє середовище чинить рухомій точці опір, пропорційний швидкості її руху (у – коефіцієнт пропорційності). Як змінюється швидкість руху, залежно від часу, коли в початковий момент точка була в стані спокою?

4**.** Матеріальна точка рухається по прямій зі швидкістю, обернено пропорційною пройденому шляху. В початковий момент руху точка була на відстані 5 м від початку відліку шляху і мала швидкість  $V_0$  20 м/с. Знайти шлях, який пройшла точка, та її швидкість через 10 с після початку руху.

5**.** Човен сповільнює свій рух під дією опору води, який пропорційний швидкості човна. Початкова швидкість човна 2 м/с, а його швидкість через 4 с 1 м/с. Через скільки секунд швидкість човна дорівнюватиме 0,25 м/с? Який шлях може пройти човен до зупинки?

**6.** Прискорення локомотива, початкова швидкість якого дорівнює  $V_0$ , прямо пропорційне силі тяги *F* і обернено пропорційне масі поїзда *m* . Сила тяги локомотива *F t b kvt* , де *vt* – швидкість локомотива в момент *t* , а, *b* і *k* – сталі величини. Знайти залежність сили тяги локомотива від часу*t* .

**7.** Матеріальна точка, маса якої *m* , рухається по координатній прямій *Ox* . Робота сили, що діє на точку, пропорційна часу *t* від початку руху (коефіцієнт пропорційності дорівнює *k* ). Знайти закон руху точки, якщо в початковий момент  $(t= 0)$  точка була в стані спокою на відстані  $S_0$  від початку відліку.

8**.** Парашутист спускається на парашуті, який має форму півсфери радіуса *R* = 4 м. Його маса разом з масою парашута дорівнює 82 кг. Знайти швидкість *v* парашутиста через 2 с після початку спускання і шлях, який він пройшов за час *t*. Вважати, що сила опору повітря  $F_1 = 0,00081$  sv<sup>2</sup>, де *s* – площа найбільшого перерізу, перпендикулярного до напрямку руху; *v*– швидкість руху.

9**.** Метеорит під впливом земного тяжіння зі стану спокою починає прямолінійно падати на Землю з висоти *h* . Якою була б швидкість метеорита на поверхні Землі, коли б не було земної атмосфери? Радіус Землі *R* = 6377 км.

10. Крива  $y = \varphi(x)$  проходить через точку (1; 2). Кожна дотична до цієї кривої перетинає пряму *y* =1 у точці з абсцисою, яка дорівнює подвоєній абсцисі точки дотику. Знайти криву  $y = \varphi(x)$ .

11. Крива  $y = \varphi(x)$  проходить через точку  $(0,1)$  і в кожній її точці тангенс кута нахилу дотичної до цієї кривої дорівнює подвоєному добутку координат точки дотику. Знайти криву  $y = \varphi(x)$ .

12**.** Крива проходить через початок координат і лежить у півплощині  $v \ge 0$  . Кожний прямокутник, обмежений осями координат *i*  перпендикулярами до них, опущеними з точки кривої, ділиться кривою на дві частини. При цьому площа частини прямокутника, яка лежить під кривою, в два рази менша від площі частини прямокутника, яка лежить над кривою. Знайти криву  $y = y(x)$ .

13**.** У посудину, яка містить 20 л води, неперервно зі швидкістю 5 л за хвилину вливається розчин, кожен літр якого містить 0,2 кг солі. У посудині розчин перемішується, і суміш витікає з посудини з тією самою швидкістю. Скільки солі буде в посудині через 4 хвилини?

14**.** Посудину, площа поперечного перерізу якої є відомою функцією висоти *h*,  $S = S(h)$ , наповнено рідиною до рівня *H*. У дні посудини є отвір площею  $\sigma$ , через який рідина виливається. Знайти час  $t$ , за який рівень  $p$ ідини знизиться від початкового положення *H* до довільного *h*,  $0 \le h \le H$ , і час *T* , за який рідина повністю виллється.

15. Круглий циліндричний бак з вертикальною віссю діаметром 2*R* і висотою *H* наповнено водою. З бака вода витікає через круглий отвір діаметром 2*a* в дні бака. Знайти час *T* , за який вода повністю витече з бака.

16. У прямолінійній трубі радіуса *R* тече рідина. Швидкість течії *v* кожного шару рідини збільшується з наближенням цього шару до центра труби (осі циліндра). Знайти *v* як функцію відстані *r* відповідного шару рідини від осі циліндра.

17. Порожня залізна куля перебуває в стаціонарному тепловому стані, тобто коли температура в різних точках тіла різна, але в кожній окремій точці з часом вона не змінюється. Внутрішній радіус кулі 6 см, зовнішній – 10 см, температура внутрішньої поверхні 200 *C* , зовнішньої – 20 *C* . Знайти температуру в точках, які лежать на відстані 9 см від центра кулі.

18. Циліндричну котушку виготовлено з мідного дроту. При проходженні електричного струму через котушку виділяється теплота. Вивести формулу для температури  $T = T(t)$  усталеного режиму як функції часу *t* .

19. Поглинання світлового потоку тонким шаром води пропорційне товщині шару й потоку, який падає на його поверхню. При проходженні через шар товщиною 1 м поглинається 1/4 початкового світлового потоку. Яка частина світлового потоку дійде до глибини *h* ?

20. У циліндричній посудині, об'єм якої *V*<sup>0</sup> , атмосферне повітря за допомогою поршня адіабатично (без обміну теплотою з навколишнім середовищем) стискується до об'єму *V*<sup>1</sup> . Обчислити роботу стиску.

21. Швидкість збільшення площі молодого листка вікторії-регії, який має форму круга, пропорційна радіусу листка і кількості сонячного світла, яке падає на нього. Кількість сонячного світла пропорційна площі листка і косинусу кута між напрямком променів і вертикаллю до листка. Знайти залежність між площею *S* листка і часом *t*, якщо о 6-й годині ця площа дорівнювала 1600 см<sup>2</sup>, а о 18-й годині того самого дня – 2500 см<sup>2</sup>. Вважати,

що кут між напрямком променя Сонця і вертикаллю о 6-й год. і о 18-й год. дорівнював 90°, а опівдні  $-0$ °.

22. Прискорення прямолінійного руху матеріальної точки задається формулою  $a = (2t-10)$ м/с<sup>2</sup>. Знайти рівняння руху матеріальної точки, якщо для  $t = 0$  с,  $s = 4$  м і для  $t = 3$  с,  $s = 13$  м, і миттєву швидкість для  $t = 10$  с.

23. Знайти рівняння лінії, яка проходить через точку (1,2), якщо відношення ординати будь-якої точки лінії до абсциси цієї точки дорівнює потроєному кутовому коефіцієнтові її дотичної в цій точці.

24. Відомо, що тіло рухається зі швидкістю, пропорційною пройденому шляху, і проходить за 2с 10 м, а за 4 с – 50 м. Який шлях пройде тіло за 6 с від початку відліку часу?

25. Знайти рівняння кривої, яка проходить через точку (0,2) і має дотичну з кутовим коефіцієнтом  $k = 1/y$ . Побудувати ескіз цієї кривої.

26. Тіло рухається прямолінійно зі швидкістю, пропорційною часу руху. Знайти рівняння руху тіла, яке пройшло шлях 20 м за 10 с і 35 м за 20 с від початку відліку часу. Який шлях пройде тіло за 1 хвилину 40 с?

27. Знайти лінію, яка проходить через точку (0, *e* ), якщо кутовий коефіцієнт її дотичної дорівнює подвоєному добутку координат точки дотику. Побудувати ескіз цієї лінії.

28. В куску гірської породи міститься 100 мг урану і 14 мг свинцю. Визначити вік гірської породи, якщо відомо, що період піврозпаду урану складає 4,5<sup>\*</sup>10<sup>9</sup> років і при повному розпаді 238 г урану утвориться 206 г уранового свинцю. (Вважати, що в момент утворення гірська порода не містила свинцю, і нехтувати наявністю проміжкових продуктів розпаду урану і свинцю, які розпадаються значно швидше.)

29. Знайти рівняння кривої, яка проходить через точку (9,9)і має ту властивість, що кутовий коефіцієнт будь-якої її дотичної в два рази менший кутового коефіцієнта радіуса-вектора точки дотику.

30. Знайти рівняння кривої, яка проходить через точку (2,1) і має ту властивість, що кожна дотична до цієї кривої перетинає пряму *x* = 1 в точці з ординатою, яка дорівнює подвійній ординаті точки дотику.

# **Олімпіадні задачі**

1. Функція  $y(x) = e^{-x}$  є розв'язком задачі  $y'' = y$ ,  $y(0) = 1$ ,  $y'(0) = 1$ . Дослідити розв'язок на стійкість.

2. Довести, що рівняння  $y'' + (xe^{-x} + 1)y' + e^{-x}y = 0$ ,  $y'' + e^{x}y' + xy = 1$  не мають загальних розв'язків.

3. Рух точки в площині  $(x_1, x_2)$  описується системою

$$
\begin{cases} x_1'(t) = x_2(t), \\ x_2'(t) = 1 \end{cases}
$$

з початковим положенням  $(x_1(0))$ . Визначити довжину траєкторії точки за відрізок часу [0,*t*].

4. По якій траєкторії полетить кулька, пушена зі швидкістю  $V<sub>0</sub>$  під кутом *α* до горизонту, якщо опір повітря пропорційний швидкості?

5. Нехай точка *Р* рухається по осі *ОХ* з постійною швидкістю *V>0* , а точка *М* рухається по деякій кривій *L* в площинні *XOY* з постійною швидкістю *U, U>V*, причому вектор швидкості точки *М* в кожний момент часу направлений в точку *Р*. Крива *L* називається лінією гонитви. Припускаючи, що в початковий момент точка *Р* знаходиться на початку координат, а точка  $M$  – на осі  $\boldsymbol{O}Y$  в точці  $M_0(0, y_0)$ ,  $y_0 > 0$ , знайти рівняння лінії гонитви *L*, точку *C x*,0 , в якій точка *М* дожене *Р*, і тривалість гонитви *Т*.

6. Знайти всі розв'язки диференціального рівняння

$$
\begin{cases}\nx'' - \frac{2}{y}x'y' = 0 \\
y' + \frac{1}{y}(y'^2 - x'^2) = 0\n\end{cases}
$$

7. Дано рівняння  $\frac{dx}{1} = t^3 - 2x^3$ *dt*  $\frac{dx}{dt} = t^3 - 2x^3$ . Довести, що будь-який його розв'язок необмежено продовжується вправо.

8. Нехай *f* (*x*) – дійсна неперервна періодична функція, визначена на всій числовій прямій. Чи достовірно, що диференціальне рівняння  $y' = (y^2 - 1)(y - f(x))$  має періодичний розв'язок, відмінний від константи?

9. Довести, що всі розв'язки рівняння  $x''(t) + arct(x(t)) = 0$  обмежені на  $[0,+\infty]$ .

10. Довести, що система

2 2 2 2 <sup>1</sup> sin sin , 2 3 1 cos 1 *x xt t y yy x t y* має періодичний розв'язок.

 $\Gamma p$  y n a  $A$ 

1. Довести, що задана функція є розв'язком вказаного рівняння  $C \in R$ .

2. Знайти загальний розв'язок або інтеграл вказаного рівняння 1-го порядку.

3. Розв'язати задачу Коші для ДР 2-го порядку зі змінними коефіцієнтами.

4. Знайти розв'язок лінійного неоднорідного ДР 2-го порядку зі сталими коєфіцієнтами, який задовольняє задані початкові умови.

 $\mathbf{1}$ 

5. Розв'язати фізичну або геометричну задачу.

1. 
$$
y = Ce^x \sin x
$$
,  $y'' - 2y' + 2y = 0$ ; 2.  $y = \frac{c}{\cos x}$ ,  $y' - ytgx = 0$ ;  
\n3.  $y = \ln x + C$ ,  $dx - xdy = 0$ ; 4.  $y = x\sqrt{1 - x^2}$ ;  $yy' = x - 2x^3$ ;  
\n5.  $y = Ce^{2x} + e^x/3$ ,  $y' + 2y = e^x$ ; 6.  $x = y \ln y$ ,  $y'(x + y) = y$ ;  
\n7.  $x^2 - y^2 = Cx$ ,  $(y^2 + x^2)dx - 3xydy = 0$ ; 8.  $y = \frac{\sin x}{x}$ ,  $xy' + y = \cos x$ ;  
\n9. 
$$
\begin{cases} x = t^2 + e^t, \\ y = 2/3t^2 + (t - 1)e^t; \end{cases}
$$
 $(y')^2 + e^{y'} = x$ ;  
\n10. 
$$
\begin{cases} x = t + \sin t, \\ y = 1/2t^2 + t \sin t + \cos t; \end{cases}
$$
 $y' + \sin y' = x$ ;  
\n11.  $y = C_1e^x + C_2e^{-x}$ ,  $y'' - y = 0$ ; 12.  $s = -t - 1/2\sin 2t$ ,  $\ddot{s} + \dot{s}tgt = \sin 2t$ .

$$
\mathbf{2}^{\prime}
$$

 $\vdots$ 

1. 
$$
x + xy + y'(y + xy) = 0
$$
; 2.  $3e^{x}tgydx = (1 - e^{x})\sec^{2}ydy = 0$   
\n3.  $2x\sqrt{1 + y^{2}}dx + ydy = 0$ ; 4.  $y' = tgx \cdot tgy$ ;  
\n5.  $y' = 5^{x+y}$ ; 6.  $(1 + e^{2x})y^{2}dy = e^{x}dx$ ;  
\n7.  $e^{1+x^{2}}tgydx = e^{2x}dy/(x-1)$ ; 8.  $e^{y}\sqrt{1 + x^{2}}dy + dx = 0$ ;  
\n9.  $y' + \sin \frac{x-y}{2} = \sin \frac{x-y}{2}$ ; 10.  $yy'\sqrt{\frac{1-x^{2}}{1-y^{2}}} = 1$ ;  
\n11.  $x \cos \frac{y}{x}(ydx + xdy) = x^{2} \sin \frac{y}{x}dx$ ; 12.  $xy'\ln \frac{y}{x} = x + y\ln \frac{y}{x}$ .  
\n3  
\n1.  $y'' + y'tgx = \sin 2x$ ,  $y(0) = y'(0) = 0$ ;

2. 
$$
x^2y'' + xy' = 1
$$
,  $y(1) = 1$ ,  $y'(1) = 2$   
\n3.  $y'' + 2y' = e^x(y')^2$ ,  $y(0) = 0$ ,  $y'(0) = 1$   
\n4.  $xy'' - y' = x^2e^x$ ,  $y(0) = y'(0) = 0$   
\n5.  $y'' = y' + x$ ,  $y(0) = 1$ ,  $y'(0) = 0$   
\n6.  $xy'' + y' = x^2 + 1$ ,  $y(1) = 10/9$ ,  $y'(1) = 1/3$ ;  
\n7.  $xy'' = y'(1 + \ln y'/x)$ ,  $y(1) = 0$ ,  $y'(1) = e$ ;  
\n8.  $xy'' = y' + x$ ,  $y(1) = 3/4$ ,  $y'(0) = 0$ ;  
\n9.  $y''(x^2 + 1) = 2xy'$ ,  $y(0) = 1$ ,  $y'(0) = 3$ ;  
\n10.  $y'' = y'/x + x^2/y'$ ,  $y(2) = 0$ ,  $y'(2) = 4$ ;  
\n11.  $x^2y''' = (y'')^2$ ,  $y(1) = 1.5$ ,  $y'(1) = 1$ ,  $y''(1) = 0.5$ ;  
\n12.  $xy'' - 2x^2\sqrt{y'} = 4y'$ ,  $y(1) = 2/125$ ,  $y'(1) = 0$ ;

4  
\n1. 
$$
y'' - 2y' = 2e^x
$$
,  $y(0) = -1$ ,  $y'(0) = 0$ .  
\n2.  $2y'' - y' = 2x - 4$ ,  $y(0) = 1$ ,  $y'(0) = 1/2$ .  
\n3.  $y'' - 3y' - 4y = 17 \sin x$ ,  $y(0) = -1$ ,  $y'(0) = 0$ .  
\n4.  $y'' + 6y' + 9y = 9x^2 + 12x + 2$ ,  $y(0) = 0$ ,  $y'(0) = 1$ .  
\n5.  $y'' + y = 8 \cos 3x$ ,  $y(\pi/2) = 1$ ,  $y'(\pi/2) = -3$ .  
\n6.  $y'' + 4y' + 20y = 128xe^{2x}$ ,  $y(0) = 0$ ,  $y'(0) = -16$ .  
\n7.  $y'' + 2y' + y = 2e^{-x}$ ,  $y(1) = e^{-1}$ ,  $y'(1) = 0$ .  
\n8.  $2y'' + y' - y = 1 - x$ ,  $y(0) = 1$ ,  $y'(0) = 1$ ,  $5$ .  
\n9.  $y'' + 3y' = \cos x + \sin x$ ,  $y(0) = 0$ ,  $6$ ,  $y'(0) = 0, 2$ .  
\n10.  $y'' - y = e^{-x}$ ,  $y(0) = 2$ ,  $y'(0) = 1, 5$ .  
\n11.  $y'' - 4y' = 8$ ,  $y(0) = 1$ ,  $y'(0) = 3$ .  
\n12.  $y'' - 3y' + 2y = 2e^x \sin x$ ,  $y(0) = 0$ ,  $y'(0) = -1$ .  
\n5

1. Прискорення прямолінійного руху матеріальної точки задається формулою  $a = 2t - 10$   $\frac{M}{c^2}$ . Знайти рівняння руху матеріальної точки, якщо при  $t = 0c$   $s = 4m$  i при  $t = 3c$   $s = 13m$ , i миттеву швидкість при  $t = 10c$ .

2. Знайти рівняння лінії, яка проходить через точку (1,2), якщо відношення ординати будь-якої точки лінії до абсциси цієї точки дорівнює потроєному кутовому коефіцієнтові її дотичної в цій точці.

3. Відомо, що тіло рухається зі швидкістю, пропорційною пройденому шляху і проходить за 2 *с* 10 *м*, а за 4 *с* – 50 *м*. Який шлях пройде тіло за 6 *с* від початку відліку часу?

4. Знайти рівняння кривої, яка проходить через точку (0,2) і має дотичну з кутовим коефіцієнтом $k = \frac{1}{y}$ . Побудувати ескіз цієї кривої.

5. Тіло рухається прямолінійно зі швидкістю, пропорційною часу руху. Знайти рівняння руху тіла, яке пройшло шлях 20 *м* за 10 *с* і 35 *м* за 20 *с* від початку відліку часу. Який шлях пройде тіло за 1 *хвилину.* 40 *с*?

6. Знайти лінію, яка проходить через точку (0,*е*), якщо кутовий коефіцієнт її дотичної дорівнює подвоєному добутку координат точки дотику. Побудувати ескіз цієї лінії.

7. В куску гірської породи міститься 100 мг урану і 14 мг свинцю. Визначити вік гірської породи, якщо відомо, що період піврозпаду урану складає  $4,5\times10^9$  років і при повному розпаді 238 г урану утворюється 206 г уранового свинцю. (Вважати, що в момент утворення гірська порода не містила свинцю, і нехтувати наявністю проміжних продуктів розпаду урану і свинцю, які розпадаються значно швидше.)

8. Знайти рівняння кривої, яка проходить через точку (9,9) і має ту властивість, що кутовий коефіцієнт будь-якої її дотичної в два рази менший кутового коефіцієнта радіуса-вектора точки дотику.

9. Температура тіла за 20 *хв* знизилась зі 100 °С до 40 °С. Температура навколишнього середовища 20 <sup>0</sup> *С*. Через скільки хвилин температура тіла буде дорівнювати 25 <sup>0</sup> *С*, якщо швидкість охолодження тіла пропорційна різниці температури тіла і навколишнього середовища?

10. Знайти рівняння кривої, яка проходить через точку (2,1) і має ту властивість, що кожна дотична до цієї кривої перетинає пряму  $x = 1$  в точці з ординатою, яка дорівнює подвоєній ординаті точки дотику.

11. Моторний човен рухається в спокійній воді зі швидкістю *4 м/с*. Через 4 *с* після вимкнення мотора його швидкість зменшилась до 1,6 *м/с.*  Вважаючи, що опір води пропорційний швидкості руху човна, знайти його швидкість через 8 *с* з моменту вимкнення мотора.

12. Знайти рівняння лінії, яка проходить через точку (1.4) і має ту властивість, що в довільній її точці *М* дотичний вектор *MN* з кінцем на осі *Оу* має проекцію на вісь *Оу,* рівну 2.

# *Г р у п а Б*

1. Знайти загальний розв'язок або загальний інтеграл ДР 1-го порядку, вказавши тип ДР та метод його інтегрування.

2. Знайти загальний розв'язок ДР, використавши методи зниження його порядку.

3. Знайти частинний розв'язок лінійного неоднорідного ДР, який задовольняє вказані початкові умови.

4. Знайти загальний розв'язок ДР методом варіаціїї довільної сталої.

 $5<sub>1</sub>$ Розв'язати фізичну або геометричну задачу.

1.  $xy' - y = \sqrt{y^2 - x^2}$ ; 2.  $xy' - 2y = 2x^4$ ; 3.  $y' + 2y/x = 3x^2\sqrt[3]{y^4}$ ; 4.  $x^2y' + xy + 1 = 0$ ; 5.  $y' = 1/(x \cos y + \sin 2y)$ ; 6.  $xy' = 3y - x^4y^2$ ; 8.  $xy' - y = (x + y) \ln \frac{x + y}{x};$ 7.  $y' = (x + y)^2$ ; 9. $(x-2xy-y^2)dy = y^2dx$ ; 10.  $y' = cos(x - y)$ ; 11.  $(2xye^{x^2} - x\sin x)dx + e^{x^2}dy = 0$ ; 12.  $(1+y^2)dx - y\sqrt{1+y^2}(1+x^2)^{3/2}dy = 0$ ; 1.  $xy''' - y'' + 1/x = 0$ ;<br>2.  $2yy'' + (y')^2 = 0$ ; 4.  $v'' \sin y = 2(y')^2 \cos y$ ; 3.  $vv'' = (v')^2$ . 5.  $yy' = (y')$ ,<br>
5.  $2y'' + (y')^2 = e^{-y}$ ;<br>
6.  $xy'' - y' = x^2 e^x$ ; 7.  $y'' - 2ctgxy' = \sin^3 x$ ; <br>8.  $2xy'y'' = (y')^2 + 1$ ; 9.  $4\sqrt{v}v''=1$ ; 10.  $y(1-\ln y)y'' + (1+\ln y)(y')^2 = 0$ ; 11.  $(1+x^2)y'' + 2xy' = 12x^3$ ; 12.  $y'' = y'/x + x$ ; 13.  $yy'' - (y')^2 = y^2y'$ ; <br>14.  $xy'' = y' + x^2$ .  $\overline{\mathbf{3}}$  $y'' + 9y = 12\sin 3x$ ,  $y(0) = -2$ ,  $y'(0) = 1$  $\mathbf{1}$  $y'' + 9y' = x + 1/2$ ,  $y(0) = 1, y'(0) = 0$  $\overline{2}$  $y''' - 5y'' = -50x$ ,  $y(0) = 2$ ,  $y'(0) = 7$ ,  $y''(0) = 0$  $3<sup>1</sup>$ 4  $4y''-12y'+9y=(x-1)e^{2x}$ ,  $y(0)=0, y'(0)=-2$  $5<sup>5</sup>$  $v'' - v' = e^x \sin x$ ,  $v(0) = v'(0) = 0$ 6  $y'' - y' = 5x^2$ ,  $y(0) = 0$ ,  $y'(0) = 6$  $7\overline{ }$  $y'' + 5y' = e^{-5x}$ ,  $y(0) = 1, y'(0) = -0.2$  $y''' + y'' - 6y' = (20x + 14)e^{2x}$ ,  $y(0) = 0$ ,  $y'(0) = 1$ ,  $y'' = 2$ 8 9  $y'' - 2y' = 10x^2 + 18x + 6$ ,  $y(0) = 1, y'(0) = 3$ 10  $y'' + 2y' + y = 9e^{2x} + x$ ,  $y(0) = 1, y'(0) = 2$ 11  $y'' + y = \cos 3x$ ,  $y(\pi/2) = 4$ ,  $y'(\pi/2) = 1$ 12  $y'' + 6y' + 13y = 4e^{-3x} \cos 2x$ ,  $y(0) = 0, y'(0) = 3$ 

13 
$$
y'' - 4y' + 4y = 36e^{2x} \sin 6x
$$
,  $y(0) = 0, y'(0) = 7$   
\n14  $y'' - 2y' = e^x(x^2 + x - 3)$ ,  $y(0) = y'(0) = 2$   
\n15  $y'' + 4y' + 4y = e^{-2x} \ln x$ ;  
\n16  $y'' + 2y' + y = \text{sgx}$ ;  
\n17  $y'' - 6y' + 9y = 36\sqrt{x}e^{3x}$ ;  
\n18  $y'' + 2y' + y = 3e^x/(1 + e^{-x})$ ;  
\n19  $y'' + 2y' + 2y = 1/e^x \sin x$ ;  
\n10  $y'' + 4y' = 8ctg 2x$ ;  
\n11  $y'' - 3y' = 9e^{-3x}/(3 + e^{-3x})$ ;  
\n12  $y'' + 4y = 1/\sin x$ ;  
\n13  $y'' + y = (2 + \cos x)/\cos^2 x$ ;  
\n14  $y'' - 2y' + y = e^x/\sqrt{4 - x^2}$ .

1. З висоти 18 м над рівнем Землі кинуто вертикально вверх тіло зі швидкістю 30  $m/c$ . Знайти висоту, на якій знаходиться тіло в момент часу t, як функцію часу. Визначити найбільшу висоту підйому тіла.

2. У посудину, що містить 100 л 10%-го розчину солі, щохвилини вливається 30 л води і витікає 20 л розчину. Яка кількість солі залишиться посудині через 10 хв, якщо вважати, що суміш неперервно  $\bf{B}$ перемішується.

3. Електричне коло містить активний опір R, індуктивність L і електрорушійну силу  $E = at \sin \omega t$ . Знайти закон зміни струму в цьому колі, якщо  $i(0) = 0$ .

4. Фірма реалізує продукцію  $B$ , про яку на момент часу  $t$  з числа потенційних покупців  $N$  знає лише  $x(t)$  покупців. Після реклами швидкість зміни числа знаючих про продукцію пропорційна як числу знаючих про продукцію В, так і не знаючих про неї. Знайти рівняння логістичної кривої  $x(t)$ , якщо при  $t = 0$ ,  $x(0) = N/11$ .

5. Метеор, який знаходиться виключно у полі тяжіння Землі, зі стану спокою починає прямолінійно падати на Землю з необмежено великої відстані  $h$ . З якою швидкістю метеор зіткнеться з Землею, якщо відсутня земна атмосфера? Радіус Земної кулі  $R = 6377 \text{ km}$ .

6. Підводний човен, втративши хід, має невелику від'ємну плавучість Р (вага більша виштовхувальної сили) і занурюється поступово в глибину. Опір води при цьому пропорційний швидкості занурення у та площі горизонтальної проекції човна S. Маса підводного човна М. Знайти: 1) Швидкість занурення як функцію часу, якщо при  $t = 0$   $v_0 = 0$ ; 2) пройдений шлях човна за час Т.

7. В повітрі кімнати об'ємом 60  $\pi^3$  міститься 0.15% вуглекислого газу. Вентилятор подає за хвилину 1,8 м<sup>3</sup> повітря, яке містить 0,04% СО<sub>2</sub>. За який час кількість СО<sub>2</sub> зменшиться вдвоє?.
8. Знайти рівняння кривої, яка проходить через точку (1,0) і має ту властивість, що квадрат довжини відрізка, який відтинається довільною її дотичною на осі *Оу*, дорівнює добутку координат точки дотику.

9. Знайти криву, яка проходить через точку (1,1) і має ту властивість, що відрізок, який відтинає дотична на осі ординат, дорівнює подвоєному квадратові ординати точки дотику.

10. Знайти криву, яка проходить через точку (2,3) і має ту властивість, що відрізок дотичної між координатними осями ділиться точкою дотику на дві рівні частини.

11. Знайти рівняння лінії, яка проходить через точку (2,0) і має ту властивість, що відрізок довільної її дотичної між точкою дотику і віссю *Оу* має сталу довжину, яка дорівнює 2.

12. Знайти рівняння кривої, яка проходить через точку (2,1) і має ту властивість, що площа трикутника, утвореного віссю *Ох*, дотичною та радіусом-вектором точки дотику, дорівнює 1.

13. Знайти рівняння лінії, яка проходить через точку (1,2) і має ту властивість, що площа трапеції, яка утворена осями координат, ординатою будь-якої її точки і дотичною в цій точці, дорівнює половині квадрата абсциси точки дотику.

14. Знайти рівняння кривої, яка проходить через точку (0.2), дотична до якої відтинає від осі *Ох* відрізок, вдвічі більший ординати точки дотику.

*Г р у п а В*

## **В а р і а н т 1**

1. Знайти таке значення  $\alpha$ , щоб при підстановці  $y = \eta^{\alpha}$  рівняння  $(y + y\sqrt{x^2y^4 + 1})dx + 2xdy = 0$  перейшло в однорідне та зінтегрувати його.

2. Зінтегрувати рівняння  $(y'')^2 - xy' + y' = 0$  та знайти його розв'язки, які задовольняють початкові умови  $y(0) = y'(0) = 0$ .

Чому отримуємо два розв'язки?

3. Знайти загальний розв'язок рівняння  $y''' + y' = 2(x + shx + \sin x)$ .

4. Знайти закон прямолінійного руху матеріальної точки m, що падає в середовищі, опір якого пропорційний квадратові швидкості. При  $t = 0$ початкове положення  $x_0$ , початкова швидкість  $v_0$ . Знайти граничне значення швидкості при  $t \rightarrow \infty$ .

# **В а р і а н т 2**

1. Зінтегрувати рівняння  $y' = 1 + e^{x+2y}$ , використовуючи підстановку  $\eta = e^{-2y}$ . Вказати тип рівняння, яке отримуєте в результаті підстановки, та методи його розв'язання.

2. Зінтегрувати рівняння  $y'y''' - 3(y'')^2 = 0$  шляхом зниження його порядку.

3. Знайти загальний розв'язок рівняння  $y''' - 2y'' + 5y' = e^x \sin 2x + 2x^2$ .

4. Надійністю прилада p(t) називають ймовірність його безвідмовної роботи до моменту часу *t*. Відомо, що швидкість зміни надійності певного приладу пропорційна (з коефіцієнтом  $\alpha$ ) надійності в даний момент часу. Вважаючи, що в початковий момент часу надійність дорівнює одиниці, визначити:

а) закон зміни надійності у вигляді диференціального рівняння;

б) закон зміни надійності у вигляді аналітичної формули;

в) надійність наприкінці другого року експлуатації, якщо відомо, що протягом першого року експлуатації надійність приладу зменшилася вдвоє;

г) з метою підвищення надійності приладу у фіксовані моменти часу  $t$   $(i = 1, 2...)$  здійснюють ремонтні роботи, внаслідок яких надійність змінюється згідно з законом  $p(t_i + 0) = \beta p(t_i) = const > 1$ .

Знайти аналітичну формулу для  $p(t)$ . Вважаючи, що  $t_{i+1} - t_i = \tau$ ,  $\forall i$ , визначити значення  $\beta$ так, щоб  $p(t)$  була  $\tau$ -періодичною функцією.

#### **В а р і а н т 3**

1. Зінтегрувати рівняння  $2(y - 2xy + x^2\sqrt{y}) + x^2y' = 0$  та знайти розв'язок, який задовольняє початкову умову: а)  $y(1) = 1$ ; б)  $y(1) = 0$ ; в)  $y \rightarrow 0$  при  $x \rightarrow 0$ , вияснивши спочатку питання про його існування та єдиність.

2. Зінтегрувати рівняння  $y'y''' - (y'')^2 = (y')^3$  шляхом зниження його порядку.

3. Знайти загальний розв'язок рівняння

 $y''' - 8y'' + 20y' = 5x(x^2 + e^{4x} + \cos 2x)$ .

4. Розмноження бактерій. Біологи встановили, що деякі бактерії розмножуються зі швидкістю, пропорціональною (з коефіцієнтом  $\alpha$ ) їх наявній кількості, але одночасно утворюють отруту, яка знищує їх із швидкістю, пропорціональною (з коефіцієнтом  $\beta$ ) кількості отрути та з коефіцієнтом  $\gamma$  наявній кількості бактерій. Встановити закон розмноження бактерій: а) у формі ДР, б) у формі аналітичної формули.

#### **В а р і а н т 4**

1. Знайти загальний інтеграл рівняння  $(x^3 - xy^2) dx + 2x^2 y dy - (xdy - ydx) = 0$ , використавши підстановку  $y = tx$ , та вказати тип рівняння, яке отримаєте в результаті підстановки.

2. Знайти загальний розв'язок рівняння *хуу"* —  $x(y')^2 - 2yy' = 0$ 

 $\mathcal{E}$ Знайти загальний **розв'язок** рівняння  $v''' - 2v'' - v' + 2v = (2x^3 + x^2 - 4x - 6)/x^4$ , користуючись методом варіації довільних сталих,

4. Дослідити бімолекулярний процес (хімічна реакція другого порядку, в процесі якої взаємодійні речовини А і В перетворюються в речовину C), якщо *a i b* початкові кількості речовин A і B, а  $x$  - кількість кожної з цих речовин, що вступила в реакцію за час  $t$  від початку реакції. Розглянути випалки:  $a = b$  i  $a \neq b$  та вияснити до чого прямує  $x(t)$  при  $t \rightarrow +\infty$  в кожному з цих випадків.

#### Варіант 5

1. Розв'язати диференціальне рівняння

 $y(1 - y\sin x)\cos^2 ydx - (y^2 + x\cos^2 y)dy = 0$ 

методом інтегрувального множника  $\mu = \mu(x)$  або  $\mu = \mu(y)$ .

2. Зінтегрувати рівняння  $3y'(y'')^2 - (1 + (y')^2)y''' = 0$  шляхом зниження його порядку

3. Знайти загальний розв'язок рівняння

$$
y''' + y'' - 2y' = 4x^2e^x + e^{-x} + e^{-x}\sin x.
$$

4. Крива переслідування. Нехай точка Р (лисиця) рухається по осі  $Ox$ (рис. 51) зі сталою швидкістю  $v > 0$ , а точка М (собака) – по деякій кривій L площини Оху зі швидкістю  $u(u\geq v)$ , причому вектор швидкості в точці М в кожний момент часу направлений в точку Р. Крива Lназивається кривою переслідування. Вважаючи, що на початку погоні точка Р знаходиться в початку координат, а точка  $M$  – на осі  $Oy$  в точці  $M_0(0,y_0)$  ( $y_0 > 0$ ), знайти рівняння кривої переслідування L, точку  $B(x, 0)$ , в якій точка M наздожене точку Р, і час переслідування Т.

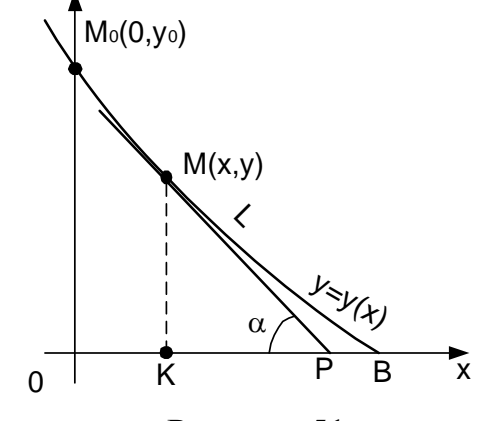

Рисунок 51

## **ЛІТЕРАТУРА**

1. Клочко В. І., Бондаренко З. В. Вища математика. Диференціальні рівняння з комп'ютерною підтримкою : навч. пос. Вінниця: ВНТУ, 2013. 252 с.

2. Бондаренко З. В., Клочко В. І. Курс вищої математики з комп'ютерною підтримкою. Диференціальні рівняння : навч. пос. Вінниця: ВНТУ, 2004. 130 с.

3. Операційне числення. МВ до самостійного вивчення окремих розділів ВМ для студ. техн. напрямів підгот. денної та заочної форм навчання / Бондаренко З. В., Кирилащук С. А., Клочко В. І. Вінниця : ВНТУ, 2007. 50 с.

4. Ольшанський В. П., Ольшанський С. В. Функція Ламберта в задачі коливань математичного маятника. *Вісник НТУ «ХПІ».* 2014. № 18 (1061) С. 116–119.

5. Мелкумян Д. О. Аналіз систем методом логарифмічної похідної. М. : Енерговидав, 1981. 112 с.

*Електронне навчальне видання*

**Клочко Віталій Іванович Бондаренко Злата Василівна Кирилащук Світлана Анатоліївна Волков Юрій Іванович**

# **Вища математика Звичайні диференціальні рівняння Аналітичні та графічні методи**

**Підручник**

Рукопис оформила *З. Бондаренко*

Редактор *В. Дружиніна*

Оригінал-макет підготував *О. Кушнір*

Підписано до видання 04.02.2022. Гарнітура TimesNewRoman. Зам. № 2022-008.

Видавець та виготовлювач Вінницький національний технічний університет, редакційно-видавничий відділ. ВНТУ, ГНК, к. 114. Хмельницьке шосе, 95, м. Вінниця, 21021. Тел. (0432) 65-18-06. **press.vntu.edu.ua**; *E-mail:* kivc.vntu@gmail.com

> Свідоцтво суб'єкта видавничої справи серія ДК № 3516 від 01.07.2009 р.